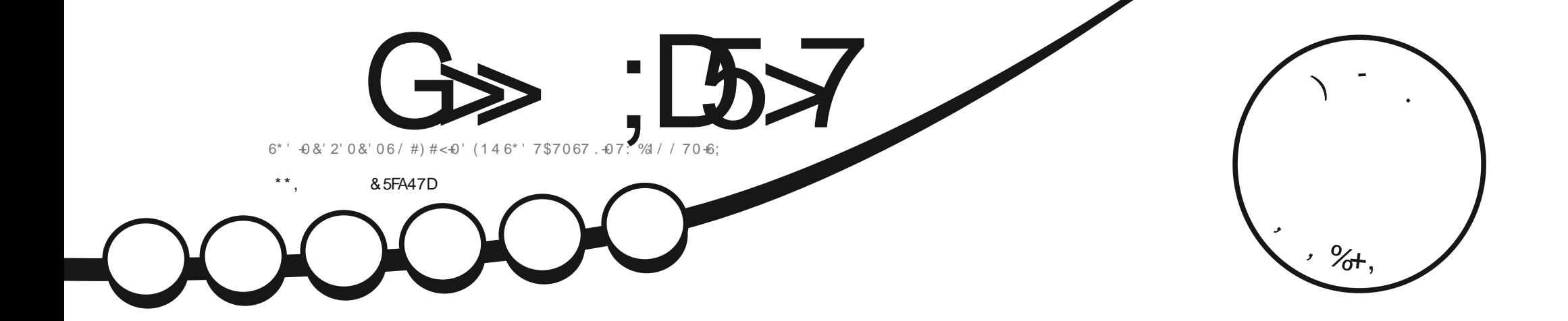

# $8' /$ ; 564(; 40) 0/ #2  $6*'$  0'69 14 - / #22' 4

<span id="page-1-0"></span>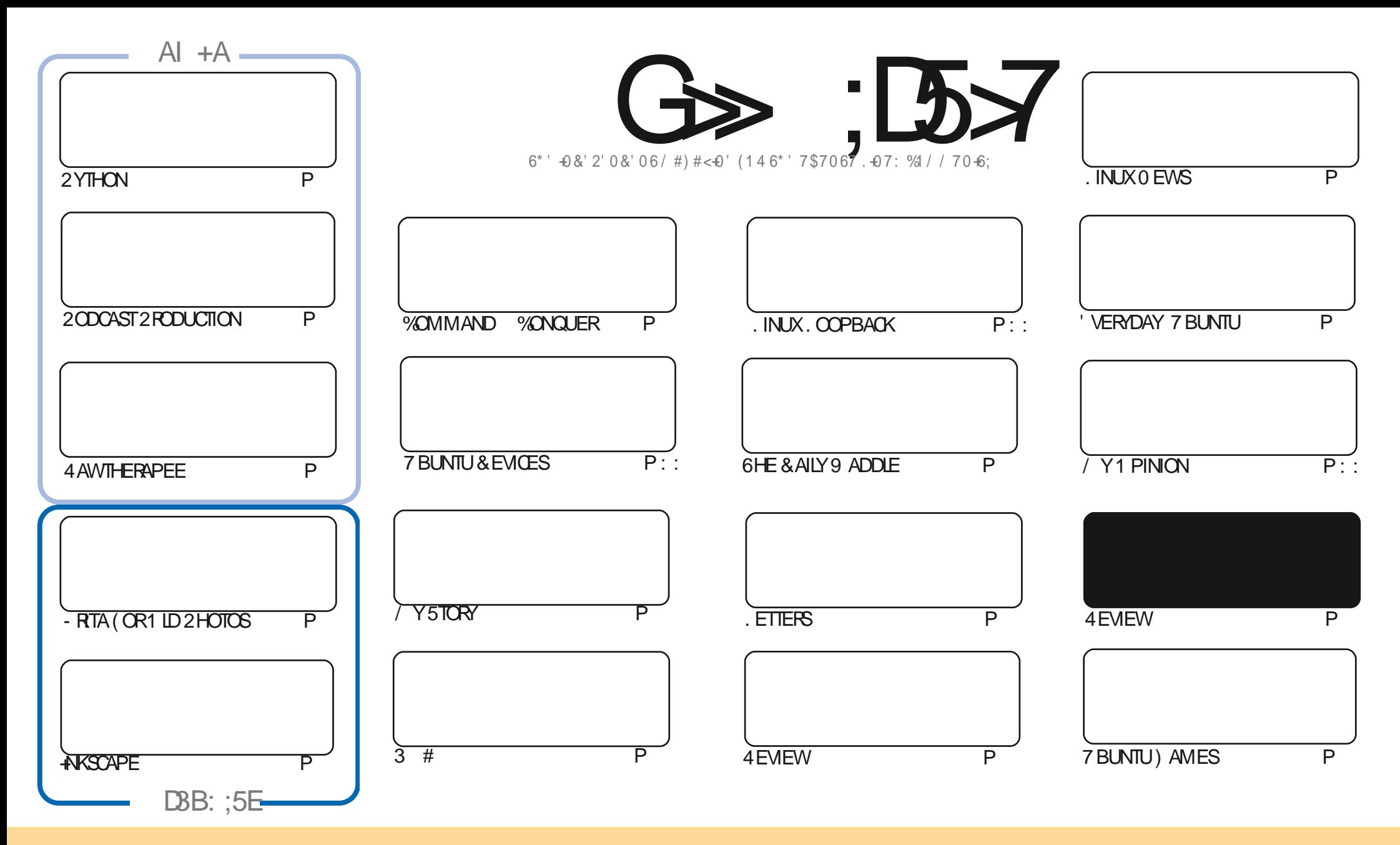

6HE ARTICLESCONTAINED IN THISMAGAZINE AFE FELEASED UNDER THE %FEATIVE %CMMONS#TTRIBUTION 5HAFE # LIKE 7 NPORTED LICENSE 6HISMEANSYOU CAN ADAPT COPY DISTRIBUTE AND TRANSMITTHE ARTICLESBUT ONLY UNDER THE FOLLOWING CONDITIONS YOU MUST ATTRIBUTE THE WORK TO THE ORGINAL AUTHORIN SOME WAY ATLEASTA NAME EMAILOR74. AND TO THISMAGAZINE BY NAME (ULL%IRCLE/AGAZINE AND THE 74. WWWFULCIRCLEMAGAZINE ORG BUT NOT ATTRIBUTE THE ARTICLE SIN ANY WAY THAT SUGGESTS THAT THEY ENDORSE YOU ORYOURUSE OF THE WORK-IFYOU ALTER TRANSFORM ORBUILD UPON THIS WORK YOU MUST DISTRIBUTE THE RESULTING WORK UNDER THE SAME SIMILARORA COMPATIBLE LICENSE

G>;D5>7?393L;@7;E7@F;D7>K;@67B7@67@FA83@A@;53>F:7EBA@EADA8F:7,4G@FGBDA<75FE3@6F:7H;7I E3@6AB;@;A@E;@F:7?393L;@7E:AG>6;@@AI 3K47 3EEG?76FA:3H7 3@A@53>7@6ADE7?7@F

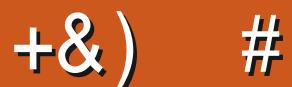

### $\pm$  # &\$ +& + # + \* + \* \*, & , ## ) #

CHSMONTH WE HAVE THE USUALSUSPECTS OF 2 YTHON 4NKSCAPE - RTA AND 4 AWTHERAPEE 20DOAST **OR ROUCTION BUT' RK BEGINS A NEW SERES IN % OMMAND % ONQUER ABOUT 0 MAP 60 PARAPHRASE** \*(+'\$ / \$UTTHISMONTHBRNGSTHE - RTA SERESTOAN END

+M SURE YOU KNOW BY NOW THAT THE NEXT VERSION OF 7 BUNTU AND IT SCOUSINS HAVE BEEN RELEASED 9 ELL # DAM \* UNT SPRNGSTO THE FESCUE WITH A FEVIEW OF THE BRAND SPANKING NEW 7 BUNTU **WTH FEVIEWS OF THE OTHERN AVORSIN THE COMING MONTHS** 

I ISEWHERE WE HAVE AN EXCEILENT PIECE FROM \* eSEYIN ABOUT HOW IN A MUNICIPALITY IN 6URKEY CONVERTED TO USING 2 AROUS, INUX AND, IBRE1 i CE TIJST SHOWS HOW IT CAN BE DONE

6HATSITRORTHISMONTH 5TAY SAFE AND WELL

>F: 7 47 EF 3 @ = 77 B; @ FAG5:  $*$ )  $\sqrt{3}$ **RONNE" FULLORDEMAGAZINE ORG** 

+: :E? 393L: @7 | 3E5D73F76 GE @9

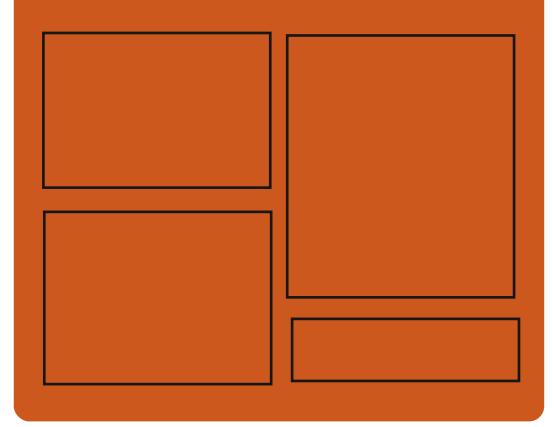

 $\mathcal{A} \otimes \mathcal{A}$   $\mathcal{A} \otimes \mathcal{A}$ **FACEBOOK COM FULIORDEMAGAZINE TWITTERCOM FULIORDEMAG** HTTP ISSUUCOM **FULIORDEMAGAZINE** 

> **HTTPS MASTODON SOCIAL** " FUILGROEMAGAZINE

 $77 = X\%71$  F

**HTTP FULLORDEMAGAZINE OFG FEED PODCAST** HTTP WWW.STITCHERCOM ST **HEgD SIPR**  $aD$ HTTP TUNEIN COM RADIO (ULL *MRTH 9 FEKIY 0 EWSP* 

\$ ' +) &% HTTPS WWWPATREONCOM FULLOROLEMAGAZINE

**FULLORGE MAGAZINE** 

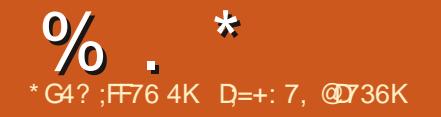

<span id="page-3-0"></span> $\frac{1}{2}$  $#$  $#$  $+$   $*$  $8'$  %<sup>\*</sup>  $\frac{1}{2}$  $\left( \begin{array}{c} 1 \end{array} \right)$  & !  $* 8 +$  $\Omega$  $+$ 

 $\bigwedge$ HE. IBRE1 i CE COMMUNITY HAS **OFIFBRATED TEN YEARS SINCE ITS INCEPTION GEN YEARS ACO. THE IFADING DEVELOPERS OF** 1 PEN1 i CE ORG FORMED A NEW NON PROGTORGANIZATION 6HE & COUMENT ( OUNDATION TO CONTINUE THE DEVELOPMENT OF THE CI CE SUITE AS A PROECTINDEPENDENT OF 1 RACIE NOT FEQUIRNG DEVELOPERS TO **TRANSFERPROPERTY RGHTSTO THE CODE AND MAKING DECISIONS BASED** ON THE PRINCIPLES OF MERTOORACY

6HE PROECTWAS CREATED A YEAR AFTERTHE TAKEOVEROF5UN / ICROSYSTEMSDUE TO DISSATISFACTION WITH THE TIGHT **CONTROLOF DEVELOPMENT BY 1 RACIE WHICH PREVENTED INTERESTED COMPANIESFROM CONNECTING TO COLLABORATION** 

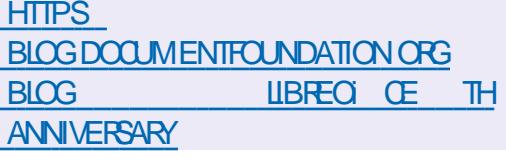

**HFTERFOURMONTHSOF** *H* DEVELOPMENT THE RELEASE OF 1 PFN55\* **ISPIESENIED ANOPEN** CIFNT AND SERVERIMPIEMENTATION FORTHE 55\* AND 5 (62) PROTOCOLS 1 PEN55\* ISA **COMPLETE 55\* PROTOCOL IMPIEMENTATION AND INCLIDES SETP** CIENTAND SERVERS IPPORT

. USTA LONG LIST OF CHANGES

**HTTPS LISTSMINDROT ORG PIPERMAIL OPENSSH UNIX DEV 5EPTEMBER HTML** 

 $*$  #  $8* * * * 0* + *$  $\&)$  $\# \%$  / ') &! + &) ),  $\frac{96}{6}$  % # %, /  $+8\%$  ) & \$ \$ \*  $\cdot$   $\cdot$  #  $8*$  $%$   $%$   $%$   $%$   $%$   $%$   $%$   $%$   $*$ 

O KARIE 5 OMERVILLE WHO DEVELOPS **OF SRAB1 5 OPFRATING SYSTEM IN** 

4 UST AS A HOBBY PRESENTED A COMIC BUT QUITE WORKING DRAFT & 1.5 5UBSYSTEM FOR INUX & 5. + TIS POSTIONED AS AN ALTERNATIVE TO THE 9 5. 9 INDOWS5UBSYSTEM FOR . INUX SUBSYSTEM DEVELOPED BY / ICROSOFT FORTHOSE WHO PREFERTO WORKIN& 15, IKE 95. THE & 5. SUBSYSTEM ALLOWS YOU TO DIFECTLY LAUNCH. INUX APPLICATIONS NOT FROM 9 INDOWS BUT FROM THE / 5 & 1 5 OR (REE& 15 COMMAND SHELL 6HE SUBSYSTEM SOURCES ARE DISTRIBUTED UNDERTHE  $#$ ) 2. V LICENSE

# & 1.5 ENMRONMENTWITH A & 5. LAYERCAN BE RUN IN THE FORM OF A 3' / 7 VIRTUALMACHINE ORINSTALLED **ON FEALHARDWARE, INUX PROGRAMS** ARE LAUNCHED USING THE DSLUTTLITY SMILARTO THE WSLUTILITY

- HTTPS TWITTERCOM CHARLESOME **STATUS**
- $\boldsymbol{\alpha}$  $\overline{1}$ ,  $\frac{9}{6}$ , #  $\mathfrak{S}$

 $\rightarrow$  BUNTU) AME2ACK **IS** AVAILABLE FORDOWNLOAD WHICH

**INQUDESTOOLSFORRUNNINGMORE THOUSAND GAMES AND THAN APPIICATIONS BOTH SPECIALLY** DEVELOPED FORTHE ) 07 . INUX PLATFORM AND GAMESFOR9 INDOWS LAUNCHED WITH 2 LAY1 N INUX **9ROSSI VERAND 9 INE ASWEILAS OLDERGAMESFOR** 5 & 1 5 AND GAMESFORVAROUSGAME CONSOLES 5EGA 0 INTENDO 252 5ONY 2LAY5TATION <: 5PECTRUM

**6HE DISTRBUTION KITISBUILTON** 7 BUNTU **AND INCLIDES ALL UPDATES ASOF5EPTEMBER** 

**HTTPS UALINUX COM RUNEWS RELIZ UBUNTU GAMEPACK PLATFORMY DLYA ZAPUSKA IGR** 

 $\sqrt[6]{}$ \*' #  $0$  \* ) - )  $#$ 

**THE RELEASE OF THE DISPLAY SERVER** O  $IR$ **ISOUT THE DEVELOPMENT ISCONTINUED BY YANONICAL DESPITE** THE ABANDONMENT OF THE DEVELOPMENT OF THE 7 NITY SHELL AND THE 7 BUNTUED TION FOR SMARTPHONES / IRREMAINSIN

 $\%$  .  $*$ 

DEMAND IN %ANONICAL PROJECTS AND ISNOW POSITIONED AS A SOLUTION FOR EMBEDDED DEVICES AND THE +NTERNET OF 6HINGS + O6 / IRCAN BE USED AS A COMPOSITE SERVERFOR 9 AYLAND WHICH ALLOWS ANY APPLICATION THAT USES9 AYLAND FOR EXAMPLE BUILTWITH) 6- $3T$ OR5&. TORUNIN/ IRBASED ENVIRONMENTS +NSTALLATION PACKAGES A FEPARED FORT BUNTU 22# AND (EDORA 6HE PROECT CODE IS DISTRIBUTED UNDERTHE) 2. V **LICENSE** 

HTTPS DISCOURSE UBUNTU COM T MIR **FELEASE**  $,$  \$\$-\$  $*$  &, +

**6** FELEASE OF THE FREE CROSS PLATFORM INTERPRETEROF CLASSIC GAMES 5CUMM8/ WAS<sub>-</sub> **RELEASED WHICH REPLACES** EXECUTABLE GLESFORGAMESAND ALLOWSMANY CLASSICGAMESTORUN ON PLATFORMS FOR WHICH THEY WERE NOTORGINALLY INTENDED 6HE PROJECT **CODE ISDISTRIBUTED UNDER THE**  $) 2. V$  LICENSE

**+N TOTAL IT ISPOSSIBLE TO LAUNCH** MO<del>RE</del> THAN QUEST GAMES AND

**ABOUT** INTERACTIVE TEXT GAMES INQUDING GAMES FROM. UCAS# RTS \* UMONGOUS' NTERTAINMENT 4 EVOLUTION 5 OFTWARE % YAN AND 5IERRA SUCHAS/ ANIAC/ ANSION / ONKEY-BLAND \$ FOKEN 5WORD / YST \$LADE 4 UNNER - INGS3 UEST 5PACE 3 UEST & ISOVORD 5IMON THE 5ORCERER \$ ENEATH # 5TEEL5KY. URE OF THE 6EMPTRESS AND 6HE. EGEND OF-YRANDIA

HTTPS WWWSCUMMW ORGNEWS

  $\mathbb{S}$  \*  )  $$' # $ \% + 8\%$ &' % # % -, #" % )# \*

**4** EPRESENTED BY RELEASE OF FREE BY FELEASE OF FFEE AND-8 ULKAN / ESA -+N-/ ESA-IMPLEMENTED FULLSUPPORT FOR 1PEN).-- $FOR$ ) 27  $A MEL$  I DRVERSIRS AND #/ & RADEONSI 1 PEN). SUPPORT FOR) 27 #/ & R-08+&# MC ANDIL\MPIPE 1PEN).--FORVIRGL VIRTUALTHE ) 27 8 IRGL & FOR3' / 7 - 8 / AS WELLAS8 ULKAN SUPPORT FOR +NTEL AND#/ & CARDS

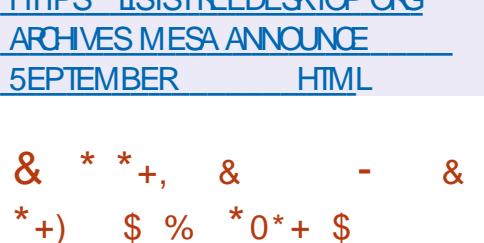

LITTDO LICTO EDEEDECATOROPO

)# \*

1 \$55TUDIO<br>1 STREAMING COM **FORSTREAMING** STREAMING COMPOSITING AND VIDEOFECORDINGISOUT 6HE CODE IS WRITENIN% % ANDISDISTRIBUTED UNDERTHE) 2. V LICENSE \$INARES AFE GENERATED FOR. INUX-9 INDOWS AND-MAC15

6HE DEVELOPMENTGOAL OF 1 \$5 5TUDIOISTO CREATE A FREE VERSION OF THE 1 PEN \$ ROADCASTER5 OFTWARE APPILCATION NOT TIED TO THE 9 INDOWSPLATFORM SUPPORTING 1 PEN). AND EXTENSIBLE VIA PILUGINS

HTTPS GTHUB COM OBSPROJECT OBS STUDIO **RELEASES TAG** 

$$
\begin{pmatrix} 0 & 0 & 0 \\ 0 & 0 & 0 \end{pmatrix} = \begin{pmatrix} 0 & 0 & 0 \\ 0 & 0 & 0 \\ 0 & 0 & 0 \end{pmatrix} \begin{pmatrix} 0 & 0 & 0 \\ 0 & 0 & 0 \\ 0 & 0 & 0 \end{pmatrix} = \begin{pmatrix} 0 & 0 & 0 \\ 0 & 0 & 0 \\ 0 & 0 & 0 \end{pmatrix} = \begin{pmatrix} 0 & 0 & 0 \\ 0 & 0 & 0 \\ 0 & 0
$$

**6**<br>**PROJECT ANNOUNCED THE** : DEVELOPERSOFTHE: EN IMPLEMENTATION OF THE POSSIBILITY OFUSING THE: EN<sup>\*</sup> YPERVISORON 4 ASPBERRY 21 BOARDS # DAPTING : EN TOWORK ON PREVIOUS VERSIONS OF4 ASPBERRY 21 BOARDSWAS HAMPERED BY THE USE OF A NON STANDARD INTERRUPT CONTROLLERTHAT DOESNOTHAVE SUPPORTFOR VIRTUALIZATION 6HE 4 ASPBERRY 21 USED THE USUAL)  $4\%$ **INTERRIPT** CONTROLLERSUPPORTED IN: EN AND THE DEVELOPERS EXPECTED THAT THERE WOULD BE NO PROBLEMS STARTING: EN \$UTIN FEALITY EVERYTHING TURNED **OUT NOT TO BE AS EXPECTED AND IN** ORDERTOMAKE: EN WORK ON THE 4 ASPBERRY 21 NOTICEABLE CHANGES HAD TO BE MADE TO THE CODE TO WORK WITH MEMORY 6HE GXESWERE INQUDED IN THE . INUX **KERNEL** AND NOW: EN IS FECOGNIZED AS FEADY FORVIRTUALIZATION ON 4 ASPBERRY 21 BOARDS

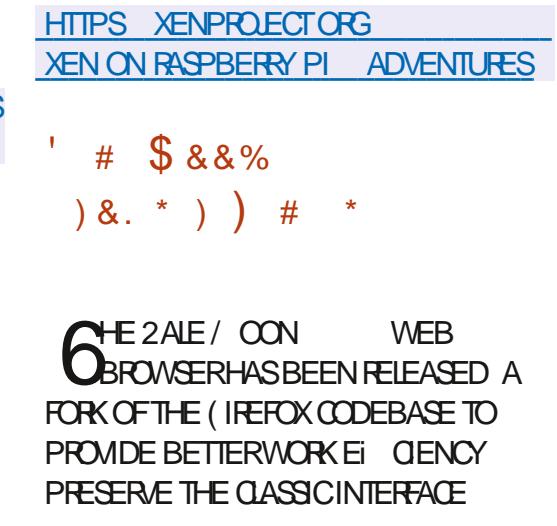

 $\%$ .  $\star$ 

MINIMIZE MEMORY CONSUMPTION AND PROVIDE ADDITIONAL CUSTOMIZATION OPTIONS 2 AIF / CON BINARESARE BUILTFOR9 INDOWSAND  $INUX X ANDX @$ **6HE PROECT CODE ISDISTRBUTED UNDERTHE** / 2. V / OZILLA 2 UBLIC. ICENSE **IICENSE** 

6HE PROECTADHERESTOTHE **GASSICORGANIZATION OF THE INTERFACE WITHOUT SMITCHING TO THE** #USTRAUSINTERFACE INTEGRATED INTO (IREFOX AND PROMDING AMPLE **CUSTOMIZATION OPTIONS 4 EMOTE** COMPONENTSINGLIDE & 4/ 500 AL #2+9 EB46% 2& ( VIEWER % RASH 4 EPORTER CODE FORCOLLECTING STATISTICS PARENTALCONTROLSAND PEOPLE WITH DISABILITIES % OMPARED TO (IREFOX THE BROWSER RETAINS SUPPORTFOR: 7. TECHNOLOGY AND **RETAINS THE ABILITY TO USE BOTH FULL** h EDGED AND LIGHTWEIGHT THEMES

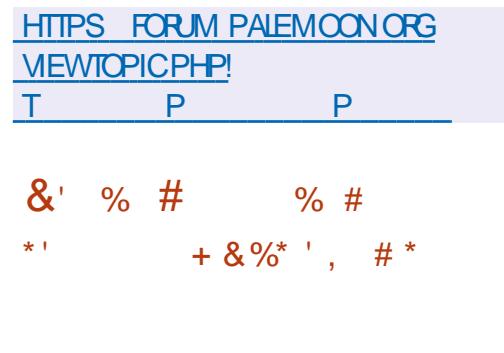

**HRONOS WHICH IS FESPONSIBLE** FORTHE DEVELOPMENT OF

SPEOGCATIONSFORTHE 1 PEN). FAMILY 8 ULKAN AND 1 PEN% ANNOUNCED THE PUBLICATION OF THE a NALSPECIa CATIONS FOR 1 PEN% DEGNING#2-SAND EXTENSIONS OF THE **%LANGLIAGE FOROFGANIZING OFOSS** PLATFORM PARALLEL COMPUTING USING MUJI CORE %27S \ 27S (2) #S &52 SAND OTHERSPECIALIZED CHPS (ROM THOSE USED IN SUPERCMPUTERS AND QOUD SERVERS TO CHPSTHAT CAN BE FOUND IN MOBILE DEVICES AND EMBEDDED. **TECHNOLOGY 6HE 1 PEN% STANDARD ISCOMPLETELY OPEN AND DOESNOT FEQUIFE ROYALTIES** 

#TTHE SAME TIME AN OPEN SOURCE 1 PEN% 5&- WITH TOOLS **EXAMPLES DOCUMENTATION HEADER** aLES BINDINGSFOR% AND % **IIBRARESFORDEVEIOPING APPIICATIONSCOMPATIBLE WITH WASPUBLISHED** 1 PFN%

HTTPS WWW.KHRONOSORGBLOG **OPENOL** SPECIA CATION A NAUZED AND INITIAL KHRONOS OPEN SOURCE **OPENCLSDK RELEASED** 

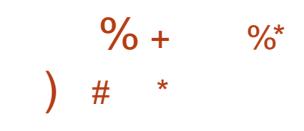

**ILIPACHE 5 OFTWARE (CUNDATION**  $H<sup>+</sup>1$  RSANIZATION INTRODUCED # PACHE 0 ETS EANS **WHICH** PROMDESSUPPORTFOR, AVA 5' PROGRAMMING LANGUAGES. AVA'' 2\* 2 % % AVA5CRPTAND **I ROOM GHISISTHE SEVENTH RELEASE** MADE BY THE # PACHE ( CUNDATION SINCE 1 RACLE DONATED 0 ETS EANS **CODE** 

HTTPS BIOGSAPACHE ORG NETBEANS **ENTRY ANNOUNCE APACHE NETBEANS** 

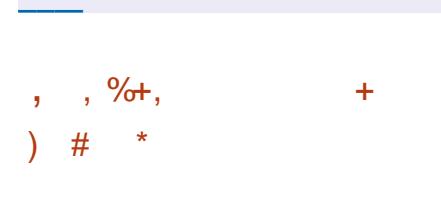

**CHE BETA RELEASE OF 7 BUNTU** I ROOM ORLLA IS **AVAILABLE FORTESTING WHICH MARKED** A COMPIFIE FREEZE OF THE PACKACE BASE AND MOVED ON TO G NALTESTING AND BUG G XES 6HE RELEASE IS SCHEDUED FOR1 CTOBER ND 2 FE BUILTTESTIMAGES ARE CREATED FOR 7 BUNTU 7 BUNTU 5 FRAFR, UBUNTU - UBUNTU 7 BUNTU / ATE 7 BUNTU *SUDGE 7 BUNTU 5TUDIO: UBUNTU* AND 7 BUNTU-YUN

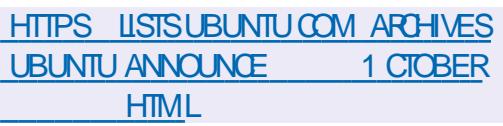

 $# \frac{9}{6}$  /  $\&)$  $+8%$  &) \*  $$$  ) +'  $8\%$  \* %+) & ,

**LLFTERTEN YEARS OF INACTIVITY THE TT** (EDORA) OBILITY TEAM ISBACK ON TRACK TO DEVELOP AN CI CIAL EDITION OF THE (EDORA MOBILE DISTRIBUTION (EDORA/ OBILITY IS **DESIGNED TO BE INSTALLED ON THE** 2 INE2 HONE SMARTPHONE DEVELOPED BYTHE 2INE COMMUNITY (UTURE **EDITIONS OF (EDORA AND OTHER)** SMARTPHONES SUCH ASTHE, IBREM AND 1 NE2LUS 6 ARE EXPECTED TO EMERGE WITH SUPPORT IN THE STOCK . IN IX KFRNFI

**%JRENTLY A SET OF MOBILE** PACKAGESHASBEEN ADDED TO THE (FDORA) RAWHIDE REPORTORY WHICH INCLUDES A TO UCH CONTROLLED CUSTOM 2HOSH SHELL 6HE 2HOSH SHEILISDEVELOPED BY 2 URSM FORTHE . IBREM SMARTPHONE USES THE 2HOCCOMPORTE SERVERRINNINGON TOP OF 9 AMAND AND ISBASED ON  $01/$  TECHNOLOGIES  $6 -$ ) 5ETTINGS & \$US

HTTPS WWWMAILARCHIVE COM **DEVEL** ANNOUNCE" LISTS FEDORAPROJECT ORG **MSG HTML** 

**FULLORDE MAGAZINE** 

$$
\frac{96.}{6} \times \frac{1}{1} \times \frac{1}{1} \times \frac
$$

**2**<br>20 EXTOLOUD<sup>+</sup> UB THE RELEASE OF THE **PLATFORM** WHICH PROVIDES A SELF CONTAINED SOLUTION FORORGANIZING COLABORATION BETWEEN EMPLOYEES OF ENTERPRSES AND TEAMS DEVELOPING VAROUS PROJECTS 5IMULTANEOUSLY PUBLISHED UNDERYING 0 EXTOQUD<sup>\*</sup> UB 0 EXTOQUD QQUD PLATFORM ALLOWING THE CLOUD TO EXPAND SUPPORT SYNCHRONIZATION AND DATA EXCHANGE PROVIDING THE ABILITY TO VIEW AND MODIFY DATA FROM ANY DEVICE AT ANY POINT IN THE NETWORK USING A WEB INTERFACE OR9 EB&#8 6HE 0 EXTOLOUD SERVERCAN BE DEPLOYED ON ANY HOSTING THAT SUPPORTS2\* 2 SORPTS AND PROVIDES ACCESS TO 53. ITE / ARA&\$ / Y53. OR2OSTGRE53. 6HE0 EXTOLOUD SOURCES ARE DISTRIBUTED UNDER THE  $#$ ) 2. LICENSE

HTTPS NEXTCLOUD COM BLOG NEXTOQUID HUB DEBUTS DASHBOARD UNIGES SEARCH AND NOTIG CATIONS INTEGRATES WITH OTHER **TECHNOLOGIES** 

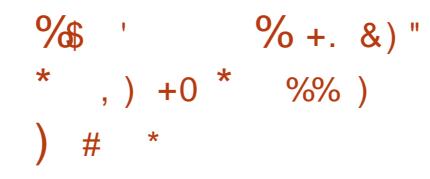

**/ OF THAN A YEARAFTERTHE LAST<br>RELEASE THE RELEASE OF 0 MAP** RELEASE THE RELEASE OF 0 MAP DESIGNED TO AUDITA NETWORK AND IDENTIFY ACTIVE NETWORK **SERVICES 6HE COMPOSITION INCLUDED** NEW 05' SCRPTS TO PROVIDE AUTOMATION OF VAROUS ACTIONS WITH 0 MAP 6 HEY ADDED OVER **NFW** SIGNATURESFORDETECTING NETWORK APPLICATIONS AND OPERATING **SYSTEMS** 

HTTPS SECLISTSORG NMAP **ANNOUNCE** 

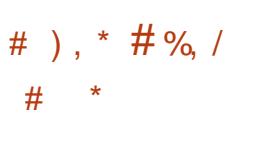

4USSIAN/ %56 %OMPANY **FPRESENTED' LBRUS. INUX**  $\sim$ DISTRIBUTION BUILT USING THE & EBIAN ) 07 . INUX AND THE . (5 PROJECTS ' LBRUS. INUXISNOTA REBUILD BUTAN INDEPENDENTDISTRIBUTION KIT DEVELOPED BY' LBRUSARCHTECTURE DEVELOPERS 5UPPORTED SYSTEMS WITH' LBRUS-PROCESSORS 'LBRUS 5

'LBRUS<sub>5</sub>' LBRUS<sub>58</sub> 'LBRUS 5 'LBRUS 5-AND 'LBRUS 5 52#4%8 4  $\Delta$ -4-AND-X@-# SSEMBLIES FOR' LBRUS PROCESSORS A RE SUPPLIED ON A COMMERCIAL BASIS AND THE EDITION FORX @ SYSTEMS ISDEQARED AS FREELY DISTRIBUTED AND-FREE

HTTP MCSTRJ [ELBRUS@LINUX@@RELEASE@STATEMENT](http://mcst.ru/elbrus_linux_6_release_statement)  $+$  )  $*_{8+}$ .  $8, \%$  +  $8\%$  +,  $\%$ <sup>\*</sup>

**6** ELEBRATING ITS TH **JELEBRATINGITS TH** ANNIVERSARY 6HE CELEBRATION WILL TAKE PLACE IN THE FORM OF AN ONLINE EVENT WHICH ISSCHEDULED FOR 1 CTOBER #MONGTHE WAYSTO CELEBRATE THE ANNIVERSARY IT IS ALSO SUGGESTED TO EXPERIMENT WITH INSTALLING ONE OF THE COMPLETELY HEE) 07 . INUX DISTRIBUTIONS TRY TOMASTER) 07 'MACS SWITCH TO HEE VERSIONS OF PROPRETARY SOFTWARE PARTICIPATE IN PROMOTING FREELS ORSWITCH TO USING THE ( & ROID DIRECTORY OF # NDROID **APPLICATIONS** 

 $+N$ A YEARAFIERTHE) 07 2 **FOLECT WAS FOUNDED 41 CHARD** 5TALIMAN FOUNDED THE (REE 5 OFTWARE ( OUNDATION 6 HE ORGANIZATION WAS FORMED TO DEFEND AGAINST DUBIOUS COMPANIES CAUGHT IN THE MISAPPROPRATION OF CODE AND TRYING TO SELL SOME OF THE G RST ) 07 2 POLECT TOOLS DEVELOPED BY 5TALIMAN AND HISASSOCIATES 6HREE YEARS LATER 5 TALLMAN DRAFTED THE g PST VERSION OF THE ) 2. LICENSE WHICH DEG NED THE LEGAL FRAMEWORK FORTHE FREE SOFTWARE DISTRIBUTION MODEL 1 N 5 EPTEMBER LASTYEAR 5TALIMAN STEPPED DOWN AS PRESIDENT OF THE (REE 5 OFTWARE) ( OUNDATION AND, EF REY- NUTH WAS ELECTED TWO MONTHS AGO

HTTPS WWWFSFORG BLOGS COMMUNITY FSFAT JOIN USIN **CELEBRATING THE INCREDIBLE COMMUNITY** 

, ,  $\%$ +,  $\}$  \*,  $'$  $*$  + )  $+$  8 %

**7** BUNTU 4 ESQUE2 ACK IS AVAILA<br>**TORDOWNLOAD** DESIGNED TO J4ESQUE2AOKISAVAILABLE DETECT MALWARE AND CURE IN FECTED COMPUTERS +NOLUDES ANTIVIRUS PACKAGESCF' 5' 6 0 1 &

 $\%$ .  $\star$ 

\$1T& EFENDER %1 / 1 & 1 E5CAN ( 2416 AND % AM#8 % AM6K 6HE DISTROIS ALSO EQUIPPED WITH TOOLS FORFECOVERING DELETED a LES 6HE SIZE OF THE BOOTABLE, I'VE IMAGE IS  $)$  \$

6HE DISKRINS WITHOUT LAUNCHING THE MAIN OPERATING SYSTEM **INSTALLED ON THE COMPUTER / 5** 9 INDOWS MACL 5 . INUX #NDROID ETC TO CONDUCTA FULLANTIVIRUS SCAN TO DETECT AND REMOVE VIR ISES **GROANS ROOTKITS WORMS SPYWARE** AND RANSOM WARE IN THE SYSTEM 6HE **USE OF AN EXTERNAL DISK PREVENTS** MAIWARE FROM INTERFERNG WITH THE NEL JIRAILZATION AND RESTORATION OF **THE INFECTED SYSTEM & ATA** VAIIDATION ISSUPPORTED IN (#6  $(#6$  EX $#6$  06(5  $*(5)(5)$ BIRS F FS FXT FXT FXT .FS NIFS REISERS REISER XFSAND ZFS a LE SYSTEMS

```
HTTPS UALINUX COM RU UBUNTU
FESCUEPACK
```
 $+$   $*$  8 +  $\textsf{S}$ ) #  $(8. * )$   $-$  #&'  $\Omega$ # \$  $%$  0  $%$  6 0  $%$   $*$ 

**CHE RELEASE OF THE ' PHEMERAL OMEB BROWSER DEVELOPED BY THE** ELEMENTARY 1 5 DEVELOPMENT TEAM SPECIACALLY FORTHIS, INUX **DISTRBUTION HASBEEN PUBLISHED** (ORDEVELOPMENT THE 8 ALA  $IANGJAGE$ ) 6-AND THE 9 EB- ITI 6- ENGINE WERE USED THE **PROECTISNOTA BRANCH OF** ' PIPHANY 6HE CODE IS DISTRIBUTED UNDERTHE) 2. V LICENSE 4 EADY MADE BINARESARE MADE ONLY FOR FIFMENTARY 1.5 THE FECOMMENDED BUTYOU CAN CHOOSE AN **PROFIS** ARBITRARY AMOUNT INCLUDING  $6HE$ BROWSERCAN BE COMPILED FROM THE SOURE CODE FOR OTHERDISTRELITIONS **ASWEII** 

HTTPS CASSIDY.AMES.COM BLOG EPHEMERAL DEVELOPERTOOLS

 $0/0 * 0/0 *$  $\mathbb{S}$  $-$  #&' \$ % + ) \$  $\cdot$  &) "  $%+$ ) &,

**OHE 0 ASD ASPROECTISDEVELOPING ENDIAN AND \$/ 5YSTEM Z LAMOR JARFRAMEWORK FOR** DEVELOPING & GAMESIN% THE 5(/ . UBRARY FOR FENDERING AND FOOUSING ON GAMES IN THE PIXELART STYLE 6HE CODE ISWRITTEN IN % AND DISTRIBUTED UNDER THE <LIB

**FULLORGE MAGAZINE** 

LICENSE 5UPPORTED WORK IN. INUX 9 INDOWSAND#NDROID 6HERE ISA BINDING FORTHE 2 YTHON LANG LAGE #NEXAMPLE ISTHE \* ISTORY. EAKS **GAME CREATED FORTHE ) AMES OY**  $.$  #/  $COMPETITION$ 

### HTTPS GTHUB COM / ADOUR  $0$  ASD AS

 $+$  %+ )') \* # % / % &) # # %, /  $\star$  $\big)$  #

**AED\* ATHASRELEASED 4 ED\* AT** NIFRPRSF, IN IX **THE NEW VERSON WAS ANNOUNCED A WEEK AGO ON YOUTHE ACCESS REDHAT COM** PORTAL THE ANNOUNCEMENT DID NOT APPEARON THE MAILING LIST ORIN THE PRESSREIEASE SECTION 4\*'. **INSTAILATION IMAGES ARE AVAILABLE FOR** DOWNLOAD BY REGISTERED 4 FD\* AT *MUSTOMER2ORTALUSERS ONLY AND ARE* PREPARED FORX @ \$ / 219'4 219 ' 4 BIGENDIAN AND LITTLE

ARCHITECTURES 6HE PACKAGE SOURCES USING CAN BE DOWNLOADED FROM THE *YENTI 5 PROECT)* IT REPOSITORY

> 6HF4\*' XBRANCHISBEING MAINTAINED IN PARAILEL WITH THE

4\* XBRANCHAND WILL BE SUPPORTED UNTIL. UNE 6HE a RST PHASE OF SUPPORT FOR THE 4\*'. **XBRANCH WHICHINGLIDES** FUNCTIONALIMPROVEMENTS IS MMPLETE 6HE RELEASE OF 4\*'. FOILOWS THE TRANSTION TO THE MAINTENANCE PHASE IN WHICH THE PRORTIESHAVE SHIFTED TOWARDSBUG a XESAND SECURTY WITH MINOR **IMPROVEMENTS RELATED TO** SUPPORTING CRITICAL HARDWARE **SYSTEMS** 

HTTPS ACCESS FEDHAT COM **ANNOUNCEMENTS** 

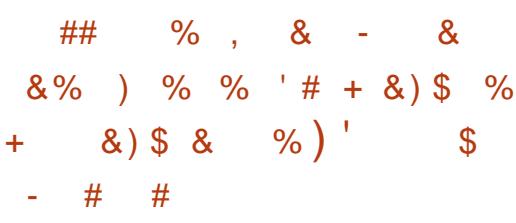

**CHE %ALLA PROECTISDEVELOPING OAN AUDIO AND VIDEO** CONFERENCING SYSTEM THAT AILOMS MULTIPLE PARTICIPANTS TO SPEAK SMULTANEOUSLY 7 SUALLY DURNG ONINE CONFERENCES ONLY ONE PARTICIPANTISAIIOMED TO SPEAK AND SMUJANEOUSDISOUSSIONS AFE PROBLEMATIC AVAILA TO ORGANIZE NATURAL COMMUNICATION IN WHICH

 $\%$  \*

**SEVERALPEOPLE CAN SPEAK ATTHE** SAME TIME THEY PROPOSE TO USE NAVIGATION IN THE FORM OF AN 42) **GAME 6HE PROECTISWRTTENIN** , AVA5 CRPT USES THE FREE, ITS / EET PLATFORM AND ISDISTRIBUTED UNDER THE / 6 LICENSE

**HTTPS WWWCALLA CHAT** 

) #  $*$  & +  $\frac{1}{2}$ , \* '# 0 )

**CHE GRST STABLE RELEASE OF MPZ OMUSCPLAYEROPTIMIZED FOR** LARGE LOCAL MUSIC COLLECTIONS / PZS APPROACHISINSPIRED BY THE AIBLIM LIST FUNCTION IN (OOBAR 6HF **MAIN FEATURE IS A THREE PANE INTERFACE WHERE YOU CAN CREATE** PIAYLISTS FROM CATAICOS AND SMITCH **BETWEEN PLAYLISTS & URNG PLAYBACK**  ARE USED CONNECTED VIA 3 T/ ULTIMEDIA 6HE CODE ISWRITTEN IN% USING THE 3 TUBRARY AND IS **DISTRBUTED UNDERTHE) 2. V** LICENSE SINARES ARE PREPARED FOR 9 INDOWSAND. INUX DISTRBUTIONS OF OPEN575' & EBIAN (EDORA 7 BUNTU **%ENT1 5 AND/ AGEIA (EATURES) INQUDE THE ABILITY TO USE INTERNET** RADIO WITH PLAYLISTS IN M U AND PLS FORMATS % 'S JPPORT THE ABILITY TO **FEMOTELY CONTROL THE PLAYERLISING** THE / 24+5 PROTOCOL LOG PLAYBACK **SETTINGSIN YAMLFORMAT** 

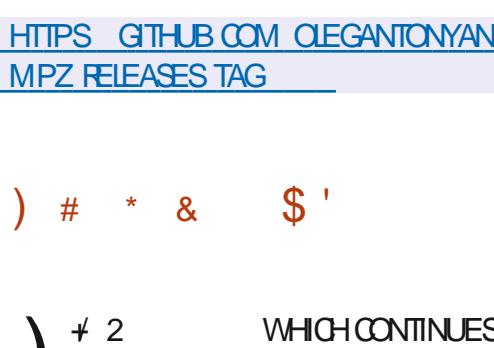

**TO HONE FUNCTIONALITY AND** 

THE AUDIO CODECS INSTALLED IN THE 15 INCREASE THE STABILITY OF THE BRANCH ISOUT # hATPAK PACKAGE IS **AVAILABLE FORINSTALLATION THE SNAP** PACKAGE HASNOT BEEN UPDATED YET  $+2$ **ISABUGgXREIEASE WHICH FORONCE CONTAINSMOSTLY** MAINTENANCE CHANGES IN CORE CODE 5FF

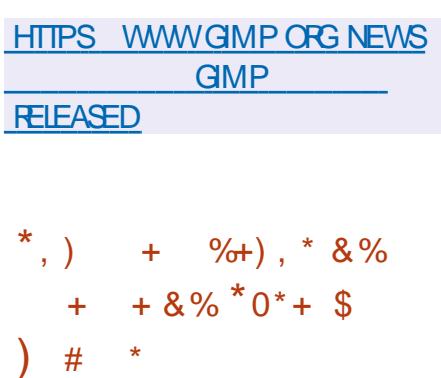

**ILIFTERA YEAROF DEVELOPMENT THE**  $H_1$  PEN AFORMATION SECURTY (CUNDATION 1 +5 (HAS RELEASED 5URCATA A NETWORK INTRUSION DETECTION AND PREVENTION SYSTEM

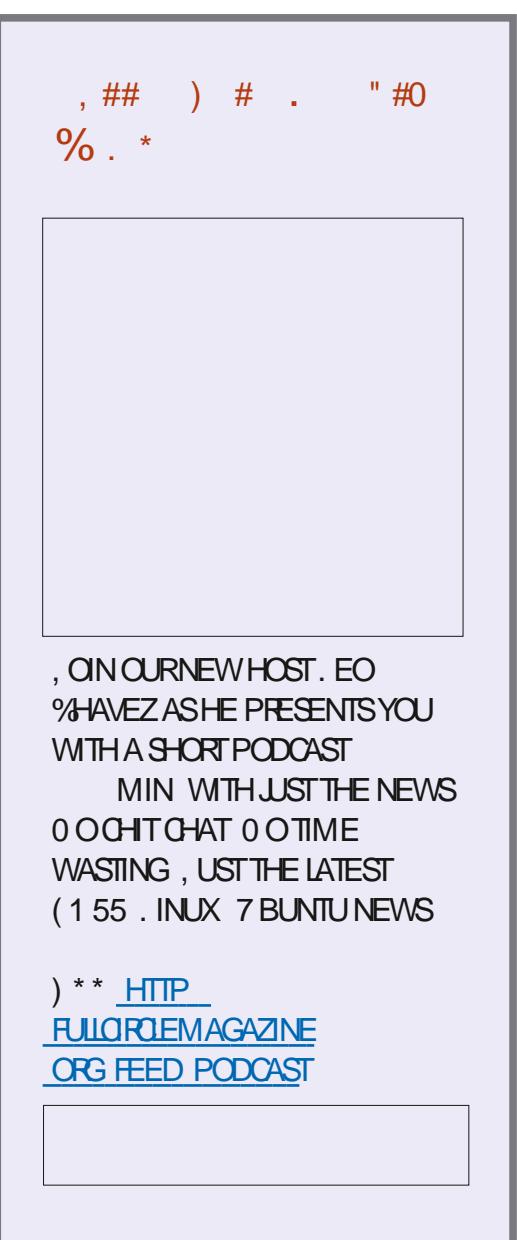

 $\%$  .  $*$ 

**THAT PROVIDES A MEANS OF** INSPECTING VAROUS TYPES OF TRAIC 5URCATA CONG GURATIONS CAN USE THE SIGNATURE BASE DEVELOPED BY THE 5NORT PROJECT ASWELLASTHE ' MERGING 6HREATS AND ' MERGING 6HEATS2 FOR ULESETS 6HE SOURCE CODE OF THE PROJECT IS DISTRIBUTED  $UNDERTHE$ )  $2. V$  LICENSE

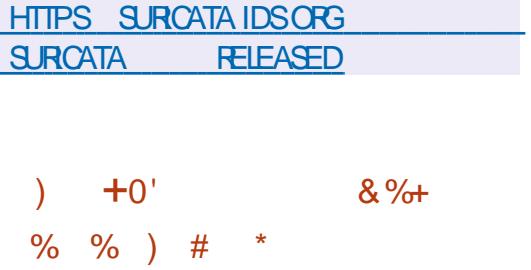

NTRODUANG (FEE6YPE<br>MIODULARFONT ENGINE --A-**MODULARFONT ENGINE THAT** PROVIDESA SINGLE #2+FORUNIFYING THE PROCESSING AND CUTPUT OF FONT DATA IN VAROUS VECTORAND RASTER FORMATS

HTTPS WWWMAILARCHIVE COM **FREETYPE ANNOUNCE" NONGNUORG** MSG HTML

 $8)$  \*  $\#$  \* ", ' %  $8 - 0$  \*+)  $+8\%$  6HE. IVE DISTRIBUTION 4 EDO- $O$ *A* ESCUE -DESIGNED TO O FEATE BACKUPS AND FESTORE THE SYSTEM IN CASE OF FAILURE ORDATA **CORUPTION ISOUT 5TATE SLICES CREATED BY THE DISTRIBUTION CAN BE** FULLY ORSELECTIVELY CLONED TO A NEW DISK OFEATING A NEW PARTITION TABLE ORUSED TO RESTORE SYSTEM INTEGRTY AFTERM ALWARE ACTIVITY HARDWARE FAILURES ORACO DENTALDATA DELETION 6HE DISTRIBUTION USES THE & EBIAN CODEBASE AND PARTCLONE TOOLKIT FROM THE <sup>9</sup>AONEZILLA PROJECT 4 EDO 4 ESCUE SOVIN WORK IS DISTRIBUTED UNDERTHE) 2. V LICENSE 6HE SIZE OF THE ISO IMAGE IS / \$

\$ ACKUPS CAN BE SAVED BOTH TO LOCALLY ATTACHED MEDIA 75& (LASH % & 8& DISKS AND TO EXTERNAL PARTITIONS WHICH ARE ACCESSED VIA 0(5 55\* (62 OR5AMBA %+(5 AN AUTOMATICSEARCH FORSHARED SECTIONS **+TSUPPORTS FEMOTE** MANAGEMENTOFBACKUP AND **RESTORE USING 80 % ORWEB INTERFACE** 

HTTPS GITHUB COM REDORESCUE REDORESCUE RELEASES TAG

#### &%#0&  $#$

HALLY NEW RELEASE OF THE 1 NLY1 in CE-<br>
THE- SUITE-IS AVAILABLE DESIGNED FORWORKING WITH TEXT DOCUMENTS SPIEADSHEETS AND PRESENTATIONS 6HE EDITORS ARE DESKTOP APPILCATIONS THAT ARE WRITTEN IN , AVA5 CRIPTUSING WEB TECHNOLOGIES BUT COMBINE CLIENT AND SERVER COMPONENTSIN ONE SET DESIGNED FORSELF CONTAINED USE ON THE USERS LOCALSYSTEM WITHOUT ACCESSING AN EXTERNALSERVICE 6HE PROJECT CODE ISDISTRIBUTED UNDER THE HEE LICENSE #)2.V-

1 NLY1 i CE CLAIMSFULL COMPATIBILITY WITH/ 51 i CE AND 1 PEN& COUMENT FORMATS 5UPPORTED FORMATS & 1 % & 1 % 1&6 46 (6: 6 2& (\* 6 /. '27\$ :  $25$  &  $B$ U :  $.5$  :  $.5$ : 1 & 5  $%$   $8$ 226 226: 1 & 2 (UNCTIONALITY OF THE EDITORS CAN BE EXPANDED **THROUGH PILIGINS FOREXAMPLE** PLUGINS ARE AVAILABLE FORCREATING TEMPLATES AND ADDING VIDEOS FROM ; OUGUBE \$INARESFOR9 INDOWS MAC1 5 AND. INUX DEB AND RPM PACKAGES PACKAGES IN 5NAP (LATPAK AND # PP+MAGE FORMATS WILL ALSO BE GENERATED IN THE NEAR **FUTURE** 

#TTHE SAME TIME A NEW RELEASE OF1 NLY1 i OE& OOL MENT5ERVER WAS ANNOUNCED WITH THE IMPLEMENTATION OF A SERVERFOR WORKING WITH 1 NLY1 i CEONLINE EDITORS FROM A WEB BROWSERFOR COLLABORATION; OU CAN ALSO USE THE 0 EXTOQUD<sup>\*</sup> UB PLATFORM FOR **COLLABORATION AT YOURFACILITIES** WHICH PROVIDES FULLINTEGRATION WITH 1 NJY1 i CF

HTTPS WWW.ONLYCI CECOMBLOG ONLYOi CEDESKTOP EDITORS V WITH PIVOT TABLES

 $\frac{1}{1}$  \$  $\frac{9}{6}$  # 1  $8\$   $\frac{8}{3}$   $\frac{6}{3}$   $\frac{6}{3}$   $\frac{1}{2}$   $\frac{8}{3}$   $\frac{6}{3}$   $\frac{4}{3}$   $\frac{6}{3}$ )# \*

**6** FOR THE SESSES OF THE , AMINOSTICALLY gRSTRELEASE OF THE, AMI PLATFORM CODENAMED 6OGETHER WASANNOUNCED, AMILISONE OF THE ) 07 PROECTS AND WAS PREVIOUSLY DEVELOPED UNDER THE NAME 4 ING PREVIOUSLY 5(. PHONE BUTWAS **RENAMED IN TO AVOID** TRADEMARKIN FRINGEMENT 6HE CODE ISDISTRIBUTED UNDERTHE) 2. V LICENSE \$INARESARE PREPARED FOR

 $\%$ .  $\star$ 

07 . INUX & EBIAN 7 BUNTU (EDORA 575' 4\*'. ETC  $9$  INDOMS MAC1 5 11 5  $\#$ NDROID AND #NDROID68 5EVERALOPTIONSFOR INTERFACESBASED CN 3 T ) 6- AND ' LECTRON ARE BEING DEVELOPED **7 NIKE TRADITIONAL COMMUNICATION QIENTS . AMI ISABLE TO TRANSTER MESSAGES WITHOUT CONTACTING FXTERNAL SERVERSTHROUGH ESTABLISHING A DIRECT CONNECTION** BETWEEN LISERS LISING END TO END **ENORYPTION END TO END KEYSARE** PRESENTONY ON THE CIFNT SIDE AND ALITHENTICATION BASED ON: **CERTIG CATES AN ADDITION TO SECURE** MESSAGING THE PROGRAM ALLOWS YOU TO MAKE VOICE AND VIDEO CALLS **OFEATE TELECONFERENCES EXCHANGE** gLES ORGANIZE SHARED ACCESSTO GLES AND SCREEN CONTENT

**VERSON CONTROLSYSTEMS PROVIDING** h FXIBIF NON IINFARDFVFIOPMENT TOOLSBASED ON BRANCHING AND MERGING 60 ENSURE THE INTEGRTY OF **HISTORY AND FESISTANCE TO CHANGES** RETROACTIVELY IMPIICITHASHING OF THE ENTIRE PREVIOUS HISTORY IN FACH **COMMITISUSED ITISALSO POSSIBLE TO CERTIFY WITH DIGITAL SIGNATURES OF** THE DEVELOPERS OF INDIVIDUAL TAGS AND COMMITS %OMPARED TO THE PREVIOUS REIFASE **CHANGESWERE** ADOPTED IN THE NEW VERSION PREPARED WITH THE PARTICIPATION OF DEVELOPERS OF WHICH  $T\Omega X$ PARTIN THE DEVELOPMENT FOR THE a RST TIME

### **HTTPS LKMLORG LKML**

HTTPS JAMINET TOGETHERTHE NEW **VERSON OF JAMI AND A NEW STEP FORWARD** 

 $^*$  +)  $+$  $, +$  $*_{\&,\,}$ \$  $\frac{0}{0}$  $\mathcal{S}$  $\%$  $#$ 

 $\bigwedge$ E) IT **ISNOW AVAILABLE ITISONE OF THE MOST POPULAR REILABLE AND HIGH PERFORMANCE** 

 $\star$  $# \%$  /  $\frac{9}{6}$  $#$ 

**COENTIGC. INUX BUITON4FD**  $\bigcup$  AT' NIFRPRSE, INUX **AND** SUPPLEMENTED WITH TOOLS ORENTED FORUSE IN SOENTIG CINSTITUTIONS IS **AVAILABLE 6HE DISTRBUTION IS** SUPPLIED FOR THE X @ ARCHITECTURE IN THE FORM OF & 8 & IMAGES ) \$ AND ) \$ PLUSA **REDUCED IMAGE FOR NETWORK** 

**INSTAILATION** / \$ IVEIMAGES ARE DEIAYED

6HE MAIN DIF ERENCES FROM 4\*'. **COME DOWN TO REBRANDING AND GEANING UP THE BINDINGSTO4 ED\* AT SERICES 50ENTIGCSPECIGC APPIICATIONS ASWELLASADDITIONAL** DRVERS ARE OF ERED FORINSTALLATION FROM EXTERNALREPOSTORESSUCHAS ' 2'. AND ELREPOORG \$ EFORE UPGRADING TO 50 ENTIQ C. INUX IT **ISFECOMMENDED TO RUN YUM CLEAN** AIL TO CLEARTHE CACHE

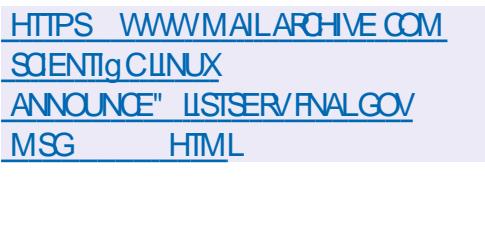

 $\frac{0}{0}$  +  $*$ 

**OPERATING SYSTEM IS ET\$5&**  $\bigcup$   $\cap$   $\Gamma$  6HERE ARE  $/$  \$ **INSTAILATION IMAGES PREPARED FOR DOWNLOAD AVAILABLE IN ASSEMBLIES** FOR SYSTEM ARCHITECTURES AND DIf ERENT%27 FAMILIES

HTTPS BLOGNETBSD ORG TNF ENTRY NETBSD@@@ELEASED

$$
- ) + , \quad # \quad 8/
$$

RACLE HAS PUBLISHED A PATCH  $\overline{\mathcal{A}}$ **RELEASE FOR8 IRTUALS OX** WHICHINGLUDES gXES

HTTPS WWWMAILARCHIVE COM **VBOX ANNOUNCE" VIRTUALBOX OFG MSG HTML** 

 $+)$ , % \*  $% +$ , &)"  $*+8$ 

SYSTEMSINTRODUCED 6RJE0#5 THE DISTRIBUTION FOR THE RAPID DEPIOMMENTOENETWORK ATTACHED  $STORAGE$   $0$   $#5$   $0$   $FTMORK$   $#TTACHED$  $5TORAGE$   $6RJE0 #5$ **ISBASEDON CODEBASE WITH** THE (REES5& **INTEGRATED <(5 SUPPORT AND WEB** BASED MANAGEMENT BUILT USING THE 2YTHON & ANGO FRAMEWORK (62) 0 (5 5AMBA # (2 FSYNCAND 15%5+ ARE SUPPORTED TO ORGANIZE ACCESS TO THE STORACE SOFTWARE 4#48 CAN BE USED TO IMPROVE STORAGE **RELIABILITY 8#2 #CTIVE & RECTORY** SUPPORT IS IMPLEMENTED FOR QUENT ALTHORZATION 6HF STE OF THE ISO IMAGEIS  $/$  \$  $\times$  @

6HE-6RUE0#5-DISTRIBUTION-ISTHE **RESULT OF THE MERGER OF THE** (REE0#5 DISTRIBUTION AND THE COMMERCIAL6RUE0#5 PLATFORM (OR-HSTORCALFEASONS (FEE0 #5 AND 6RUE0#5-WERE-DEVELOPED-TESTED-AND **FELEASED SEPARATELY DESPITE** THE LARGE AMOUNT OF COMMON CODE **-**7 SERS ARE OF ERED TWO EDITIONS OF 6 RUE0 # 5 % 14' AND

6RUE0#5 'N TERPRSE 6RUE0#5 % 4' ISSIMILARTO (REE0 #5 AND IS FREE 6RUE0#5' NTERPRSE ISPAID AND INCLUDES ADDITIONAL ENTERPRSE **CAPABILITIES** 

HTTPS WWWIXSYSTEMSCOM BLOG **LIBRARY TRUENAS RELEASE**  $*$  + )  $*$  "  $855, %$  +  $8\%$ ' # +  $8)$ \$

 $\#$   $\#$ 

**HERA YEAROF DEVELOPMENT A<br>THEW STABLE BRANCH OF THE OPEN** "NEW STABLE BRANCH OF THE OPEN-COMMUNICATION PLATFORM # STERSK -WAS RELEASED WHICH IS USED TO DEPLOY SOFTWARE 2\$: S VOICE COMMUNICATION SYSTEMS 80-2 GATEWAYS ORGANIZATION OF -84 SYSTEMS VOICE MENU VOICE MAIL

TELEPHONE CONFERENCES AND CALL CENTERS 6HE SOURCE CODE OF THE PROECTISAVAILABLE UNDERTHE) 2. V  $LICENSE$   $# SIERSK$  . 65  $FORMHGH$ UPDATES WILL BE ISSUED FORG VE YEARS INSTEAD OF THE USUAL TWO YEARS 5UPPORT FOR THE PAST. 65 BRANCH #STERISK--WIL-LAST-UNTIL-1CTOBER--AND#STERSKBRANCH UNTIL-1 CTOBER .65 **FELEASESFOCUS** ON STABILITY AND PERFORMANCE OPTIMIZATION WHILE REGULARRELEASES PRORTIZE FUNCTIONALITY **ENHANCEMENTS** #2+S-ARE-PROPOSED-BROWSERTABS SEND/ ESSAGE FOR PASSING MESSAGES BETWEEN ADD ON **COMPONENTS AND** MESSAGE& ISPLAY5ORPTSFOR CONNECTING CONTENT PROCESSING SORPTS THAT WORK IN THE CONTEXT OF THE DISPLAYED MESSAGE # DDED

HTTPS WWWMAILARCHIVE COM **ASTERSK** ANNOUNCE" LISTSDIGIUM COM MSG HTML

 $+$  , % ) )  $\frac{6}{5}$  # # %+ ,  $, ' +$ 

**6 FE MAIN CHANGES IN THE NEW SERVICE BELATED TO IMPROVED** : MAIN CHANGES IN THE NEW SUPPORT FOR ADD ONS

/ AIL XTENSIONS # MONG THE NON ADD ON FEATURES THE MIGRATION OF USERS OF; AHOO AND #1. MAIL SERVICES FROM PASSANORD AUTHENTICATION TO THE 1 # UTH MECHANISM IS THE OTHERNOTABLE **CHANGE** 

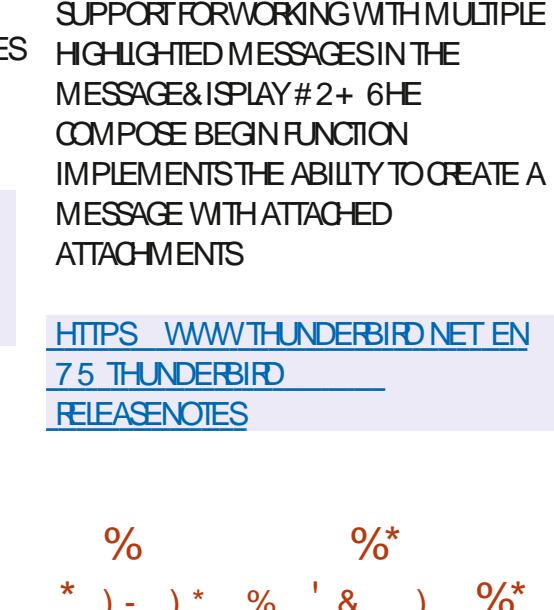

 $(\cdot)$  + %  $\frac{9}{6}$   $(8, )$   $(9/6)$  $,$  )  $*$  & ) )# \*

(ORADD ON DEVELOPERS TWO NEW

 $\mathbf{S}_{\text{max}}$  $\operatorname{kgX}$ UPDATETO & 05 SERVER AND- $\overline{\phantom{a}}$ **STABLE** BRANCHES ASWELLASTHE DEVELOPMENTOFEXPERMENTAL **BRANCHES**  $\sim$ **+NNEWVERSIONS IN** ACCORDANCE WITH THE

**RECOMMENDATIONS PROMOTED BY THE** &05hAGDAY INTIATIVE THE DEFAULT BUF ERSIZE FOR' & 05 HAS BEEN **FEDUCED FROM** - $\pi$  $\sqrt{2}$ BYTES 6HE CHANGE WILLEUM INATE  $\theta$ **FRAGMENTATION ISSUES WHEN** PROCESSING LARGE 7 & 2 MESSAGES THE PROCESSING OF WHICH OFTEN LEADS TO PACKET LOSS AND TIMEOUTS ON THE **GLIENTSDE** 

**+NADDITION A RELEASE OF** 2 O WER & 0 5 4 EQURSOR CACHING &05 SERVERISAVAILABLE WHICH IS **RESPONSIBLE FORFECURSIVE NAME RESOLUTION 2 OWER&0 5 4 EQURSORIS** BUILT ON THE SAME CODEBASE AS THE 2 OWER& 0 5 # UTHORTATIVE 5 ERVER BUT2O WER&05 FECURSIVE AND AUTHORTATIVE & 05 SERVERS EVOLVE THROUGH DIF ERENT DEVELOPMENT CYCLES AND ARE RELEASED AS SEPARATE PRODUCTS 6HE PROECT CODE IS DISTRIBUTED UNDERTHE) 2. V LICENSE

6HE SERVERPROVIDESTOOLSFOR **REMOTE STATISTICS COLLECTION** SUPPORTSINSTANT FESTART HAS A BUILT IN ENGINE FORCONNECTING HANDLERS IN THE. UA LANGUAGE FULLY SUPPORTS &055'% & 05 42<4ESPONSE 2 OLICY < ONES AND ALLOWS YOU TO CONNECT BLACKLISTS +TISPOSSIBLE TO **RECORD THE RESULTS OF RESOLVING AS** \$ + 0 & ZONE GLES 60 ENSURE HIGH

 $\star$  $\%$ .

 $, ,$   $\%$ .

PERFORMANCE MODERN MECHANISMS FORMULTIPLEXING CONNECTIONS IN (REE\$5& . INUX AND 5CLARS KOUEUE FPOIL DFV POIL ARELISED ASWELL ASA HIGH PERFORMANCE & 05 PACKET PARERCAPABLE OF PROCESSING TENS OFTHOUSANDS OF PARALLEL REQUESTS

#### HTTPS WWWMAILARCHIVE COM **BIND ANNOUNCE" LISTS ISCORG MSG HTML**

 $\overline{)}$  #

 $\bigcap$ FREIFASE OF 7 BLINTLI  $\overline{\mathbf{O}}$ )  $\overline{\text{ROW}}$ ) ORILA ISAVAILABLE **WHOHISOLASSIG ED AS AN INTERM RELEASE UPDATES WILLBE AVAILABLE** FOR MONTHS SUPPORTWILLBE CARRED CUTUNTIL. ULY  $2FE$ BUILTTESTIMAGES ARE CREATED FOR 7 BUNTU 7 BUNTU 5 ERVER. UBUNTU - UBUNTU 7 BUNTU / ATE 7 BUNTU *SUDGE 7 BUNTU 5TUDIO : UBUNTU* AND 7 BUNTLE YOUNG SHINA FOUTION

**HTTPS LISTS UBUNTU COM ARCHIVES UBUNTU ANNOUNCE** 1 CTOBER **HTML** 

```
#8 " * 08. +.
                       #( ) 8^* + 8)08\% +
```
IT\* UB HASBLOCKED THE **REPOSTORY AND ALLMIRRORS OF** THE YOUTUBE DLPROECT WHICH IS DEVELOPING A COMMAND LINE UTILITY FORDOWNIOADING VIDEOS FROM : CU6UBE AND OTHERSTES +TWAS **BLOCKED UNDERTHE 75 & IGTAL** / IIIFNNIUM %OPYRGHT#CT &  $\frac{9}{4}$ FOIO MNGA COMPLAINT FROM THE 4 FORDING AND ISTRY # SSOCIATION OF #MFRCA  $4 \# H$ 

6HF GAIMSBOILDOWN TO THE PRESENCE IN THE REPOSITORY OF CODE **WITH EXAMPLES OF DOWNLOADING** LICENSED CONTENT FROM: CU6UBE +N PARTICLIAR IN THE CODE OF SORPTS FOR **FXTRACTING VIDEO THERE IS A SECTION** WITH TESTS OF CORRECTIVESS OF WORK IN **WHICH LINKSTO MATERALS WHOSE** COPYRGHTBELONGSTO4## PARTICIPANTS AF INDICATED AS **FXAMPIFSTOBE CHECKED 6FSTS ARE** AISO USED TO VEREY THAT THE ACE **FESTROTION AND ENORYPTED CONTENT** DOWNLOAD OPHER@RIGNATURE BYPASSISWORKING AND THESE BYPASS **TARGETS ARE EXPILCITLY INDICATED IN THE TEST NOTES** 

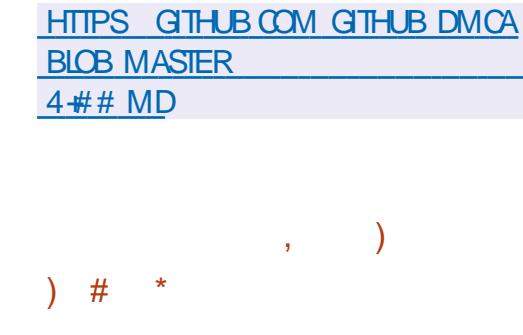

ISOUT GRSTRELEASE &\$ **XSERESBRANCH WAS** USED FORDEVELOPMENT) &\$ SUPPORTS SOURCE LEVEL DEBUGGING FORA WIDE VARETY OF PROGRAMMING LANGUAGES  $#DA %$ % 1 B FCTIVE % 2ASCAL) O 4 UST ETC ON A VARFTY OF HARDWARE I **AMD** #4/ 2 O MER 5 PARC 4 + 5% 8 ETC AND SOFTWARE PLATFORMS ) 07 . INUX \$5& 7 NIX 9 INDOWS MAC<sub>15</sub>

**HTTPS SOURCEWARE ORG PIPERMAIL GDB** 1 CTOBER **HTML** 

 $x^2 + 28$  $#$ 

 $\blacksquare$ **ACOMPANY JEPE CALLZING IN THE PRODUCTION OF** LAPTOPS 2% AND SERVERS SHIPPED WITH IN IX PUBIISHED 20P @ 5 *FISDEVELOPED FORDELIVERY* PRODUCTS AND COMES **TO5YSTEM** 

WITH A REDESIGNED DESKTOP ENMRONMENT 2OP @ 5 ISBASED ON 7 BUNTU BASE 6HF DEVELOPMENTS OF THE PROJECT ARE **DISTRBUTED UNDERTHE ) 2. V** LICENSE +51 SARE GENERATED FOR  $X \quad \textcircled{a}$  ARCHITECTURE WITH 08-8-4#  $9$  \$ AND +NTEL  $\#/$  &  $)$ \$ **GRAPHICS CHIPS** 

2OP @ 5 COMESWITH A MODIG ED 01/ ' 5HELL THE ORGINAL SYSTEM POP THEME ITSOWN SET OFICONS DIF ERENT FONTS (IRA AND 4 OBOTO 5 LAB CHANGED SETTINGS AND AN EXTENDED SET OF DRVERS

**HTTPS BLOG SYSTEM COM POST WHATS NEW IN POPOS** 

 $\#$  % / " ) % #  $#$ 

**ILIFIERTWOMONTHSOF T** DEVELOPMENT IN S6OR/AIDS HASREIFASED. IN IXKERNEL #MONGTHE MOST NOTABLE CHANCES **IIMITING THE IMPORT OF SYMBOLS FROM** PROPRETARY MODULESINTO) 2. **MODULES SPEEDING UP CONTEXT** SMTCHING OPERATIONS USING THE (5) 5\$#5' PROCESSORINSTRUCTION

**FULLORGE MAGAZINE** 

 $\%$  .  $*$ 

SET SUPPORTFORCOMPRESSING THE KERNELIMAGE USING<STD **REDESIGNING THE PRORTIZATION OF** THEADSIN THE KERNEL SUPPORT FOR 242 2ARAILEL4 EDUNDANCY 2 ROTOCOL THROUGHPUT SCHEDULING IN THE DEADLINE SCHEDULER PAGING AHEAD OF TIME %#2@%\*'%-21+06@4'5614-CAPABILITY h AG CLOSE @RANGE SYSTEM CALL DM CRYPT PERFORMANCE **IMPROVEMENTS CODE REMOVALFOR** BIT: EN 28 GUESTS NEW SLAB MEMORY MANAGEMENT MECHANISM \$TRFS RESCUE OPTION EXT AND

((5 INLINE ENCRYPTION SUPPORT)

6HE NEW VERSION RECEIVED  $\overline{\phantom{a}}$ g XESFROM DEVELOPERS THE SIZE OF THE PATCHIS / \$ THE CHANGESA ECTED  $\overline{\phantom{a}}$ gLES-LINES OF CODE ADDED LINES REMOVED # BOUT OF ALL CHANGES IN TRODUCED IN ARE-**RELATED TO DEVICE DRIVERS APPROXIMATELY** OF CHANGES ARE **RELATED TO UPDATING CODE SPECIG CTO** HARDWARE ARCHITECTURES -ARE-**RELATED TO THE NETWORK STACK** A<del>TE</del> FELATED TO G LESYSTEMS AND ARE RELATED TO INTERNAL KERNEL **SUBSYSTEMS** 

**HTTPS LKMLORGLKML** 

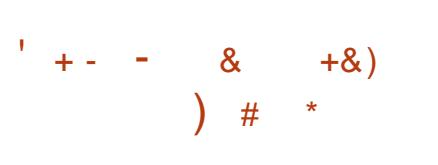

**HAFTERTWO YEARS OF DEVELOPMENT**<br>
THE RELEASE OF THE FREE THE RELEASE OF THE FREE NONLINEARVIDEO EDITING SYSTEM 2ITIVI-ISAVAILABLE PROVIDING SUCH FEATURES AS SUPPORT FORAN UNLIMITED NUMBEROF LAYERS SAVING A COMPLETE HISTORY OF OPERATIONS WITH THE ABILITY TO ROLIBACK DISPLAYING THUMBNAILSON A TIMELINE AND SUPPORT FORTYPICAL VIDEO-AND-AUDIO-PROCESING-OPERATIONS 6HE EDITORIS WRITTEN IN  $2YTHONUSING) 6 - 2Y) 6 - 1'5$ ) 5TREAMER' DITING5ERVICES AND CAN WORK WITH ALLAUDIO AND VIDEO FORMATSSUPPORTED BY) 5TREAMER INQUDING/: (/ ATERALE: CHANGE (ORMAT 6HE CODE IS DISTRIBUTED  $UNDERTHE.$ ) 2. LICENSE

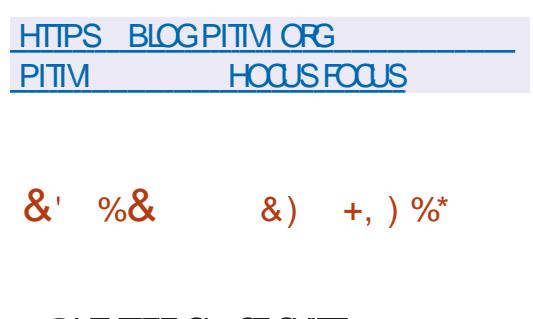

 $6F$  $F = 0$   $F = 0$ **T**I PEN1 i CEORGTURNS -ON- 1 CTOBER -5UN-

/ ICROSYSTEMS RELEASED THE SOURCE CODE FORTHE OI CE SUITE-5TARI I CE WHICH WAS CREATED IN THE EARLY S BY 5TAR& IMSIGN UNDERA FREE LICENSE-+N--5TAR& IVISION WAS TAKEN OVERBY 5UN/ ICROSYSTEMS WHICH TOOK ONE OF THE MOST IMPORTANT STEPS IN OPEN SOURCE HISTORYC MAKING5TARI i OEA FREE PROJECT +N -1 RACLE GOT ITS HANDSON 1 PEN1 i CEALONG WITH OTHER5UN/ ICROSYSTEMSPROJECTS BUT AFTERA YEAROF TRYING TO DEVELOP 1 PEN1 i CEORGIN HOUSE ITHANDED THE PROJECT OVER TO THE # PACHE ( OUNDATION 6HE LAST PATCH RELEASE OF#PACHE 1 PEN1 i CE -WASA YEARAGO AND THERE HAVE BEEN NOM A LORRELEASES IN YEARS 6HE IN TIATIVE TO DEVELOP A FREE O CE SUITE WAS INTERCEPTED BY THE . IBRE1 i CE PROLECT WHICH WAS **CREATED IN** DUE TO DISSATISFACTION WITH 1 RACLE STIGHT CONTROLOMER1 PEN1 i CEORG DEVELOPMENT WHICH PREVENTS INTERESTED COMPANIES FROM CONNECTING TO COLLABORATIVE WORK

. IBRE1 i **Œ DEVELOPERS** PUBLISHED AN OPEN LETTERIN WHICH THEY CALLED ON THE # PACHE 1 PEN1 i **Œ DEVELOPERSTOWORK** TOGETHER SINCE # PACHE 1 PEN1 i CE HASLONG BEEN IN DEEP STAGNATION

AND ALL DEVELOPMENT IN RECENT YEARSHASBEEN CONCENTRATED IN . IBRE1 i CE % OMPARED TO 1 PEN1 i CE. IBRE1 i CEHASSUCH FEATURES AS EXPORTIN 1 1 : /. DOCX XLSX AND 27\$ FORMATS DIGTALLY SIGNED DOCUMENTS SIGNIG CANT%ALC PERFORMANCE OPTIMIZATIONS A REDESIGNED 0 OTEBOOK\$ ARINTERFACE 2IVOT **%HARTS WATERMARKS AND SECURE** MODE 5AFE/ODE

& ESPITE STAGNATION AND A VIRTUAL LACK OF SUPPORT THE 1 PEN1 i CE BRAND REMAINS STRONG WITH DOWNLOADS STILL IN THE MILILONS AND MANY USERS ARE UNAWARE OF . IBRE1 i CE 6HE. IBRE1 i CE DEVELOPERS HAVE INVITED THE 1 PEN1 i Œ PROJECT TO INFORM ITS USERS ABOUT THE EXISTENCE OF AN ACTIVELY MAINTAINED AND MORE FUNCTIONALPRODUCT THAT CONTINUES THE DEVELOPMENT OF 1 PEN1 i CE AND INCLUDES NEW FEATURES THAT MODERN USERS NEED

HTTP WWW.OPENOI CEORG

 $\%$ .  $\star$ 

 $+$  ", , %+, ') &!  $+$  $% +$  8  $*$  8  $%$  $$8$   $\#8$  +  $"$ ,  $%$  $8 + 4 + 8$ 

**CHE DEVELOPERS OF THE - UBUNTU CONSTREL MON HAVE ANNOUNCED** THE AVAILABILITY OF THE - UBUNTU LAPTOP BRANDED PROECT  $(0.005)$ AND OF FRNGA PRE INSTALLED. DESKTOP ENVIRONMENT BASED ON 7 BLINTLI  $ANDTF - R'$ DESKTOP 6HF DEVICE WAS REIFASED IN COLABORATION WITH / INDELHARE / ANACEMENTAND 61 NEDO *WOMPUTERS 6HE NOTERCOX ISAIMED* AT ADVANCED LISERS AND DEVELOPERS **WHONEED A POWERE II IAPTOP** SUPPLIED WITH A IN IX FNAROM FNT **OPTIMIZED FORTHE PROPOSED** HARDWARE 6HE DEVICE IS PROED AT #SABASE THEY USED THE %'81 2% & GAMINGLAPTOP ALSO PRODUCED UNDER THE 67: '&1  $\text{SOOK}:2$  BRAND

HTTPS KUBUNTU ORG NEWS KUBUNTU FOOUS MODEL LAUNCHED

 $8 + 12 + 12 = 8 + 11$  $*$  +  $*$  8  $8)$  % ) % + "  $8$ \* " \*

**ORTEUS-IOSK BASED ON**  $\angle$  FNTCO AND INTENDED FOR **EQUIPPING STAND AIONE INTERNET** KIOSKS DEMONSTRATION STANDS AND SELF SERVICE TERMINALS IS CUT 6HE **BOOTABLE DISTRBUTION IMAGE IS**  $/$ \$

6HE BASICIMAGE INQUIDES ONLY THE MINIMUM SET OF COMPONENTS **FEQUIRED TO RUN A WEB BROWSER** (IREFOX AND % FOM E ARE) SUPPORTED WHICHISCUTINITS CAPABILITIESTO PREVENT UNWANTED **ACTIVITY IN THE SYSTEM FOREXAMPLE** CHANGING SETTINGSISNOT AILOMED DOWNLOADING INSTALLING APPIICATIONSISBICOKED ONLY ACCESS **GRANTED TO SELECTED PAGES** # DDITIONALLY SPECIALIZED %LOUD **IMAESARE OF ERED FOR COMPORTABLE WORK WITH WEB APPLICATIONS**  $\big)$   $OOGE$  # PPS . QIQQUD 1 WARACUD & ROPBOX AND 6HN ALLENT FOR WORKING AS A THIN CLIENT % TRX 4&2 0: 80% AND 55\* AND 5ERVERFORKIOSK NETWORK **MANAGEMENT** 

HTTPS PORTEUS KIOSK ORG **NEWSHIML** 

**FULLORGE MAGAZINE** 

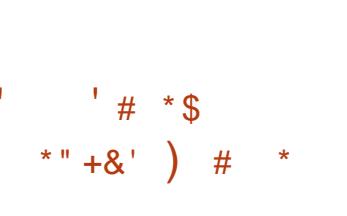

**CHE RELEASE OF THE CUSTOM - &' ODIASMA** SHEILISAVAILABIE BUILTUSING THE - &' (RAMEWORKS) PLATFORM AND THE 3 T LIBRARY USING 1 PEN). 1 PEN). '5 TO ACCELERATE **RENDERING ; OU CAN EVALUATE THE WORK OF THE NEW VERSION THROUGH** THE IVE BUILD FROM THE OPEN575' PROECTAND THE BUILD FROM THE - &' 0 EON 7 SER' DITION PROECT **2 ACKACES FORVAROUS DISTRIBUTIONS** CAN BE FOUND ON THISPACE HTTPS **COMMUNITY KDE ORG** ) ET@ &' @BOFTWARE@DN@ OUR@ INUX **@RISTRO** 

HTTPS KDE ORG ANNOUNCEMENTS **PLASMA** 

 $%$  \$  $\frac{8}{2}$  %  $#$ 

**CHE RELEASE OF THE PACKAGE**  $\blacksquare$ MANAGERO 2/ **INQUDED IN** THE 0 ODE JSDISTRBUTION AND USED TO DISTRIBUTE, AVA5CRPTMODULES

HASBEEN PUBLISHED 6HE 02/ **FEPOSTORY SERVES OVER MILLION** PACKACES WHICH ARE LISED BY ABOUT MILLION DEVELOPERS # BOUT BILLION DOWNLOADS ARE RECORDED PER WASTHE gRST  $MOMH 02/$ **SGNIG CANT FELEASE MADE AFTERTHE** PURCHASE OF 02/ AICBY) IT\* UB 6HE NEW VERSON WILL BE SHIPPED WITH A FUTURE RELEASE OF THE 0 ODE JS PLATFORM EXPECTED ON 1 CTOBER 6OINSTAIL 02/ **WIHOUT** WAITING FORA NEW VERSION OF 0 ODE, BYQUOAN RINTHE COMMAND NPM I GNPM"

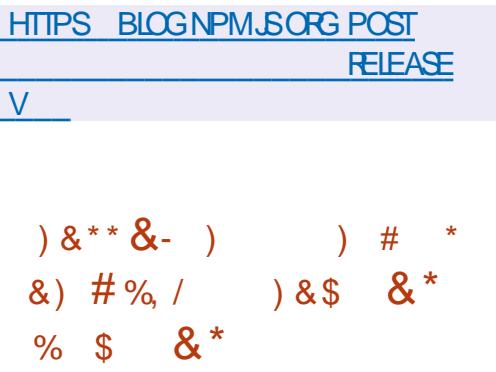

∩ ØDE9 EAVERSHASRELEASED *CROSSOVER* BASED ON 9 INF **CODE AND DESIGNED TO RUN PROGRAMS** AND GAMESWRTTEN FORTHE 9 INDOWSPIATEORM %ODE9 FAVERSIS ONE OF THE KEY CONTRIBUTORS TO THE 9 INE PROECT SPONSORSITS DEVELOPMENT AND RETURNS TO THE PROFCT AIL THE INNOVATIONS

**CONTENTS?** 

 $\frac{0}{6}$  \*

IMPLEMENTED FORITSCOMMERCIAL PRODUCTS 6HE SOURCE TEXTS OF THE OPEN-COMPONENTS%ROSS1 VER CAN BE DOWNLOADED ON THIS PAGE HTTPS WWWCODEWEAVERSCOM CROSOVERSOURCE

HTTPS WWWCODEWEAVERSCOM SUPPORT FORUMS ANNOUNCE! T MSG

### $"$ ) + )# \*

**6**<br>**CORAPHICSEDITOR-RTA FELEASE OF THE RASTER** -INTENDED FORARTISTS AND ILLUSTRATORS ISAVAILABLE FORDOWNLOAD 6HE EDITORSUPPORTSMULTI LAYERIMAGE PROCESSING PROVIDESTOOLSFOR WORKING WITH VAROUS COLORIMODELS AND HAS A WIDE RANGE OF TOOLS FOR DIGTALPAINTING SKETCHING AND **TEXTURE FORMATION 5ELF CONTAINED** IMAGESINTHE#PP+MAGEFORMATFOR . INUX EXPERMENTAL#2- PACKAGES FOR%HROME1 5 AND # NDROID ASWELL ASBINARESFORMAC1 5 AND 9 INDOWS ARE PREPARED FORINSTALLATION

HTTPS KRTA ORGEN ITEM KRTA **RELEASED** 

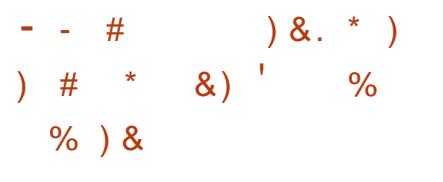

**6** FE SIMULTANEOUS RELEASE OF **OBIVALDI** BROWSERSFOR<sub>2</sub>%AND # NDROID TOOK PLACE 8 IVALDI IS DEVELOPED ON THE BASE OF THE **%-ROMIUM ENGINE AND CONTINUESTO** DEVELOP THE IDEAS OF THE CLASSIC 1 PERA BROWSER PROVIDING A WIDE RANGE OF FEATURES INCLUDING A TAB GROUPING-SYSTEM A SIDEBAR A CONG GURATORWITH A LARGE NUMBER OFSETTINGS A MODE FORBLOCKING IMAGES AND UNWANTED CONTENT A NOTE TAKING SYSTEM AND A HORZONTALTAB DISPLAY MODE 6HE BROWSERINTERFACE IS WRITTEN IN , AVA5 CRIPTUSING THE 4 EACT LIBRARY 0 ODE JS FRAMEWORK BROWSERFY AND VAROUS FEADY MADE 0 2/ MODULES 8 IVAIDI BUILDS ARE PREPARED FOR . INUX 9 INDOWS # NDROID AND MAC1 5 (ORPAST RELEASES THE OPEN-SOURCE PROECT DISTRIBUTES SOURCE CODE OF CHANGES TO %HROMIUM 6HE 8 IVAIDI INTERFACE IMPLEMENTATION IS WRTTEN IN, AVA5CRPT AVAILABLE IN SOURCE CODE BUTUNDERA PROPRETARY LICENSE

HTTPS VIVALDICOM BLOG

$$
) \# * @. \qquad \qquad \begin{array}{c} \ast \\ \ast \\ \ast \end{array} , 1 \# \# \n \quad \begin{array}{c} \ast \\ \ast + \end{array} , + \& \% \end{array}
$$

#-NEW-RELEASE-OF-THE-4ESCUEZILA--DISTRIBUTION ISCUT DESIGNED FORBACKUPS SYSTEM CRASH **RECOVERY AND DIAGNOSTICS OF VARIOUS** HARDWARE PROBLEMS 6HE DISTRIBUTION IS BUILT ON THE 7 BUNTU BASE AND CONTINUES THE DEVELOPMENT OF THE 4 EDO \$ ACKUP 4 ESQUE PROJECT THE DEVELOPMENT OF WHICH WAS DISCONTINUED IN -4ESCUEZILA-SUPPORTSBACKUP AND FECOVERY OF ACODENTALLY DELETED GLESCN. INUX MACI 5 AND 9 INDOWS PARTITIONS + T AUTOMATIONLY SEARCHES FORAND CONNECTS NETWORK PARTITIONS THAT CAN BE USED TO PLACE BACKUPS 6HE GRAPHICALINTERFACE IS BASED ON THE .: & SHELL. IVE ASSEMBLIES FORX **BITSYSTEMS** / \$ ARE Of ERED FORDOWNLOAD \$UILDFOR BIT SYSTEMSISTEMPORARLY SUSPENDED

HTTPS **FESCUEZILIA COM** 

$$
+ 8' \%' ) % + %
$$
  
\n
$$
+ 8' \%' ) % + %
$$
  
\n
$$
+ 3 * 8' \%' \\ + 3 * 8' \%'
$$
  
\n
$$
* 0 * + 8
$$

**6HE-1 PEN2 RNTING PROJECTED** : 1 PEN2 RNTING PROJECT ( OUNDATON HASBEGUN A FORK OF THE % 25 PRINTING SYSTEM 6HE MOST ACTIVE PART IN THE DEVELOPMENT OF THE FORK IS/ ICHAEL4 5WEET THE ORGINALAUTHOROF%725

5INCE--**FOLLOWING THE** TAKEOVEROF%7 25 BY' ASY 5OFTWARE 2 RODUCTS % 25 DEVELOPMENT HAS BEEN COMPLETELY CONTROLLED BY # PPLE +N & ECEMBER  $/$  ICHAEL 5WEET FOUNDEROF THE %7 25 PROJECT AND 'ASY 50 FTWARE 2 RODUCTS **RESIGNED FROM # PPLE 6HE VAST** MAJORTY OF CHANGES TO THE %7 25 CODEBASE WERE MADE PERSONALLY BY / ICHAEL5WEET BUTWHEN HE ANNOUNCED HISDEPARTURE / ICHAEL MENTIONED THAT THERE ARE TWO ENGINEERS LEFT AT# PPLE WHO WILL PROVIDE % 25 MAINTENANCE \* OWEVER AFTER/ ICHAELS DISMISSAL THE %7 25 PROECT STOPPED DEVELOPING DURNG  $\frac{1}{2}$ **ONLY ONE** COMMITWAS ADDED TO THE %725 CODEBASE WITH THE ELIMINATION OF

 $\%$  .  $*$ **VUINERABILITIES** 

### **HTTPS OPENPRNTING GTHUB IO**

 $*$  & , , %+,  $#$  $\lambda$ <sup>t</sup>  $#$  $\sim 100$  $\Omega$  $\frac{9}{6}$  #0<sup>\*</sup> \*  $8)$  %\* \* +)  $, +8%$ 

 $\bigcap$ E7#. INUXPROECTHAS **OPUBLIS-ED THE 7 BUNTU** %BER2ACK #. ( DISTRIBUTION FOR COIFCTING AND OBTAINING DIGITAL EVIDENCE ASWEILASFORCONDUCTING SECURTY TESTS 6HE SET INCLUDES THE TOOLSNECESSARY FOROBTAINING AND **GXING DIGITALEM DENCE IN THE INVESTIGATION OF CYBERORMES AS** WELL AS FORTHE PRIMARY FORENSIC ANAIYSS OF THE FVIDENCE BASE IN THE **GELD CONDITIONS 6HE SYSTEM ALSO** CONTAINS SOFTWARE FOR CONDUCTING **SECURTY TESTS PENETRATION TESTS** AND VUINFRABILITY ASSESSMENTS WHICH MAKES IT AN ANALOGLE OF SUCH DISTRBUTIONSAS- ALL, INUX AND 2 ARROT 6 HE DISTRIBUTION IS BASED ON THE 7 BUNTU **CODEBASE 6HE**  $S Z F C F T + F I S Q I M A C F X Q$ ) \$ SOTH INSTALLATION AND LIVE MODESARE SUPPORTED

### HTTPS UAUNUX COM RUNEWS **DOSTUPNA DLYA ZAGRIZKI FORENSIC SISTEMA UBUNTU CYBERPACK ALF**

 $#$  $\star$  $8<sup>°</sup>$  $\frac{9}{6}$ 

 $LL$ NTI: **DESIGNED FOR**  $H$  INSTAILATION ON OUTDATED **HARDWARE HASBEEN RELEASED 6HE FELEASE IS BASED ON THE & EBIAN** *SUSTER PACKAGE BASE BUTCOMES* WITHOUT THE SYSTEMD MANAGERAND WITH EUDEV INSTEAD OF UDEV : CU CAN CHOOSE BETWEEN RUNITAND SYSMNITFORINITIALIZATION 6HE **DEFAULT USERENVIRONMENT ISBUILT** USING THE +CE9 / WINDOW MANAGER BUT(IUXBOX, 9 / AND **HERBSTILLFTWM ARE ALSO AVAILABLE TO** CHOOSE FROM / IDNIGHT %OMMANDER5PACE(/AND41: **(ILERARE AVAILABLE FORWORKING WITH GLES 6HE DISTRBUTION KIT WORKSON**  $/$  \$ OF4# $/$  5 IZE **SYSTEMSWITH OFISOIMAGESARE** ) \$ FULL / \$ STRPPED DOWN / \$ BASE / \$ NETWORKINSTALL 6HE **AND** IMAGESARE PREPARED FORX @ **ARCHITECTURES ANDI** 

**ANTHE NEW RELEASE THE ANTI: WIG SMTCH UTILITY HASBEEN ADDED TO SELECT A WIRELESS CONNECTION** 

MANAGER NOW CONNMANISURED BY **DEFAULT AND ITSOWN CENI CIL** INTERFACE IS AN OPTION 7 PDATED PACKAGE VERSIONS INCLUDING. IN UX (IREFOX) KFRNFI  $E9/$ IRRE1 i CF ( RESH a RMWARE HAS BEEN PORTED FROM & FBIAN 5ID

**HTTPS ANTIXUNUX COM ANTIX** MANOUS GLEZOS BUG a X UPGRADE **ISOS AVAILABLE** 

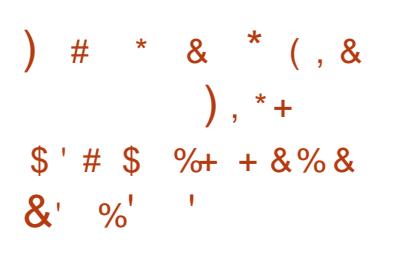

 $EQUQA$ **WHICHO ERSA** JIBRARY OF FLINCTIONS AND **COMMAND LINE TOO STHAT IMPLEMENTTHE 1 PEN2) 2 STANDARDS**  $4(%$ **ISOUT 5EQUOIAIS** BEING DEVELOPED BY THREE MEMBERS OFTHE ) NU2) PROECT WHO DECIDED **TO CREATE A NEW FREE IMPLEMENTATION OF 1 PEN2) 2 IN THE** 4 UST LANGUAGE TO IMPROVE THE SEG IRTY AND RELIABILITY OF THE CODE BASE WHICH PROMDESTOOLS FOR SAFE WORKING WITH MEMORY 6HE PROECT **CODE ISDISTRBUTED UNDERTHE) 2. V** 

**IICENSE** 

**AN ADDITION TO IMPROVING** SECURITY 5ECULO A IS ALSO TRAING TO aXTHE hAWSIN) NU2) WHICH CANNOT BE Q XED IN THE MAIN PROECT WITHOUT BREAKING COMPATIBILITY OR SIGNIQ CANTLY FEWORKING THE CODE BASE (OREXAMPLE) NU2) HASA **FAIRY TIGHT RELATIONSHIP BETWEEN COMPONENTSTHATMAKESITDI CUT** TO MAKE CHANGES OBE ISCATES THE **CODEBASE AND PREVENTS THE CREATION OF A COMPLETE UNITTESTING** SYSTEM 6HE GPUPG COMMAND LINE **TOOKITISNOT SMOHRON ZED IN** FUNCTIONALITY WITH THE FUNCTION LIBRARY AND SOME ACTIONS CAN ONLY BE PERFORMED USING THE UTILITY **ITSFIF** 

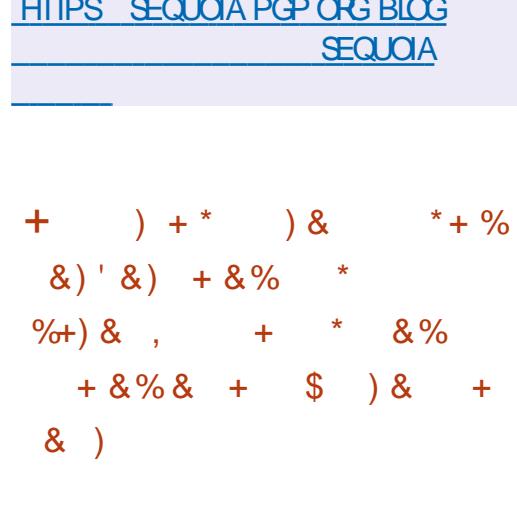

 $\%$  \*

**6 6 ARTISH S ROADCASTING**<br>6 ART OF ARSISHAS \$RITISH-\$ROADCASTING- PRESENTED THE SECOND EDITION OF THE OPEN MICRO BIT BOARD DEVELOPED FORTEACHING PROGRAMMING AND STIMULATING CHILDREN SCREATIVITY TRAINING COURSES HAVE BEEN DEVELOPED FOR AGE-GROUPS-FROM TO AND FROM -TO YEARSOLD 6HE BOARD WILL GOON SALE IN 0 OVEMBER 6HE PROE HASNOT CHANGED AT

& ESIGN DOCUMENTATION DEVELOPMENT RELATED TECHNICAL SPEAG CATIONS SCHEMATICS BILLOF MATERALSAND DEVELOPER DOCUMENTATION ARE PUBLISHED UNDER THE 5 OLDERPAD LICENSE A VARANT OF THE # PACHE. ICENSE -FOR1 PEN<sup>\*</sup> ARDWARE & ESIGN GLES ARE AVAILABLE IN FORMATS SUITABLE FOR  $-1\%$ AD

6HE-LANGUAGE-0IM--: SYSTEM PROGRAMMING ISOUT 0 IM IS STATICALLY TYPED AND BUILT WITH 2ASCAL % 2YTHON AND. ISPIN MIND 0 IM SOURCE CODE ISCOMPILED  $INTOA% %$   $OR$ , AVA5CRPT **REPRESENTATION IN THE FUTURE THE RESULTING% % CODE ISCOMPILED** INTO AN EXECUTABLE GLE USING ANY AVAILABLE COMPILER CLANG GCC ICC 8 ISUAL% WHICH ALLOWS ACHIEVING PERFORMANCE CLOSE TO % EXCLUDING THE COST OF PUNNING THE GAPBAGE COLLECTOR 5IMILARTO 2 YTHON 0 IM USES INDENTATION AS BLOCK SEPARATORS / ETAPROGRAMMING TOOLS AND CAPABILITIES FOR CREATING DOMAIN SPECIG CLANGUAGES & 5. ARE SUPPORTED 6HE PROJECT CODE IS SUPPLIED UNDER THE / -6 LICENSE

6HEODE 4 AADT IN **AFTERA** CONHICT WITH THE 0 ET\$5& DEVELOPERS AS A RESULT ACCESS TO THE 0 ET\$5& %85 REPOSTORY WAS **CLOSED FORGHEO # FIERTHAT 6HEO** DE 4 AADT AND A GROUP OF LIKE MINDED PEOPLE CREATED A NEW OPEN-OPERATING SYSTEM BASED ON THE 0 ET\$5& SOURCE THE THE MAIN DEVELOPMENTGOALSOF WHICH WERE **PORTABILITY** HARDWARE PLATFORMS SUPPORTED STANDARDIZATION CORECTOPERATION ACTIVE SECURTY AND INTEGRATED CRYPTOGRAPHICTOOLS (ULLINSTAL-51 SIZE BASE SYSTEM 1PEN\$5&-- $IS \quad / \$ 

HTTPS MARCINFO! LOPENBSD ANNOUNCE M W

PROCESSING BY' AGLE # LTIUM AND

**HTTPS MICROBITORGNEWS** MEETTHE NEW BBCMICROBIT

 $8'$  % \*  $#$ 

**VERSION** 

**HTTPS NIM LANGORG BLOG** 

**RELEASED HTML** 

 $#$  \* & +  $'$  ) & )  $$S \% # \%$  $%$ 

NTRODUCING A RELEASE OF THE FREE<br>CROSS PLATFORM 70 + LIKE **TROSS PLATFORM 70 + LIKE** OPERATING SYSTEM 1 PEN\$5& 6HE FELEASE ISMADE ON THE DAY OF THE TWENTY G FTH ANNIVERSARY OF THE PROECT WHICH WAS FOUNDED BY

**[CONTENTS](#page-1-0)?** 

+: 7 - ;DFG3> AJ %7F1 AD=; @ ' D? 7D **YONNECTING AND YONG GURNG 8 IRTUAL/ ACHINES** 

#  $\frac{1}{2}$   $\frac{1}{2}$  $\frac{1}{2}$ (0 ' \*30. - / 8 $\frac{1}{2}$  ' /#  $\frac{1}{2}$  ) 3/ ./ +  $\frac{1}{2}$  /\* 1 $\frac{1}{2}$  (0 ') /2 \* -8.

#\$ - '  $\frac{1}{2}(0 \cdot \frac{1}{2})$  \cdot \frac{\sigma\_{\sigma\_{\sigma\_{\sigma\_{\sigma\_{\sigma\_{\sigma\_{\sigma\_{\sigma\_{\sigma\_{\sigma\_{\sigma\_{\sigma\_{\sigma\_{\sigma\_{\sigma\_{\sigma\_{\sigma\_{\sigma\_{\sigma\_{\sigma\_{\sigma\_{\sigma  $1\frac{1}{2}(0 \frac{1}{3} \frac{1}{3})$  \* ( . 2 # ) 4\* 0 ./ -/ \*)) /  $\frac{1}{3}$  "  $1\frac{1}{2}(0 \frac{1}{3} \frac{1}{3})$  ./\*  $\#^{*}/\#$  - )  $\frac{1}{2}$  /\*  $\frac{1}{2}$  2  $\frac{1}{2}$  - 2  $\frac{1}{2}$  -  $\frac{1}{2}$  -  $\frac{1}{2}$  -  $\frac{1}{2}$  +( )/ . '.  $0$   $\sqrt{3}$  )  $\sqrt{3}$   $\sqrt{3}$   $\sqrt{2}$   $\sqrt{3}$   $\sqrt{3}$   $\sqrt{3}$   $\sqrt{3}$   $\sqrt{3}$   $\sqrt{3}$   $\sqrt{3}$   $\sqrt{3}$   $\sqrt{3}$   $\sqrt{3}$   $-$ \*! \*( +0/ -)  $/2$  \* -& \$7'' 2\$# \*( +' 3/ #)\$ '%"\*)

 $*( + 72\frac{1}{100} + \frac{1}{100})$   $*( + 3\frac{1}{100} + \frac{1}{100})$   $*( + 12\frac{1}{100})$   $*( + 12\frac{1}{100})$   $*( + 12\frac{1}{100})$   $*( + 12\frac{1}{100})$  $\frac{1}{2}$ (0 ' \*3 /2 \* -89 " -9 -/ 8 /# !-0./- /\; ) \*)!0.\; \* 0/ \* ! \* ) ) /  $\frac{1}{3}$  " - ' 2 \* -' + \* % /.

#UTHOR) A4:@ 3F \:@9 2UBISHER 2ROACTIVITY 2 FESS  $+550$ 

#MAZON 75 UNK

HTTPS WWW.AMAZON.COM DP  $R = F\omega P = \omega \qquad \qquad \omega$ 

#MAZON 7 - LINK

HTTPS WWW.AMAZONCOUK8IRTUAL\$OX0ETWORKING2RMER *YONNECTING YONG GURNG DP FEF SR@ @!* DOHID KEYWORDS VIRTUAIBOX NETWORKING PRIMER QID SBOOKS SR

 $-CBO$ 

HTTPS WWW.KOBO.COM US EN EBOOK THE VIRTUALBOX NETWORKING **PRMER** 

# <span id="page-19-0"></span>&\$\$

 $\frac{0}{6}$ 

### **HTTPS NMAP ORG**

 $$LUPB$   $( + 72*-8 + + - 5)$  $! * +$   $* * * * 0/\$$  \$4!\* - )  $/2$  \* - & \$ \* 1 -4 )  $0-94$   $0.99$ "  $14.4$   $($ .  $1/2$ \*-&  $(95/-$ /\*-.'.\*7) 9 0.  $10'$  !\* - / .& .0 # . ) /2 \* -&  $$1$  )/\*-4 () " $$$ ". -1\$ 0+"-. # 0' . )  $(*)$   $*$  -\$" #\* ./ \* - $. -1\$  0+/\\$ ( +0. . - 2)  $+ 8 / . 9$   $*1$   $2$  4.  $/ *$   $/ -(9)$  $2# / #*./. - 1 $ ' * ) / #$  $(2 * -8 2 # / . -1$ . ++5 / $ )$ )  $( )$   $( 1 - .5 )$   $/#^*$ .  $#^*$ .  $*6 - 9$   $2 \# / * + - / 9$   $4 / ($ .  $1 - .$  \$).  $/H$  4 - -0)) \$  $\rightarrow$  $2\#$  //4+ \*! + & / 7'/ -. 7- 2 ".  $-$  \$ 0. )  $*$  5 )  $*$  !  $*/$   $#$  -# -  $/$  -\$/\$. /2. . \$) /\*  $- +$ \$'4. ) ' -" ) /2 \* -& 0/  $2*-8;7$  "  $9./.9"$  #\*./.  $(+ -0)$ .  $*)$  "  $(\frac{\%}{\%}$  \*  $(+0)$  - $* + - / \frac{1}{3}$  .4./ ( . ) \*9 \$'  $9 - 4 + 8$ ". - 1 $9$ ''.  $$03 \quad $^{*2}$ .  $\frac{11}{2}$   $\frac{11}{2}$   $( + 3 0/ )$   $/ \#$   $( +.0$  $9'0$  . ) 1)  $-0$ '/. 1\$2 - )( + 8 3\$'  $/ / -$  )  $! - -$  \$  $/$  \$ )  $\rightarrow$  $0''''\$   $(*)''$  /\*\*' /  $0/$ \$\$4!\*-

### $*( + -\frac{6}{3})$  .  $) - .0$ '/. \$6 )  $+ 8/$  " ) -  $/$  \$ ) ) - .+\* ).  $1/4.5$  /\*\*'  $+9$ "

& %,

MAP ISA TOOL+gND VERY HANDY U UNMISSABLE BUTPEOPLE OFTEN SAYITISDIi CULTTOUSE (ORTHOSE PEOPLE THERE IS<ENMAP 6HE **COMMAND LINE NMAP HASA BITOFA LEARNING CURVE BUTONCE YOU** UNDERSTAND IT IT IS REALLY GREAT

+SOMETIMESHAVE TO GET MY **BEARNGSON A NETWORK BEFORE** 

WORKING 6HF MORE YOU KNOW THE **BETTERYOURDIAGNOSTICS WILL BE** \* OWEVER SOME CIFNTSHAVE SHIFTED TO THIS GLOBAL 6 NONSENSE WHERE YOU CANNOT DO ANYTHING ON THE NETWORK WITHOUT G RST CREATING A **TICKET WAITING THREE DAYSAND** SUPPIYING BICCO AND STOCK SAMPLES FOREACH THING YOU WANT TO DO F YOU DONOT THE 48.5 AND G REWALL WILL YOU SAY %HALLENGE # COEPTED SHUTYQUDOWN 1 NTOP OF THAT THE GOBAL 6 GETSITWRONG ANYWAY AS **THEY HAVE PHONE MONKEYSON THE OTHEREND AND NOT FEAL-6 PEOPLE** 

6HSISWHERE NMAP SHINES 9 F CAN **ICOKATHOWTOLISE NMAP HOWTO** SNFAK PAST +&5 AND DEFFAT **a REWALLS** 

7? KEF, 8K; @ %? 3B ' F

FTME SCARE SCME OF YOU IN TYPE NMAP IN YOURTERMINAL AND JUST PRESSENTER COXATAIL THE OPTIONS AND READ WHAT IT SAYS 6HE REST OF WITH ME TT COFSWITHOUT SAYING **THATYOU WILL BE SCANNING YOUROWN HOME NETWORK AND NOT FBIGOV** 

**SEFORE WE TALK ABOUT NM AP'S** OPTIONS +WANTYOUTO HEAD OVERTO **THISWEBSTE AND READ WHAT A THREE WAY HANDSHAKE IS HTTPS** WWWGEEKSFORGEEKSORG TOP WAY ANDSHAKE PROCESS 6HE BETTER **THATYOU KNOW THE UNDERYING** PROESS THE EASIERYOU WILL PICK UP NMAP (EELFREE TO READ ALLTHE SECTIONS DOWN THE SIDE OF THAT **PAGE** 

0 OW NMAP ISKNOWN ASA PORT SCANNER BUTTISMORE THAN THAT / OSTOFTHE TIME +SIMPLY USE IT TO SCAN FORLIVE HOSTS AND PIPE THE **CUIPUTTO A TEXT GLE 5ECURTY FESEARCHERS AND PENETRATION** 

# &\$\$ % &%( , )

TESTERS WILLUSE IT IN ANOTHER WAY 6HE MOST COMMON\_PORTSOAN + USE **ISPORT** & 05 \* ERE ISALISTOF **COMMON PORTS** 

HTTPS WWWIANA ORG ASSIGNMENTS SERVICE NAMES PORTNUMBERS SERVICE NAMES PORT NUMBERS XHTML

### OR

### HTTPS EN WIKIPEDIA ORG WIKI .IST@OF@6%2@AND@7&2@PORT@NUMB ERS

9 HY AM + TELLING YOU TO LOOK AT PORTNUMBERS 9 ELL WITH NMAP YOU MAY JUST WANT TO SCAN FORA SPEAGCPORT SAY 55\* ON PORT OR-THE LAZY ADMIN OBFUSCATION PORT -#LSO]PORT^ISEASYTO REMEMBERASITIS P 6HUSNMAP P and the contract of the contract of WILLSCAN FORTHAT

PORTONLY ON MY NETWORK \$Y CONTRAST SCAN YOURSAME NETWORK WITHOUT THAT P<sup>2</sup> AND SEE HOW MUCHLONGERITTAKES; OU CAN ALSO SCAN A RANGE OF PORTS SIMPLY BY SPECIFYING THE START AND END PORT . IKESO  $_P$ **SYDEFAULTNMAP** ONLY SCANSTHE **MOST COMMON** PORTS-SO IF YOU WOULD NEED TO SCAN-THEM ALL YOU WOULD USE THE \_ P` SMITCH BEFORE THE HOST-C + TISA GOOD IDEA TO DO THIS AGAINST YOUR 46 DEVICES TO SEE WHAT ISOPEN

THAT SHOULD NOT BE 6HISISA LONG SCAN-SOITISBEST TODOIT AGAINST ONE *Q* ATA TIME 5 PEAKING OF TIME THERE IS A TIME OPTION IN NMAP TOO  $;$  OU USE THE  $\_6$  SMITCH TO SET THE TIME TO WAIT FOR A RESPONSE \*OWEVER-THE-RANGE-IS-FROM-ZEROTOG VE G VE WAITS THE LEAST TIME MS FORAN ANSWER +NOTHER WORDS WAITSALMOST INDEG NITELY **JUST KIDDING BUT IT FEELS THAT WAY**  $\frac{1}{2}$  OST OF THE TIME + USE 6 **FECOMMENDED BY NMAP** THEM SELVES AND USUALLY SKIP THE OTHERS ( EELFREE TO TRY THEM TOO 6OPIPE YOUROUTPUTTO A GLE SIMPLY ADD THE REDIRECTORAND THE NAME OF YOURG LE TO THE END OF YOURQUERY 'XAMPLE NMAP P -**ROUTERTXT** 

6HISARTICLE ISPRETTY MUCH HANDS ON YOUNEED TO OPEN A TERMINAL AND SCAN YOURNETWORK FOUTER OR ANOTHERLIVE 2%ON YOURNETWORK

\$YNOW YOU HAVE TRED

### qpds

qpds#0s#55#?| r xu#LS#udqj h# khuhA

qpds#0s#55086#?| r xu#LS#udqj h# khuhA

qpds#0W8#?| r xu#vl qj oh#LS# dgguhvv#khuhA

qpds#0W7#?| r xu#vl qj oh#LS# dgguhvv#khuhA

qpds#0s0#?| r xu#vl qj oh#LS# dgguhvv#khuhA

6HERE ISANOTHER\_TIME`YOU NEED TO KNOW ABOUT AND THAT IS THE 4 CUND 6 RP 6 IM E 466 6 HISISTHE TIME ITTAKES YOURPACKETS TO MAKE A ROUND TRP 6OKNOW WHAT THISIS SIMPLY PING ANY WEBSITE 6HE GRST VALUE IS66. 6IME 60. IVE IFYOU ARE UNSURE WHAT THAT IS IT IS THE TIME IN SECONDS GIVEN TO THE DATA TO LIVE SO IT DOESN'T BOUNCE AROUND THE NETWORK FOREVERAND EVER 6HE NEXTVALUE YOU GET IS A TIME IN MILLISECONDS THAT IS WHAT YOU ARE AFTER; OU ARE ABLE TO SET THIS TIME TOO EXTENDING THE TIME YOU WAIT

FORYOURPACKET TO FETURN; OU USE THE RIT TIMEOUT SMITCH BUTYOU NEED A PREGX ( ORNOW + WILLCOVER ONLY THE INTIAL` TIMEOUT 6HEREFORE THE SWITCHIS IN TIALRIT TIMEOUT TWODASHESATTHE BEGINNING AND YOU NEED TO GIVE THE VALUE IN MILIUSECONDS 'XAMPLE NMAP IN TIALRITTIMEOUT  $MS$ CANONICALCOM; OU CAN ALSO SETTHE MAXIMUM TIMEOUT BUTWE WILL **COVERTHAT LATER** 

. ET SUSE THE GVE WHYS

a.: KI AG>6 I 7 GE7 @? 3B; @F: 7 RD<del>F</del>B<sub>>357</sub> a; CUNEED TO RECONNOITRE THE **NETWORK** 

a.: KI AG617 @76 FA D75A@@A;FD7F:7@7FIAD= a 9 E NEED TO MAKE INFORMED PROBLEM DETERMINATIONS

a.: K6AI 7 @76 FA ? 3=7 ;@8AD?76BDA4>7? 67F7D?;@3F;A@E

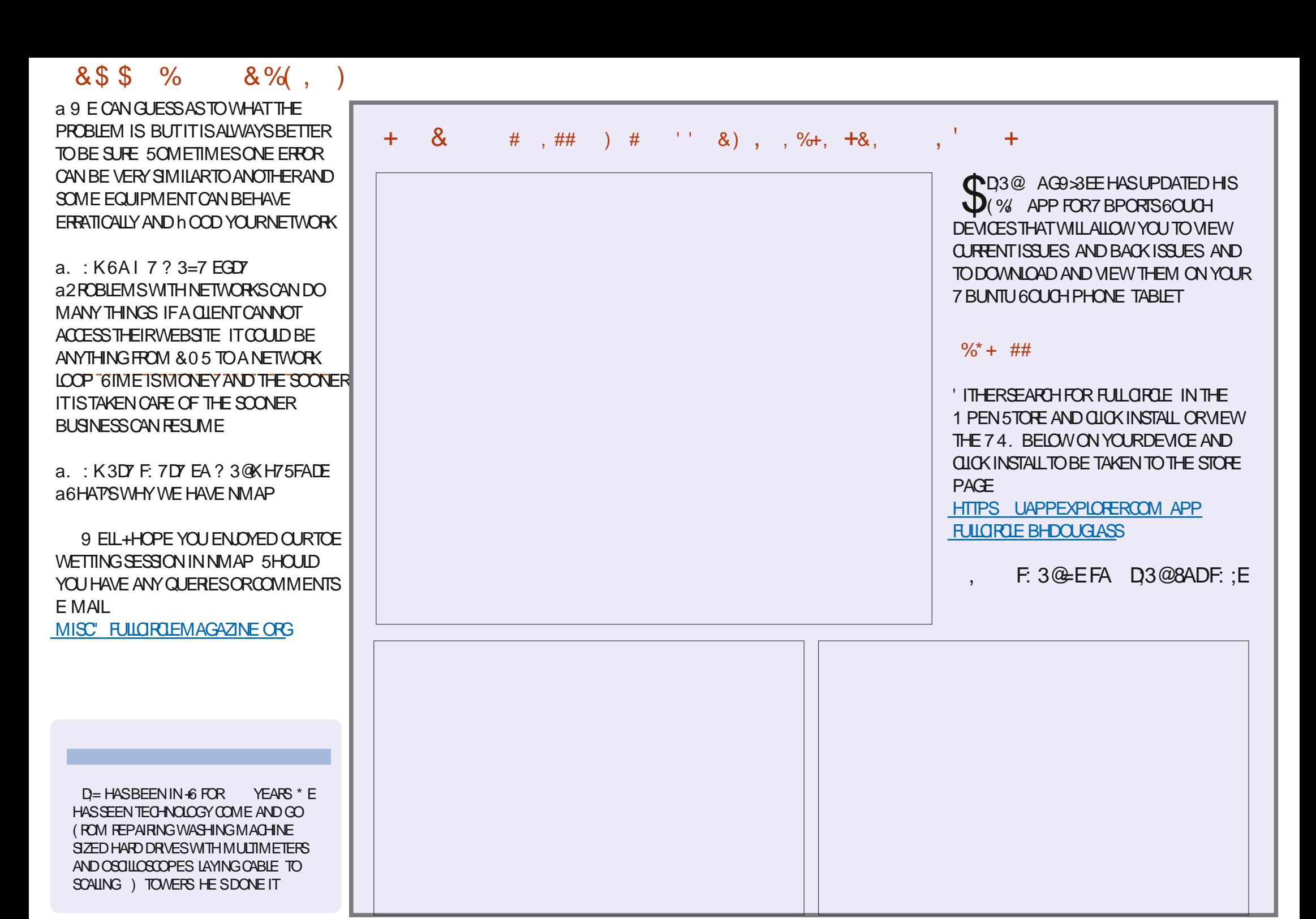

<span id="page-22-0"></span>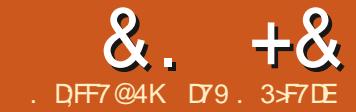

# $\alpha$ .  $+\alpha$   $\overline{6}$   $\overline{6}$   $\over$  $# ADB6' F$

ASTMONTH A 2#) 'USERCAMET ASTMONTH A 2#) 'USERCAME TO HELP WITH A FAIRY NEW 2YTHON LIBRARY THAT IMPLEMENTS A SPREADSHEET LIKE TABLE WIDGET WRTTEN COMPLETELY IN 2 YTHON \* E WASFAIRY NEW TO 2#) 'AND WAS HAVING TROUBLE GETTING THE TABLE TO IN TIALIZE PROPERLY + THOUGHT THE LIBRARY HAS A TREMENDOUS AMOUNT OFPOSSIBILITIES SO+THOUGHT+PD SHARE THE INFORMATION WITH YOU , UST SO YOU KNOW YOU DON'T HAVE TO USE 2#) 'TOIMPLEMENTTHE SHEET WIDGET BUTYOU DO HAVE TO USE 6KINTERATLEAST

6OGETSTARTED YOUNEED TO INSTALL THE LIBRARY AND ASUSUAL WE CAN USE 2IP TO DO IT

### ' #sl s#l qvwdoo#wnvkhhw

1 NOE YOU'VE DONE THAT YOU MIGHTWANTTO CONSIDER DOWNLOADING THE ENTIRE SOURCE CODE FROM THE GITHUB REPOSITORY AT HTTPS GITHUB COM RAGARDNER **TKSHEET +SUGGESTTHIS SINCE THERE** ARE SOM ANY OPTIONS THAT THIS LIBRARY HAS YOU MIGHT NOT CATCH SOME WITHOUT DIGGING INTO THE

SOURCE CODE 6HE DOCUMENTATION FOR THE LIBRARY IS CURRENTLY BEING WRITEN SOITSEASY TO SUSSOUT HOW TO DO SOME OF THE OPTIONS BY HAVING THE CODE AVAILABLE

9 EALUSE A MODIG ED VERSION OF THE DEMOPROGRAM TO START WITH WHICH DOESNOT REQUIRE  $2#$ ) '; OU CAN GND THE FULL VERSION ON THE HOMEPAGE OF THE REPOSITORY

i ur p#wnvkhhw#l psr uw#Vkhhw

l psr uw#wnl qwhu#dv#wn

# SALMOST ALWAYS WE WANT TO IMPORTTHE IMPORTANT LIBRARES IN THISCASE THE TKSHEET AND TKINTER **IIBRARES** 

0 OW TOP RGHT WEALGREATE A **CLASS CALLED DEMO 6 HIS WILL HOLD ALL** OF THE CODE FOR THE DEMO-PROGRAM THAT DEALS WITH THE SHEET WIDGET # SYOUGO THROUGH THE CODE YOU

#### f odvv#ghpr  $+$ wn1Wh,  $=$ ####ghi #bbl ql wbb+vhoi , = #########wn1Wn1bbl ql wbb+vhoi ########vhoi 1j ul gbf r oxpqf r qi l j xuh+3/ #zhl j kw@4,  $\# \# \# \# \# \# \#$ yhoi 1 jul gbur zf r qi l j xuh+3/  $\#$ zhl j kw $\circled{a}$ , ########vhoi 1i udph#@#wn1I udph+vhoi , ########vhoi 1i udph1j ul gbf r oxpqf r qi l j xuh+3/ #zhl j kw@4,  $\#$ ####### $\#$ yhoi 1i udph1 $\frac{1}{2}$ ul gbur zf r qi l j xuh+3/ #zhl j kw@4,

#########vhoi 1vkhhw#@#Vkhhw+ ############vhoi 1i udph/ ############sdj hbxsbgr zqbvhohf wbur z@Wuxh/ ############f r oxpqbzl gwk@453/ ############vwduwxsbvhohf w@+3/ #4/ #%ur zv%, /

WILSEE THATMANY OF THE FUNCTIONS LATERON AFE SIMPLY THERE TO ALLOW YOU TO OUSTOM LEE THE BUILTIN FUNCTIONS THAT THE LIBRARY HAS

# SYOU ALREADY KNOW THE **@@NT@@FUNCTIONSETSUPVAROUS** PARAMETERS AND DEFAULTS +N THE NEXTUNES THE SHEET OBJECT IS SIMPLY AN INSTANCE OF 5HEET ABOVE

\* ERE- BELOW IS WHERE YOU LOAD THE DUMMY DATA INTO THE SHEET

0 EXT NEXTPAGE TOP RGHT WE ENABLE THE VAROUSBINDINGSTHAT ARE ALREADY CODED IN THE LIBRARY

6HE NEXTTWO LINES INSERT THE FRAME AND SHEET OBLECTS INTO A 6KINTERGRD

vhoi 1i udph1j ul g+ur z $\frac{m}{4}$ f r oxpa $\omega$ /#vwl f n|  $\omega$  avzh $\%$ 

### #############gdwd@^

################i %Ur z#~u€/ #Fr oxpq#~f €\_qqhzol qh4\_qqhzol qh5%#i r u#f #l q#udqj h+83, ############` #i r u#u#l q#udqj h+4333, ` / ##&wr #vhw#vkhhw#gdwd#dw#vwduwxs

##############khl j kw@33/ ##&khl j kw#dqq#zl qwk#duj xphqwv#duh#r swl r qdo ##############zl gwk@4533###&I r u#i xoo#vwduwxs#duj xphqww#vhh#GRFXPHQWDWLRQ1pg ##########

**[CONTENTS](#page-1-0)?** 

### $8 + 8 = 0 + 8\%$ vhoi 1vkhhw1j ul g+ur z@3/ # f r oxpq $\omega$ /#vwl f n|  $\omega$  avzh $\%$

# SYOU CAN TELL FROM THE COMMENTED CODE BOTTOM RGHT THE NEXT SET OF LINES SHOW WAYS TO CONTROLVAROUSTHINGSLIKE THE THEME HIGHLIGHTING COLUMNS FOWS AND CELLS ETC

6HE RESTOF THE CODE NEXT PAGE RGHTSDE OVERRDESTHE DEFAULT EVENTS AND BINDINGS AND PROVIDES EXAMPLES OF HOW TO HANDLE THEM IN YOUROWN CODE

(INALY-THE-REQUIRED-INSTANTIATION OF THE DEMO CLASS OBECT AND THE CALTO THE 6KINTER MAINLOOP

dss#@#ghpr +,

dss1pdl qor r s+,

9 HEN YOU G RE UP THE PROGRAM YOU SHOULD SEE SOMETHING THAT LOOKSLIKE THE IMAGE ON THE NEXT PAGE TOP RGHT

9 HILE THAT WASN'T TOO HARD AT ALL +BELIEVE THATUSING 2#) 'MAKES THE PROCESSMUCH EASIER + NE **CREATED A 8' 4; SIMPLE 2#)' ) 7 + TO** SHOW HOW QUICKLY AND EASY IT IS

**% FEATE A FOLDERTO HOLD YOUR** 

########vhoi 1vkhhw1hqdeohbel qgl qj v++ ##############%vl qj ohbvhohf w% ##&%vl qj ohbvhohf w%#r u#%wr j j ohbvhohf w%  $\#$ #############%\$ r oxpabyhohf w% ############%ur zbvhohf w%/ ############%duur znh| v%/ ############%ur zbkhl j kwbuhvl } h%/ ############%gr xeohbf ol f nbur zbuhvl } h%/ ##############%ul j kwbf ol f nbsr sxsbphqx% ############%uf bvhohf w%/ ##############%uf bl qvhuwbf r oxpq% #############%uf bghohwhbf r oxpq% ############%uf bl qvhuwbur z%/ ############## bqhohwhbur z % ############%hgl wbf hoo%, ,

########%%%bbbbbbbbbbbbbbbbbbbbbbbbb#H[ DPSOHV#bbbbbbbbbbbbbbbbbbbbbbbbb#%%% ########%%%bbbbbbbbbbbbbbbbbbbbbbbbbbbbbbbbbbbbbbbbbbbbbbbbbbbbbbbbbbbbb%%% ########&#bbbbbbbbbb#FKDQJLQJ#WKHPH#bbbbbbbbbb #########&vhoi 1vkhhw1f kdqj hbwkhph+%l j kw#j uhhq%

########&#bbbbbbbbbb#GLVSOD\ #VXEVHW#RI #FROXPQV#bbbbbbbbbb  $\# \# \# \# \# \#$ whoi 1vkhhw1gl vsod| bvxevhwbr i bf r oxpqv+l qgh{ hv@3/  $\#$ 4/ #5/ #6/ #7/ #8` / #############################################hqdeoh@Wuxh,

#########vhoi 1vkhhw1l qvhuwbf r oxpq+l g{ @, ########vhoi 1vkhhw1l qvhuwbf r oxpqv+f r oxpqv@8/ ##################################l g{ @43/ ##################################pr gbf r oxpqbsr vl wl r qv@I dovh,

########&#bbbbbbbbbb#KLJKOLJKW#2#GHKLJKOLJKW#FHOOV#bbbbbbbbbb ########vhoi 1vkhhw1kl j kol j kwbf hoov+ur z@8/ #f r oxpq@8/ #i j @%uhg%, #########whoi 1vkhhw1kl j kol j kwbf hoov+ur z @ / #f r oxpq @ / #i j @ / uhq % ########vhoi 1vkhhw1kl j kol j kwbf hoov+ur z@8/ ###################################ej @%&hg766: %/ ###################################i j @%zkl wh%/ ###################################f dqydv@%ur zbl qgh{ %, ########vhoi 1vkhhw1kl j kol j kwbf hoov+f r oxpq@3/ ###################################ej @%&hg766: %/ ###################################i j @%zkl wh%/ ###################################f dqydv@%khdghu%,

########&#bbbbbbbbbb#FHOO#2#URZ#2#FROXPQ#DOLJQPHQWV#bbbbbbbbbb ########vhoi 1vkhhw1dol j qbf hoov+ur z@4/ #f r oxpq@4/ #dol j q@%h%, ##########vhoi 1vkhhw1dol j qbur zv+ur zv@6/#dol j q@%h% #########vhoi 1vkhhw1dol j qbf r oxpqv+f r oxpqv @7/ #dol j q @⁄h%

########&#bbbbbbbbbb#DGGLWLRQDO#ELQGLQJV#bbbbbbbbbb

 $8. +8'$   $0+ 8\%$ 

PROECT AND START UP 2#) ' WITHIN THAT FOLDER' XPAND THE DEFAULT 6OP LEVELFORM JUST A BIT AND PLACE TWO BUTTONSNEARTHE VERY TOP OF THE FORM ONE ON THE LEFT AND ONE ON THE RIGHT 6 HE LEFT ONE SHOULD HAVE THE TEXT\_ OAD %58` AND THE ONE ON THE RGHT \_' XIT - AN THE COMMAND ATTRIBUTE FOR THE LEFT BUTTON ENTER \_ON@BTN.OAD`-AND-FOR-THE-RIGHT-BUTTON\_ON@BTIN XIT 9 EME COVERED 2#) ' PROGRAMMINGSO OFTEN THISSHOULD BE VERY OBVIOUS BUTIFITISN'T LOOK AT ONE OF MY PREVIOUS ARTICLES ABOUT USING 2#)' / YARTIOLE IN (% **SHOULD BE A** GOOD EASY REFERENCE

0 EXT PLACE A FRAME IN THE FORM THATTAKESUP PRETTY MUCH OF THE **RESTOFTHE FORM 6HEN PLACE A CUSTOM WIDGET INTO THAT FRAME AND**  $EXPANDITTOgLTHE FRIME / OUE$ 4 IGHT CLICK FORM OST PEOPLE [ 9 IDGET [ ( ILL%ONTAINER 5AVE YOUR PROECTASTKSHEET) 7+TOLAND GENERATE YOURPYTHON CODE

\$OTIOM RGHTISWHATYOUR PROECT HOPEFULLY LOOKSLIKE FINOT THAT<sup>S</sup>OK; OUGET THE GENERALIDEA

0 OW OPEN TKSHEET@UPPORT PY IN YOUR-&' OREDITOR AND LET'S GET **TOWORK** 

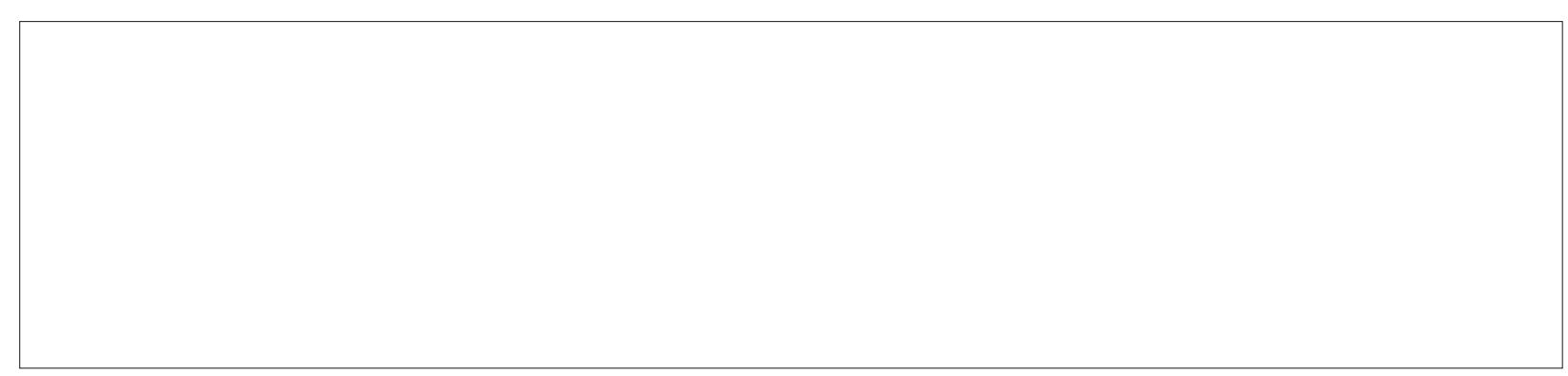

 $\# \# \# q$ hi  $\#$ doobh{ wudbel qql qi v+vhoi /  $\#$ hyhqw, = ########sul qw+hyhqw,

####ghi #ehj l qbhgl wbf hoo+vhoi / #hyhqw, = ########sul qw+hyhqw, ##&#hyhqw^5` #l v#nh| vwur nh ########uhwxuq#hyhqw^ ############5` ##&#uhwxuq#ydoxh#l v#wkh#wh{ w#wr #eh#sxw#l qwr #f hoo#hgl w#zl qgr z

####ghi #zl qqr zbuhvl } hq+vhoi / #hvhaw. = ########sdvv ########&sul qw#+hyhqw,

 $\# \# \# \#$ ghi  $\#$ ghyhohf w $\#$ vhoi /  $\#$ hyhqw. = #########sul qw+hyhqw/ #vhoi 1vkhhw1j hwbvhohf whqbf hoov+,

 $\# \# \# \#$ ghi  $\#$ uf +vhoi /  $\#$ hyhgw, = ########sul qw+hyhqw,

 $\# \# \#$ ahi #f wuobd+vhoi /  $\#$ uhvsr avh. =  $\# \# \# \# \# \# \# \# \$ sul qw $\#$ uhvsr qvh,

 $\# \# \#$ ghi  $\#$ ur zbyhohf w+yhoi /  $\#$ uhysr qyh. =  $\# \# \# \# \# \# \# \# \$ sul qw $\#$ uhvsr qvh,

####ghi #f r oxpgbyhohf w+yhoi / #uhvsr gyh,  $=$ ########sul qw+uhvsr qvh,

### $8. +8$   $0 + 8\%$

2#) ' ONLY CREATES A SINGLE **IMPORTUNE SINCE THAT'S ALL THAT'YOU** NEED TO GET STARTED # DD THE FOILOWING LINESTO THE IMPORT SECTION OF THE CODE TO SUPPORT OUR NEEDS 6HE LINE THAT 2#) ' GIVESUS **ISNOTIN BOLD** 

l psruw#vl v psruw#sodwirup l psruw#rv

&#WkI ug#sduw #ol eudul hv i ur p#wnvkhhw#l psr uw#Vkhhw l psr uw#sdggdy#dv#sg

9 E ALSO NEED TO MODIFY THE **IMPORT SECTION THAT 2#) ' PROVIDES** FORUS 0 ORMALLY YOU WOULD NOT NEED TO DO THIS BUT WE ARE GOING TO ADD SUPPORT FORTHE 6KINTER MESSAGEBOX AND THE GLEDIALOG SUB **SYSTEMS** 

l psr uw#Whl gwhu#dv#wn

I psr uw#wnll ohG dor i #dv# i İ ohal dor i İ

I psr uw#wnPhyvdi hEr { #dv# phvvdj her {

h{ f hsw#Lpsr uwHuur u=

l psr uw#wnl gwhu#dv#wn

i urp#wnl qwhu#l psruw# phyvdi her {

i urp#wnl qwhu#l psruw# i I ohgl dor i

0 OTE THAT WE ACTUALLY DON'T DO ANYTHING WITH THE MESSAGEBOX BUT **ITSTHERE FORYOURPOSSIBLE FUTURE DEVEIOPMENT** 

0 OW TOP RGHT WE NEED TO ADD A COUPLE OF LINESTO THE INIT **FUNCTION THATAGAIN 2#) ' PROMDES FORUS** 

# S+AM SLIFT YOU ARE AWARE THIS MIDDLE RGHT WILL CALLTHE STARTUP AND INIT@USTOM FUNCTIONS BEFORE THE FORM ISSHOWN TO THE USER. ET'S LOOK AT THE STARTUP FUNCTION G FST

: ES THERE ISSOME CODE THAT **ISNT STRCTLY NEEDED BUT + LIKE TO** ADD IT \$ASICALLY WE GET AND PROVIDE THE PYTHON VERSION PROGRAM PATH AND PROGRAM VERSION AND PRNT ALL OF THAT TO THE TERMINAL **WINDOW 6HEN WE SET UP SOME GOBALDEFAULT VALUES FORUSE WITH THE TKSHEFT UBRARY** 

**ANTHE INIT@USTOM FUNCTION** WE WILLBE IN TIALIZING VAROUS **SETTINGS OF THE TKSHEET FORCURUSE** 

####wr sbohyho#@#wr s #### $\mu$ urrw#@#wrs  $\# \# \# \#$  v wduws s +.  $\# \# \# \#$ l ql wbf xvwr p+, ghi #vwduws $+$ , =

ghi #l ql w+wr s/ #j xl / #- duj v/ #- - nzduj v, =

 $\frac{1}{2}$ ####i or edo#z/ #wr sbohyho/ #ur r w

 $\# \# \# \# \mathsf{z} \# \mathsf{Q} \# \mathsf{i} \times \mathsf{l}$ 

####i or edo#yhuvl r q ####sy#@#sodwirup1slwkrgbyhuvlrg+, ####sul qw+i %Uxqql qj #xqghu#S| wkr q#~sy€% ####&#Vhw#wkh#sdwk#ri#wkh#suriudp ####i or edo#sur j sdwk ####surjsdwk#@#rv1jhwfzg+, ####sul qw+surisdwk. ####yhuvlrg#@#%31314% ####sul qw+i <sup>'</sup>%huvl r q=#~yhuvl r q€%  $####$  &# @@@@@@@@@@@@@ ####&#Vrph#ghidxow#joredo#ydoxhv ####i oredo#ahi dxowFroxpay/#ahi dxowUrzy/#xyhEroal raw/#ahi I raw ####ghi dxowrf oxpgv#@#63 ####ghi dxowUrzv#@#83 ####xvhEroal raw#@#ldovh ####qhi I r qw#@#9 Dul do%

**TTOOK ME A FAIRAMOUNT OF TIME TO** NARROW DOWN THE ACTUAL SETTINGS NEEDED FORPROPERDEMOUSE **6HERE ARE MANY OTHERSETTINGS AS** YOU SAW IN THE EARLERDEMO PROGRAM BUT FORUS THESE ARE NEEDED 1 NE THING TO NOTE IS THE

THEME SETTING SEE BEIOW 6HERE ARE FOURDEFAULT THEMESDEGNED BY DEFAULT 6HE g PST DEMOUSED THE **IIGHTGREENTHEME (ORTHE 2#)'** VERSION WE WILL USE THE DARK BILLE **THFMF** 

ghi #I qI wbf  $xy$  wr  $p+$ ,  $=$ ####z1Fxvwrp41sdihbxsbgrzgbvhohfwburz#@#Wuxh ####z1Fxvw p41f roxpgbzl gwk#@#453 ####z1Fxvw p41vwduwxsbvhohf w#@#+3/#4/#%urzv% ####z1Fxvw p41wkhph#@#%gdun#eoxh% ####z1Fxvwr.p41l qvhuwbf roxpq+l q{ @, ####z1Fxvwrp41I gyhuwbfroxpgy+froxpgy@/#lg{@43/#prgbfroxpgbsrylwlrgy@dovh,

### $8. +8'$   $0+ 8\%$

0 OW TOP RGHT WE NEED TO ENABLE THE BINDINGS THAT WE WANT SO THAT THE FUNCTIONALITY IS WHAT YOU WOULD NORMALLY EXPECT FORA SPREADSHEET DEMO6HESE ARE THINGSLIKE SELECTING A SINGLE CELL A ROW ORCOLUMN AND USING THE ARROW KEYSASWEILASAILOWINGFOR\_RGHT CLICK MOUSE CONTEXTMENU SUPPORT

6HE NEXT FEW LINES BOTTOM RGHT-ALLOW YOU TO USE THE POPUP CONTEXTMENU 5 OME OF THEM ARE PRETTY OBVIOUS BUT IT'S NOT AS GLEAR WHY THE LAST LINES WOULD BE NEEDED

6HE LAST PART OF THE INIT@USTOM FUNCTION BOTTOM RGHT DEALSWITH BINDING THE / OUSE BUTTON TO THE \_RC`-ROUTINE-AND-SETS-EXTRA-BINDINGS-FORUSTO BE ABLE TO OVERRIDE THE DEFAULT FUNCTIONS WITHIN THE LIBRARY

0 OW NEXTPAGE TOP RGHT WEAL **CREATE THE FOURCALIBACK FUNCTIONS** THATWE JUST DEG NED +MUST ADMIT THAT + CREATED THE G FST THREE FOR A DIf ERENT DEMOTHAT PRINTED THE INFORMATION TO A STATUS LABEL BUT+ FELITHAT FORTHISVERY SIMPLE DEMO PRINTING TO THE TERMINAL WAS OK

+ O FEATED A SIMPLE CLASS TO HANDLE THE ACTUALTKSHEET AS A ####z1Fxvwr p41hqdeohbel qgl qj v+ ########+ ##############%vl qj ohbvhohf w% ##&#%vl qj ohbvhohf w%#r u#%wr j j ohbvhohf w% ##############&#W<sup>"</sup>#vxssr uw#f r oxpq2ur z#vhohf w #############% r oxpqbvhohf w% ############%ur zbvhohf w%/ ############&#Wr #vxssr uw#f r oxpq2ur z#uhvl } h ############%f r oxpqbzl gwkbuhvl } h%/ ###############% xeohbf ol f nbf r oxpqbuhvl } h%  $\# \# \# \# \# \# \# \# \# \# \{ \mathcal{N} \}$  zbzl gwkbuhvl } h% ############%f r oxpqbkhl j kwbuhvl } h%/ #############%duur znh| v*%* ############%ur zbkhl j kwbuhvl } h%/ ##############%Gr xeohbf ol f nbur zbuhvl } h%

##############%ul j kwbf ol f nbsr sxsbphax% ############%uf bvhohf w%/ #############%uf bl qvhuwbf r oxpq% ###############%uf bghohwhbf r oxpq% ############%uf bl qvhuwbur z%/ ##############%uf bghohwhbur z% ############%kl ghbf r oxpqv%/ ############&#Wkh#i r oor zl qj #8#ol qhv#pxvw#eh#l qf oxghg#i r u#sr sxs#vxssr uw ############% r s| % ############%*xwW* ############%&dvwh% #############%ghohwh% ############<sub>% qqr</sub> % ##############%hgl wbf hoo% ########, ####,

### **CUSTOM CONTROL 5 EE NEXT PAGE** BOTTOM RGHT

# LMOST AT THE END NOW 9 E STILL HAVE TO ASSIGN THE LIBRARY AS THE **CUSTOM CONTROL 2#) ' SUPPLIESA** LINE THAT SAYS\_%USTOM TK (RAME` BUTWE NEED TO REPLACE TK (RAME WITH OUREXTERVAL TKINTERCONTROL LIBRARY; OU CAN ADD THE FOLLOWING

####z1Fxvwr p41el qg+%?6A%/ #uf , ####z1Fxvwr p41h{ wudbel qgl qj v+ ########^

############+%f hoobvhohf w%/ #r qbf hooVhohf w, /  $\#$ ############+% r oxpqbvhohf w%  $\#$ r qbf r oxpqVhohf w, / ############+%ur zbvhohf w%/ #r qbur zVhohf w, / ########` ####,

LINE AND COMMENT OUT THE J'AUSTOM -TK(RAME^-

Fxvwr p#@#vkhhw

### $8. +8'$   $0+ 8\%$

(INALLY WE NEED TO PROVIDE THE CALIBACK AND SUPPORT FUNCTIONS FOR THE BUTTONS THAT WE DEG NED WHEN WE DESIGNED THE) 7 + NEXT PAGE TOP RGHT  $2#$ ) 'GENERATED THE  $g$  RST TWO FUNCTIONS FORUS AS SKELETONS 6HE G NALFUNCTION HELPS THE IMPORT OF THE %58 g LES; OU ALREADY HAVE SEEN THE PROPERWAY TO END A 2#)' APPLICATION BUT + NE INCLUDED IT HERE FORYOURCONVENIENCE

0 OW NEXTPAGE MIDDLE WE HAVE THE CALIBACK FOR THE LOAD CSV gLE BUTTON #PSALITTLE BLOATED BUT + THOUGHT IT WOULD BE EASIERFORYOU TO FOLLOW THE CODE THIS WAY RATHER THAN WRTE IT MORE ELEGANTLY

. AST BUT NOT LEAST HERE BOTTOM RGHT-ISTHE LOAD@CSV@ LE FUNCTION \* ERE WE ARE USING PANDASTO READ THE %58 GLE AND CONVERTITINTO A LIST 6 HAT WAY THE TKSHEET LIBRARY CAN UTILIZE IT

### \$ E SURE TO SAVE YOURG LE

. AST BUT NOT LEAST AGAIN YOU NEED TO KNOW WHERE A GOOD %58 gLE IS (ORTHISDEMO +HAVE USED THE TITANIC CSV GLE WHICH IS PROVIDED WITH THE SOURCE CODE FOR THE 2 AND ASTABLE. IBRARY + AM CERTAIN IT'S BEEN RELEASED INTO THE PUBLIC DOMAIN + COPIED IT AND PUT IT INTO

ghi #r qbf r oxpq $V$ hohf w+s4, = ####sul qw+i %r qbf r oxpqVhohf w#Wul j j huhg#~s4€%, ####sul qw+s4, ####vhof r o#@#s4^4` ####f r oqdph#@#khdqhuv^s4^4` ` ####gl vs#@#i %Fr oxpq#Vhohf whg#0#Fr o=#~vhof r o€###Fr oQdph=#~f r oadph€% ####sul qw+gl vs,

ghi #r qbur z $V$ hohf w+s4, =  $\#$ ###sul qw+i % abur zVhohf w#Wul i i huha#~s4€% ####sul qw+s4, ####vhour z#@#s4^4` ####gl vs#@#i %Ur z#Vhohf whg#0#~vhour z€% ####sul qw+gl vs,

ghi #r qbf hooVhohf  $w+s4$ , = ####j or edo#khdghuv ####sul qw+i %r qbf hooVhohf w#wul j j huhg=#~s4€%,  $\# \# \# \#$ yhour z $\# \mathbb{Q} \#$ s $4 \wedge 4$ `  $\#$ .  $\# 4$ ####vhof r o#@#s4^5` #. #4 ####f r oqdph#@#khdghuv^s4^5` ` ####gl vs#@#i %Fhoo#Vhohf whg#0#Ur z=#~vhour z€###Fr o=#~vhof r o€###Fr oQdph=#~f r oqdph€% ####sul qw+gl vs,

ahi #uf  $+$ hyhaw,  $=$  $\# \# \# \#$ sul qw $\#$ hyhqw.

```
f odvv#vkhhw+Vkhhw. =\# \# \# \#ghi #bbl ql wbb+vhoi / #sduhqw/ #- - nz, =
########Vkhhw1bbl ql wbb+
############vhoi /
############sduhqw/
############sdj hbxsbgr zqbvhohf wbur z@Wuxh/
############f r oxpqbzl gwk@453/
############i r qw@+%Dul do%/ #45/ #%er og%, /
##############wkhph@@dun#eoxh%
############khl j kw@833/ ##&#khl j kw#dqg#zl gwk#duj xphqwv#duh#r swl r qdo
##############zl gwk@4533/##&#l r u#i xoo#vwduwxs#duj xphqwv#vhh#GRFXPHQVDVLRQ1pq
########,
```
 $8 + 8 = 0 + 8\%$ 

THE DEVELOPMENT FOLDERFORQUICK  $A<sub>CT</sub>$ SS

1 NOE YOU PUN THE PROGRAM IT SHOULD LOOK SOMETHING LIKE THIS

**+HOPE THAT YOU ENLOYED THIS** MONTH'S PROECTAS MUCHAS+DID **CREATING IT 6HIS LIBRARY HAS A LOT OF** POTENTIALAND WILLBE GREAT FOR QUICK DISPLAY OF THINGS IN TABLE OR SHEET FORMAT \* OWEVER THERE IS NO CODE TO WRITE BACK TO A GLE THAT'S SIMPLE ENOUGH FORYOU TO WORK OUT AND THERE ARE NO CALCULATION FUNCTIONS AT THIS POINT \$ UT THISISA FANTASTIC LIBRARY AND SOMETHING THAT HAS BEEN NEEDED FORA VERY-**LONGTIME** 

# S+DID ONCE BEFORE + NE **CREATED A REPOSITORY ON GITHUB TO** 

HOLD THE CODE AND IMAGES FROM THIS ARTICLE; CUCAN GND IT AT HTTPS GITHUB COM GREGWA (%

ghi #r gbewg $H$  l w+,  $=$ ####sul qw+%wnvkhhwbvxssr uw1r qbewqH{ l w%, ####v| v1vwgr xw1i oxvk+,  $\# \# \# \# q$ hvwur  $\check{b}$  bzl ggr z+,

######## ghi #r gbewg $O$ r dg+,  $=$ ####sul qw+%wnvkhhwghpr 4bvxssr uw1r qbewqOr dgFVY%, ####v| v1vwgr xw1i oxvk+, ####j or edo#khdghuv/ #sur j sdwk ####i l ohqdph#@#i l ohgl dor j 1dvnr shqi l ohqdph+ ########l ql wl dogl u@sur j sdwk/ #########wl woh@ Nohf w#i l oh% #########i l ohwl shy @++%FVY#i l ohv% #%-1f vy% / #+%doo#i l ohv% #%-1- %, / ####, ####gdwd#@#or dgbf vybi l oh+i l ohqdph, ####&#sul qw+khdghuv, ####z1Fxvwr p41khdghuv+khdghuv, ####&#Qr z#or dg#gdwd#l qwr #vkhhw ####z1Fxvwr p41vhwbvkhhwbgdwd+gdwd, ####&#Jhw#wkh#qxpehu#r i #ur zv#dqg#f r oxpqv ####j or edo#wr wdour zv/ #wr wdof r ov ####wr wdour zv#@#z1Fxvwr p41wr wdobur zv+, ####wr wdof r ov#@#z1Fxvwr p41wr wdobf r oxpqv+, ####&#Sul qw#wkh#l qi r updwl r q#wr #wkh#whupl qdo ####sul qw+i %Wr wdo#Ur zv=#~wr wdour zv€%, ####sul qw+i %Wr wdo#Fr ov=#~wr wdof r ov€%

# SALWAYS UNTILNEXTTIME STAY SAFE HEALTHY POSITIVE AND CREATIVE #### ghi #or dgbf vybi I oh+i I ohqdph,  $=$ ####j or edo#khdghuv ####&#Or dg#wkh#or f do#f vy#i l oh#l qwr #d#sdqgdv#gdwdi udph ####gi #@#sg1uhdgbf vy+i l ohqdph, ####khdghuv#@#ol vw+gi 1f r oxpqv, ####&#Fr qyhuw#l w#l qwr #d#ol vw ####go#@#gi 1ydoxhv1wr ol vw+, ####&#Uhwxuq#l w#wr #wkh#f dool qj #i xqf wl r q ####uhwxuq#go

<span id="page-29-0"></span>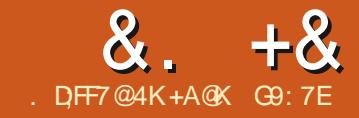

# $\alpha$ .  $+8$   $+8$   $+8$   $+8$   $+653F$   $+6653F$ ,  $-166G$ F;  $A@$ ;  $@$   $#$ ;  $@$  $^{\prime}$  F

**5**O THISMONTH WE WILLCOMERHOW<br>5 TO OPEATE YOUR455 FEED TO PUSH ) THISMONTH WE WILLCOVERHOW YOURAUDIO DI FECTLY TO THE POD CATCHERS OF THOSE PEOPLE WHO SUBSORBE TO THE FEED TO RECEIVE UPDATES AS YOU PUBLISH NEW **CONTENT** 

(IRST A WARNING ABOUT SETTING UP THE FEED FORYOURAUDIO # LITHOUGH THE AUDIOISGOING TO BE HOSTED ELSEWHERE AND NOT ACTUALLY ON THE \$LOGSERVERS YOU ARE LIMITED TO A GRAND TOTALOF / \$ OF DATA YES LESSTHAN AN OLD<sup>3</sup> hOPPY<sup>S</sup> AMOUNT OF DATA FOREACH POST BEING FED VIA FEEDBURNER FYOUGO OVERTHIS THE POST WILL NOT GET FED TO PEOPLE SUBSORBED TO THE FEED IT ISEASY TO BREACH THE / \$ LIMIT EVEN WITH JUST A LONG SET OF SHOW NOTES WITHOUT ANY PICTURES 6 HIS CAUSED ME ENDLESS FRUSTRATION WHEN + STARTED TO PUBLISH THE & ISTROHOPPERS & IGEST PAGES + WAS TRYING TO PUSH THE FEED WITHOUT SUCCESSIB UNTIL AFTERQUITE A BITOF ) COGLING + WAS ABLE TO G NDOUT WHATTHE PROBLEM WAS #SA RESULT + NOW PUBLISH THE SHOW NOTES AS A SEPARATE PAGE WITH A LINK AFTER THE g FST PARAGRAPH TO \ MORE^ON THE

ACTUAL\$ LOG POST 6HIS ALLOWS MORE TEXT AND IMAGES IF NEEDED AND AS THISISNOT ON THE FEED THE PAGE SIZE-SHOULD-BE-WELLUNDERTHE- / \$ LIMIT ALLOWING THE FEED TO BE **PROCESSED** 

(EED (IRST YOU WILL NEED A LINK TO WHERE YOURAUDIOISSTORED EITHER ON YOURSELF HOSTED SERVER ORTO THE AUDIO STORED ON ARCHIVE ORGAS WE DOW TH & ISTROHOPPERS AND MINT%AST FUSING ARCHIVE ORG YOU MAY WANT TO CONSIDERA SMALL MONTHLY DONATION TO THEM TO OF SET 6YPE YOURBLOG OR THE DADDRESS SOME OF THEIRHOSTING COSTS WHILE IT HERE` ISNOT COMPULSORY TO DO THIS IFYOU ARE DONATING d PERMONTH THIS IS-d-PERYEAR AND THAT IS GOOD VALUE FORHOSTING OTHER SERVICE PROVIDERS START AT AROUND MONTH-YEAR 5ETTING UP AN ACCOUNTWITH ARCHIVE ORGISAS SIMPLE ASPROMDING AN EMAIL ADDRESS AND PASSWORD AND IFUSING ITFORPODOASTHOSTING YOU CAN USE THE EMAILOREATED FOR THE \$LOGGER ACCOUNT 9 E WILLOOK AT THIS FURTHER **IN A FUTURE ARTICLE** 

50 TOBE ABLE TO PUBLISH THE

1 - LET SLOOK AT SETTING UP YOUR OF EATE ONE FOROUR JOEST \$ LOG WHICH FEED YOUNEED TO LINK YOUR\$LOG TO (EEDBURNER SONAVIGATE TO FEEDBURNERCOM FROM YOURGOOGLE ACCOUNT AND YOU SHOULD COME TO THISPAGE #SYOU CAN SEE THERE ARE ALREADY A NUMBEROF FEEDS IN THE LIST FORMY BLOGS BUT WE WANT TO HASTHE ADDRESS OF JTESTTONYH BLOGSPOTCOM^60 **CHEATE A FEED ADDRESS FOR THIS BLOG** WE NEED TO CREATE A NEW FEED 7 NDERTHE LISTISTHE MESSAGE

\_\$URN-A-FEED-RIGHT-THIS-INSTANT-

IN THE BOX BELOW THIS PUT IN THE BLOG'S WEB ADDRESS AND TICK THE BOX THAT SAYS]+AM A PODCASTER

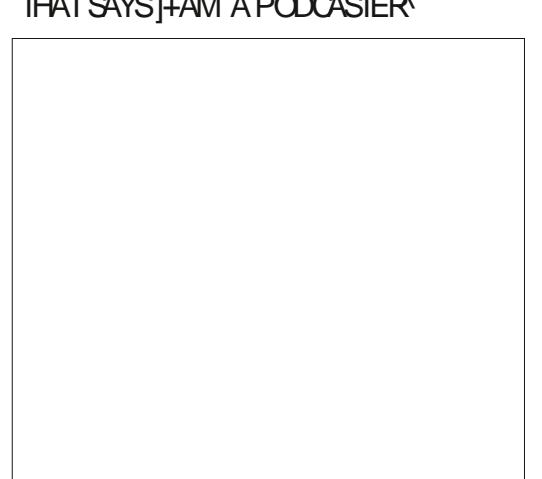

**%LICK NEXT AND YOU WILLSEE THIS** BOX WITH THE OPTIONS TO MAKE AN ATOM OR455 FEED OHECK THE 455 **FFED** 

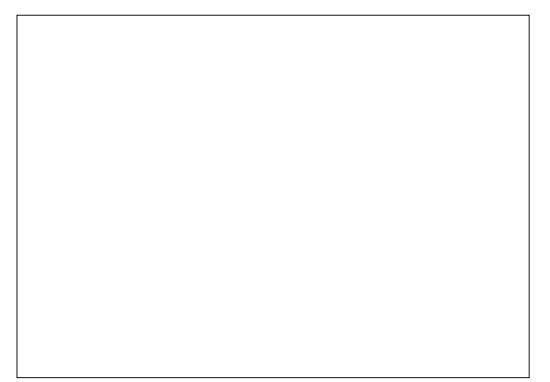

6HEN QUOK NEXT AND YOU SHOULD HAVE SUCCESSFULLY CREATED YOURFEED ADDRESS WHICH WILL BE SHOWING IN THE BOX ON THE SCREEN

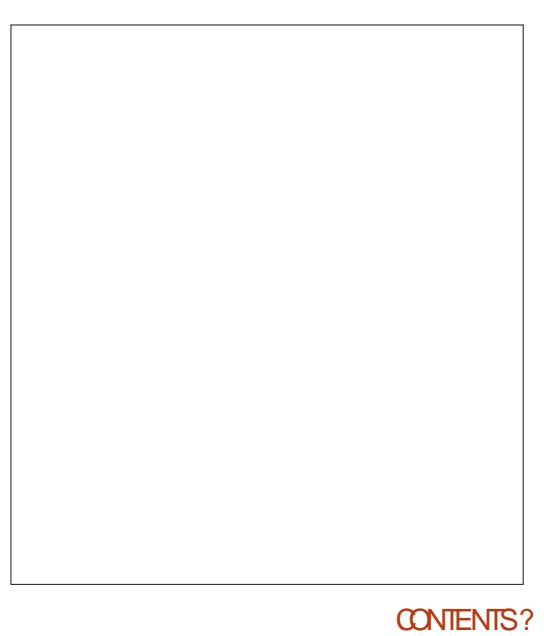

FULL ORDE MAGAZINE En al III de la

+ FYOU WISH YOU CAN JUST SKIP STRAIGHTTOM ANAGING THE FEED # T THISPOINT WHILE YOU ARE HERE YOU MIGHT AS WELL SET UP THE GNER POINTS OF THE FEED SUCH AS HOW I6UNESWILSEE THE FEED AND KEY WORDS TO ASSIST PEOPLE GNDING YOUR CONTENT 6HE PICTURE SHOWN RGHT SHOWSTHISPROCESSIN ONE IMAGE INQUDING NOW BEING ABLE TO SEE THE FEED ON YOUR( EEDBURNERHOME SCREEN-GESTISNOW THE-5ECOND-\$LOG-LISTED 50 YOU NOW HAVE FEEDBURNERSET UP WITH AN 455 ADDRESS THATYOU WILLUSE LATERTO SET UP THE FEED ON YOURS LOG-ANNY CASE THE TEST \$ LOG FEED FEADSLIKE THIS HTTP FEEDSFEEDBURNERCOM BLOGSPOT 25; B5. WITH THE END 25; B5. BEING THE UNIQUE IDENTIGERFORTHE FEED +T-IS-THIS-FUL-HTPFEEDS-ADDRES-THATWE WILLBE USING WHEN WE O <del>TE</del> (EED) ADGETY FOR YOUR \$LOGYSHOME PAGE SO OURNEXT STEP ISTONAVIGATE TO OUR\$LOGGER ACCOUNT AND START SETTING UP THE **FFED** 1 N THE LEFT HAND OF YOUR \$LOGGERPAGE WILLBE THE MENU WITH ALL THE OPTIONS TO CREATE A NEW POST ETC NAVIGATE TO THE ]. AYOUTA AND OPEN THIS YOU WILLBE PRESENTED WITH SOMETHING LIKE THIS SHOWN ABOVE YOU MAY NEED TO SCROLDOWN A LITTLE TO SEE THE RGHT HAND-SIDEBAR-

# $8. +8$   $8$   $*+1)$   $8$   $+8$  %

%LICK ON THE # DD A) ADGET AND THISSOREEN SHOWN RIGHT OPENS

# GAIN YOU MAY NEED TO SCROIL DOWN TO SEE THE J( EED^SECTION **%LICK THE J ^TO OPEN THE DIALOGUE** BOX TO ADD YOURFEED DETAILS 6HE FOLLOWING PICTURE IS A COMPILATION OF FOLLOWING THE SORE ENSTO OPEATE THE) ADGET # FIERPUTING IN THE (EEDBURNERADDRESSWE CREATED EARLIER WE THEN PUT IN OURTITILE FOR THE FEED AND PREFERENCE FOR THE NUMBEROFPOSTSTHAT WILL BE SEEN BY POD CATCHERS THE MAXIMUM BEING G VE 5AVE THIS AND THE ) ADGETNOW SHOWS IN THE. AYOUT IF YOU NOW NAVIGATE TO THE \$LOG HOME PAGE YOU SHOULD SEE THE TITLE YOU GAVE THE FEED NEXT TO 455

5ONOW ANYONE WITH THE FEED 74. THATYOU PUT INTO THE) ADGET WILL BE ABLE TO SUBSCRIBE TO THAT IN THEIRPOD CATCHER AND EVERY TIME YOU OF EATE A NEW \$LOG WITH AUDIO LINKED IN IT THEY WILLHAVE THAT AUDIOORA LINK TO IT PUSHED TO THEIR POD CATCHER

0 EXTTIME + WILGOTHROUGH UPLOADING YOURAUDIO TO ARCHIVE ORG-AND THEN LINKING THIS IN YOURBLOG POSTEACH TIME YOU FECORD A NEW EPISODE

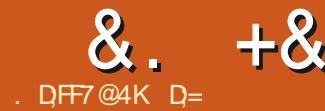

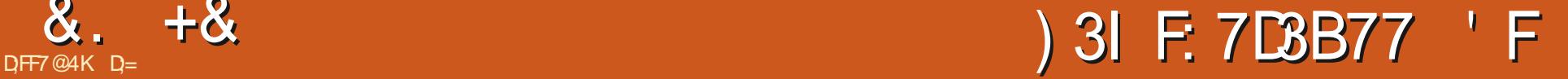

<span id="page-32-0"></span>**6O TAKE A PHOTO THE IDEALISFOR**<br>**OTHE LIGHT TOBE BEHIND YOU 9 E JIHE LIGHTTO BE BEHIND YOU 9 E** KNOW THAT THISISNOT ALWAYS POSSIBLE TAKING A PICTURE OF YOUR DOG WHEN HE ISBEING ADORABLE BUTWITH THE SUN BEHIND HIM OR YOURFRENDSGOOG NG AROUND AT SUNSET ORSUNRISE- 9 E HAVE ALL BEEN THERE 6HATPHOTOMAY NOT BE A TOTALWASTE AFTERALL

+N A RECENT DISCUSSION ON BLACK ANDWHITE-PHOTOGRAPHY-THE-DISCUSSION ON APPLICATIONS LIKE 5NAPSEED'S NOTPICKING ON 5NAPSEED ITISJUSTTHE MOSTWEIL KNOWN IN OURGROLE ABILITY OR

INABILITY TO MAKE BLACK AND WHITE PHOTOSLOOK FEAL CAME UP

, UST TAKING THE COLORAWAY FROM A PHOTODOES NOT MAKE A NICE BLACK AND WHITE PHOTO & OUBLY SO WHEN YOU HAVE APPLIED POST PROCESSING TOIT 600 OFTEN WE SEE PEOPLE POSTING PICTURES IN FORUMS WHERE THE EDGES AFE DARKERTHAN THE BODY

\* OW DO THESE TWO TOPICS GT TOGETHER YOU MAY ASK! 6HE ANSWER IS4 AWTHERAPEE

9 HEN YOU HAVE A PHOTOGRAPH

WHERE THE SUN ISSOMEHOW SHINING INTO YOURLENS BE IT BEHIND A CLOUD ORPEEKING OVERA ROOFTOP IT ISNOT ALWAYSTHE EASIEST TO RECOVER 6HIS CAN BE COMPOUNDED WHEN YOU TOOK WANTED FIVE LOOK AT OUR THE PICTURE IN JPEG FORMAT +N THIS ISSUE- WE WANT TO TACKLE A PHOTOGRAPH LIKE THAT, UST TO GO FROM BAD TO WORSE + WILLIBE USING A JPEGINSTEAD OF A 4#9 IMAGE

6HIS BOTIOM LEFT ISWHATWE WILL BE WORKING WITH # SYOU CAN SEE THE SUNDEQUED TO PEEK OUT FROM BEHIND THE QOUD AS+TRED TO TAKE A PICTURE OF THE CORPUSCULAR RAYS 5INCE THERE ISNOTHING OF

INTEREST IN THE PHOTOGRAPH + WOULD USUALLY JUST SEND IT STRAIGHT TO THE BIN. ET'S ASSUME THERE WAS SOMETHING IN THE IMAGE THAT+ HISTOGRAM YOU WILL SEE THAT BLACK IS ACTUALLY SQUASHED UP TO THE EDGE ASWELLASWHITE

+F+TURNON CUPPING YOU CAN SEE THE PROBLEM IMMEDIATELY \* ECTIC LOSS OF DETAIL 5 EE THE RGHT HAND SIDE AND THE BOTTOM OF THE PHOTOGRAPH

**6URNING THISIMAGE INTO BLACK** AND WHITE SHOULD LESSEN THE LOSS OF  $8. +8$  )  $+$  )

DETAIL # LT % OROLOXING THE THIRD ICON WILLBRING UP THE COLORMENU (IND-BLACKANDWHITE-THE-FOURTH-SUB MENU AND TURN IT ON 6 HISDOES NOT REMOVE THE LOSS OF DETAILWE CAN SEE WITH THE CUPPING G LIERS ON BUTITPUTSITINTO THE REALM OF ABSOLUTES OF LIGHT AND SHADOW 0 OW WE HAVE A BLACK AND WHITE PICTURE THATISSTILLBORING BUTTHE LOSS OF DETAILHAD BECOME DEEP SHADOWS

6HE NEXTTOOLWE ARE GOING TO USE IS\_LOCALCONTRAST 6HISFALLS  $UNDERDETAL SOP 41  $T$  & ORA10K THE 1444.$ **SECOND ICON** 

# WORD OF WARNING THOUGH IMPROPERUSE OF THE LOCAL CONTRAST CAN MAKE YOURBLACK AND WHITE PHOTOGRAPH LOOK EXTREMELY

\_SHOPPED`

6HE KEYHERE ISTHE GRSTTWO SUDERS RADIUS AND AMOUNT 6HE LARGERTHE RADIUS THE MORE FEATHERING YOU WILL GET FROM THE EDGES \* OWEVER RADIUSALONE DOES NOTHING 6HISISWHERE THE AMOUNT SUDERCOMESIN + FYOU ARE IN THE ARTISTICMOOD SUDE BOTH THE RADIUS AND AMOUNT TO MAXIMUM 6HIS WILL BRING SOME DRAMA TO THE PHOTO UNLESS YOU HAVE UNIFORM DARK AREAS THAT ARE NOT BLACK FYOU HAVE THOSE IT WILLICOX LIKE A KID TOOK A MARKERTO THE EDGES OF THE PICTURE BEFORE COLORING IT IN WITH A LIGHTER COLOR + ACTUALLY ENCOURAGE YOU TO DO THIS THEN PLAY WITH LIGHTNESS LEVELAND DARKNESS LEVEL TO ACQUIRE THE DESIRED EF ECT, UST KEEP AN

EYE ON YOURHISTOGRAM AS WE ALREADY HAVE CUPPING THAT WE ARE TRYING TO HIDE; OU DONOT WANT TO COMPOUND YOURPROBLEMS

&RAMA

\$UTLET'S ASSUME YOU WANT **CLARTY RATHERTHAN DRAMA! 9 E** NEED TO INCREASE CURZOOM TO

+; B DONT FRET OVER DETAILS IN THE PHOTO THAT ARE GOING TO BE CUT IN THE END \$YTHIS+MEAN IFYOU ARE PLANNING TO GROP YOUR PICTURE AND YOU WERE GOING TO OUT OF THE LEFT HAND SIDE DON'T WORRY ABOUT HOW YOUREDITA' ECTS THE OBJECT ON THE LEFT +TISGOING TO END UP ON THE QUITING FOOM hOOR SO TO SPEAK

 $\#T$ +CAN ZOOM INTO THE ROOF AT THE BOTTOM AND SHOW YOU THE DIF ERENCE BETWEEN A RADIUS OF MINIMUM AND A RADIUSOF 6HISISWHATYOU HAVE TO LOOK OUT FORWHEN YOU USE LOCAL CONTRAST ON **A PICTURE** 

%OMPARE THESE TWO IMAGES **BEIOW** 

2 AY ATTENTION TO THE AMOUNT OF VISIBLE TILES ON THE FOOF FROM THE EDGE 9 HEN USING THIS EF ECTON COLORPHOTOS YOU MAY SEE A LIGHT DISCOLORATION ON THE SIDE OF THE LIGHT-AND DARK DISCOLORATION ON THE SIDE WHERE IT ISDARK 6 HISISONE VERY QUICK WAY TO TELLIF A PHOTO HAS BEEN PUTTHROUGH A G LIER 6HISIS

 $8. +8$  )  $+$  )

ALSO THE DIF ERENCE BETWEEN EDITING BY HAND AND USING AN APPILCATION LIKE 5NAPSEED 1 NCE YOUREYE IS TRAINED TO THIS IT IS VERY HARD TO UNSEE`; CU WILLSEE THIS IN SOME SO CALLED PROFESSIONAL` PHOTOGRAPHS ON THE WEB OREVEN MAGAZINES # GOOD RULE OF THUMBIS THAT WHEN YOU SEE THE DARK EDGES START TO APPEAR YOU OAN EITHER DECREASE THE RADIUS AND OR DECREASE THE LIGHTNESS TO\_SMOOTH **THINGSOUT** 

+URGE YOU TO TAKE A FEW PHOTOS AND PLAY WITHONLY THIS ET ECT + T DOESNOTHAVE TO BE BLACK AND WHITE 6HATPARTWASJUST TO SHOW YOU THAT YOU CAN SAVE BORNG PHOTOGRAPHS-OREVEN-A-CUPPED-ONE BY MAKING IT BLACK AND WHITE WHERE THAT CUPPING DOESNOT MATTERASMUCH ANY MORE

 $+$ ;B-6URNTHE Ef ECTON ANDO WHILE BEING ZOOMED IN ASWEILAS BEING ZOOMED OUT

. OCALCONTRASTISFORSHAPPENING YOU DONOT WANT TO ADD RFTSOR HALOSTO YOURIMAGE

1 NOE YOU ARE DONE OROP YOUR IMAGE WITH THE 6% KEY AND YOU ARE GOOD TO GO

D;= HASBEEN IN +6 FOR R YEARS \* E HASSEEN TECHNOLOGY COME AND GO (ROM-REPAIRING-WASHING-MACHINE-SIZED HARD DRVESWITH MULTIMETERS AND OSCILLOSCOPES LAYING CABLE TO SCALING ) TOWERS HE SDONE IT

**+HOPE YOU HAD FUN IFYOU** FOLLOWED ALONG AND +HOPE YOU

 ;E5>3;?7D-+N-NO-WAY-AM-+-AN-EXPERTIN PHOTOMANIPULATION + UST KNOW A GUY WHO HAD A DOG THAT GAVE MESOME hEAS + THOUGHT + MAY HELP YOU SORATCH AN ITCH ALSO

# SALWAYS IFYOU HAVE ANY QUESTIONSORCOMMENTS SEND THEM TO MISC" FULLORDEMAGAZINE ORG

LEARNED-SOMETHING

# The Daily Waddle

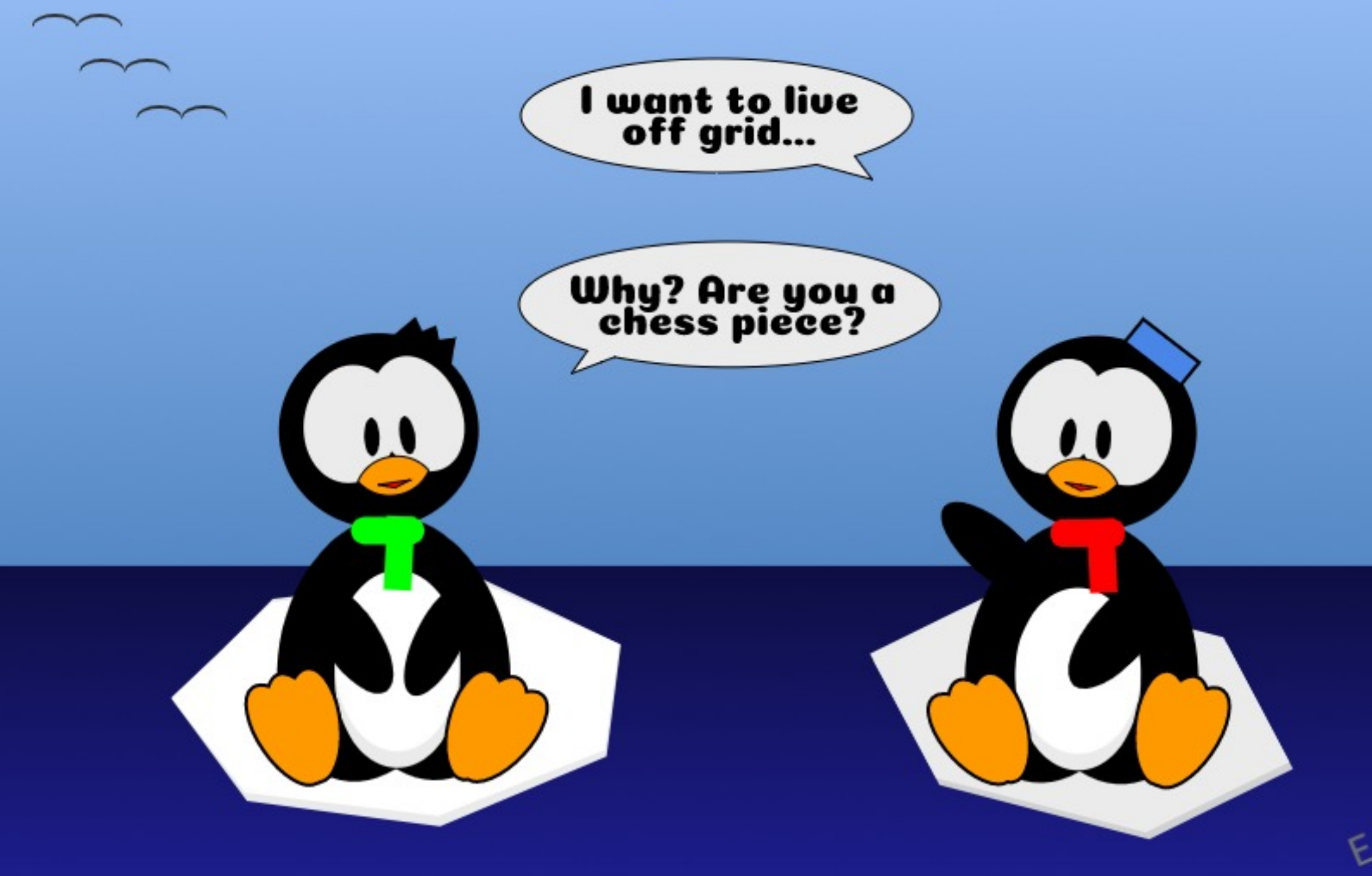

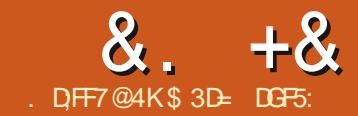

@=E53B7 ' 3DF


<span id="page-36-0"></span>HAS YOU MAY HAVE NOTICED IN THE SYOU MAY HAVE NOTICED IN THE EDITION OF (% A NEW MINOR **RELEASE OF AKSCAPE ISOUT #SIS** OFTEN THE CASE WITH THESE THINGS THE ANNOUNCEMENT CAME ONLY A **COUPLE OF DAYS AFTER THE DEADLINE** FORMY PREVIOUS ARTICLE # SITTURNS OUT VERSION DOESNT GX-ANY-OF-THE ISSUES-AVE RAISED IN RECENT MONTHS ORGHANGE ANY OF THE **FEATURESTHAT + NE DESCRIBED 2 HEW-**0000RECTIONSFEQUIRED

50 WHAT IS NEW IN THE LATEST **RELEASE! HYSMOSTLY BUG G XESAND** STABILITY IMPROVEMENTS THOUGH THERE IS A WHOLE NEW\_5 ELECTORS AND %55` DIALOG THATISM OST LIKELY TO BE OF INTEREST TO WEB DEVELOPERS +ALL COVERITIN DUE COURSE-BUTIT'S NOT THE TOPICFORTHISMONTH'S INSTALMENT +NSTEAD +ALCOVERSOME CHANGES TO THE J2ATH 5TROKE TO 2 ATH^FUNCTION 6O BETTER UNDERSTAND THISMENU ENTRY HOWEVER 4M GOING TO START WITH ITS **SIBLING** 

] 2ATH 1 BLECT TO 2ATHAISA MAINSTAY OF ANY EXPERENCED **+NKSCAPE USER # STHE NAME** 

SUGGESTS IT CONVERTS YOUR OBLECT TO A PATH AND ISTHEREFORE COMMONLY USED WHEN YOU WANT TO BREAK OUT OF THE DESIGN SHACKLES IMPOSED BY AN OBLECT SNATIVE TYPE 9 HILST A **RECTANGLE CAN HAVE CNLY ITS WIDTH** HEIGHT AND CORNERRADIUS MODIG ED COMERTING IT INTO A PATHLETS YOU MOVE INDIVIDUALNODES ADD MORE ORDELETE OTHERS 5INCE PATHSARE SO h EXIBIE IT CAN OPEN UP A WORD OF DESIGN POSSIBILITIES BALBEIT AT THE EXPENSE OF LOSING ACCESS TO THE SPECIALIZED EDITING TOOLSFORTHE ORGINALOBLECT TYPE

6HERE<sup>x</sup>SNOTHING CONTROVERSIAL ABOUT1 BLECTTO2ATH 6HE END RESULT MAINTAINS ITSGLIAND STROKE PROPERTIES SO THERE^SNO VISUAL CHANGE AS A RESULT OF THE OPERATION #LIHATSHAPPENED ISTHATYOUR NATIVE +NKSCAPE OBJECT BECOMES A GENERCPATH OF THE SAME SIZE SHAPE AND APPEARANCE

& ESPITE THE SIMILARNAME HOWEVER 2 ATH 5TROKE TO 2 ATHIS AN ENTIRELY DIF ERENT BEAST # TITS CORE IT CONVERTS ANY STROKE THATYOU MAY HAVE ON YOUROBECT INTO A NEW g LLED PATH WHICH MATCHES THE

STROKE'SORGINALOUTLINE FIT SOUNDSCONFUSING PERHAPSSOME EXAMPLES WILLHELP . ETS START WITH THE SIMPLEST EXAMPLE POSSIBLE A **STRAIGHT LINE** 

6HE TOP LINE ISOURORGINALPATH CONSISTING OF TWO NODES NOG IL AND A THICK RED STROKE #SA RULE IT'S EASEST TO UNDERSTAND WHAT **+NKSCAPE ISDOING WHEN APPLIED TO** THICK STROKES BUT EVERYTHING + DESCRIBE CAN ALSO BE DONE WITH THINNERSTROKESIFTHAT SUITSYOUR **REQUIREMENTS** 

6HE BOTTOM LINE IS THE RESULT OF THE 5TROKE TO 2 ATH OPERATION; OU CAN SEE THAT WHAT WE NOW HAVE IS A g LLED PATH CONSISTING OF FOURNODES ARANGED TO MATCH THE ORGINAL STROKE'S CUTLINE 6HE FACT THAT IT'S A g LLED PATHISA REALLY IMPORTANT

POINT TO GRASP THE ORGINAL SHAPE HAD A STROKE BUT NOG IL WHEREAS THE NEW SHAPE HAS A GILBUT NO STROKE 6HE GILCOLOROFTHE NEW SHAPE IS THE SAME AS THAT OF THE ORGINAL'S STROKE COLORIN ORDERTO PRODUCE A RESULT THAT IS VISUALLY **IDENTICAL** 

9 HY WOULD YOU WANT TO PERFORM SUCH A CONVERSION % ONSIDERTRYING TOMAKE A LINE THAT LOOKSA LITTLE MORE HAND DRAWN 58) HASNO SUPPORT FORVARABLE WIDTH STROKES BUTYOU CAN FAKE IT BY CONVERTING YOURSTROKE TO A PATH AND THEN **TWEAKING THE SHAPE** 

6HESE DAYS-AKSCAPE CAN SIMULATE VARABLE WIDTH STROKES USING. IVE 2 ATH' f ECTS BUTTHAT WASNYT ALWAYS THE CASE 6 HE. 2' APPROACH ALSO SUPPORTS VARYING THE  $8 + 8 = \frac{9}{8}$  \*

THICKNESS ONLY SYMMETRICALLY WHEREASTHISM ANUAL APPROACH LETS YOU ACHIEVE EF ECTSSUCH AS THOKENING THE STROKE ON ONE SIDE OF THE CENTERLINE WHILST THINNING IT ON THE OTHER

. ETSLOOK AT A MORE COMPLICATED EXAMPLE 6HISTIME WEALLUMP STRAIGHTTOA MULTI SEGMENT LINE WITH A DASHED STROKE APPLIED 1 NOE AGAIN THE ORGINAL LINE ISATTHE TOP AND THE BOTTOM SHOWS THE EF ECT OF CONVERTING THE STROKE TO A PATH

1 URCONVERTED LINE ISSTARTING TO LOOK A BITMORE INTERESTING +NSTEAD OF A SIMPLE GILED PATH WE NOW HAVE A COMPLEX PATH CONSISTING OF ANUMBEROF GILED SUB PATHSWHICH MATCH THE VISUAL APPEARANCE OF THE **ORGINALLINE** 

#TgRST THISCAN BE A LITTLE TROKY TO GETYOURHEAD AROUND \$ ECAUSE

THE RESULTANT SHAPE STILLLOOKS THE SAME IT'S NOT OBVIOUS THAT IT'S ACTUALLY NOW A GILED PATH THAT HAS NO STROKE. IKE ANY OTHERPATH YOU CAN ACTUALLY ADD A STROKE TO IT HERE^STHE SAME RESULT BUTWITH A THIN DASHED BLACK STROKE ADDED TO THE CONVERTED LINE

\* OPEFULLY IT'S NOW PRETTY CLEAR WHAT5TROKE TO 2 ATH DOES WHEN PRESENTED WITH THE SIMPLE CASE OF AN OBLECT WITH JUST A STROKE APPLIED \$UTWHATHAPPENSWHEN YOUR OBJECT IS A BITMORE COMPLEX! \* ERE'SALINE WITH A STROKE APPLIED BUT ALSO WITH MARKERS AT THE START END AND AT EACH INTERMEDIATE NODE

9 HATDOYOU THINK SHOULD HAPPEN WHEN 5TROKE TO 2 ATHIS APPLIED TO THIS OBLECT! 6 OMY MIND THERE ARE THREE POSSIBLE

### **ALTERNATIVES**

a4 EMOVE THE MARKERS AND CONVERT THE STROKE ASBERORE a **XONERTHE STROKE BUT ALSO TURN** THE MARKERSINTO GILED PATHS a **CONVERT THE STROKE BUT COPY THE** MARKERSTOTHE NEW PATHS SOTHAT EACH SUB PATH ENDS UP WITH MULTIPLE MARKERS

4 EALLY OLD VERSIONS OF +NKSCAPE WENTWITH OPTION 5TROKE TO 2 ATH CONVERTED THE STROKE TO A PATH AND IGNORED EVERYTHING ELSE-SUT SINCE **VERSION**  $\mathbf{I}$ **RELEASED IN** -**+NKSCAPE USES THE SECOND OPTION** NO VERSION USES THE THIRD OPTION 6HIS HOWEVER IS WHERE NOT SO SUBTLE DIF ERENCESIN BEHAVIOURFOR X START TO GREEP IN

%ONSIDERTHE SHAPE ABOVE 7 PTO **VERSION** I USING 5TROKE TO 2 ATH ON THIS WOULD HAVE CREATED A GROUP CONTAINING GVE OBJECTS THE COMPLEX PATH GENERATED BY CONVERTING THE STROKE AND A SEPARATE PATH FOREACH MARKER +N **VERSION** I XTHE RESULTIS SOMEWHAT DIf ERENT O ON THE CUTPUTISA GROUP CONTAINING TWO ELEMENTS THE COMPLEX PATH PILUSA NESTED GROUP WHICH CONTAINS FOUR MORE DEEPLY NESTED GROUPS b ONE FOREACH MARKER' ACHOFTHOSE MARKERGROUPSCONTAINSTWO PATHS

ONE EACH FOR THE GILAND THE STROKE OF THE MARKER; ES +SAID THE STROKE OF THE MARKER + KNOW YOU PROBABLY WERENT EVEN AWARE OF MARKERS HAVING A SEPARATE STROKE BUT APPARENTLY THEY DO AND THEY'RE NOW CONVERTED INTO A PATH OF THEIR OWN

+ THISSOUNDS A LITTLE CONFUSING PERHAPS AN IMAGE OF THE STRUCTURE WILHELP 1 N THE LEFT WE HAVE THE 1 BLECTSDIALOG FROM **AND ON** THE RGHT WE HAVE ONE FROM EXCUSE THE DIF ERENT THEMES b THE SNAP ISSTILLBROKEN WITH THE STANDARD THEME SO 4M USING THE **SYMBOLICTHEME** 

# SYOU CAN SEE THE STRUCTURES ARE SUBSTANTIALLY DIF ERENT + FYOU DOWANT TO CONVERT A ARANGEMENT TO THE OLD STRUCTURE IT'S QUITE SIMPLE YOU JUST NEED TO USE 2 ATH 7 NION ON EACH PAIROF MARKERPATHS THISISEASIERIFYOU SELECTTHEM IN THE 1 BJECTSDIALOG RATHERTHAN ON CANVAS THEN SELECT THE GROUP THAT CONTAINS THE

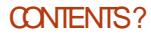

 $8. +8$  %" \*

MARKERS IE NOTTHE TOP LEVEL GROUP-BUTTHE ONE JUST INSIDE THAT THEN REPEATEDLY UNGROUP UNTIL YOU'RE LEFT WITH A STRUCTURE THAT LOOKSLIKE THE ONE IN THE -DIALOG; ES \_IT<sup>S</sup>QUITE SIMPLE` WAS **SARCASM** 

(ORMOSTUSERS THISMAY NEVER PRESENTA PROBLEM 6HE SORT OF USE CASE THAT FEQUIFES YOU TO ADD MARKERS TO YOUR PATH DOES NOT GENERALLY INTERSECT MUCH WITH THE USE CASES FORCONVERTING THE STROKE TOA PATH 50 LET'SLOOK AT A FAR MORE COMMON SCENARO A PATH WITH BOTH A STROKE AND A GIL BUT NO MARKERS \* EREYSWHATHAPPENSIN X AGAIN WITH THE ORGINAL SHAPESATTHE TOP AND THE 5TROKE TO 2 ATH CONVERSIONS AT THE BOTTOM

6HE OBVIOUSTAKE AWAY FROM THIS **ISTHAT** REMOVESTHE GILENTIRELY BEFORE THE STROKE IS CONVERTED TO A PATH- ANE SHOWN BOTH CLOSED AND OPEN SHAPES TO MAKE IT GEARTHAT THE BEHAVIOURISTHE SAME IN BOTH

CASES 5TRUCTURALLY YOU END UP WITH A SINGLE GILLED PATH- JUST THE SAME AS YOU WOULD IF YOU'D PERFORMED THE CONVERSION ON A SHAPE WITH NO GIL ORMARKERS THE SAME AS THE GRST EXAMPLE + SHOWED IN THIS ARTICLE

5INCE VERSION **HOWEVER** PERFORMING A 5TROKE TO 2 ATH OPERATION ON A SHAPE WITH A GIL **RESULTS IN A GROUP THAT CONTAINS TWO g LLED PATHS ONE ISTHE USUAL PATH** FOLLOWING THE SHAPE OF THE ORGINAL STROKE WHILST THE OTHERISA PATH REPRESENTING THE GIL I E IT'S JUST A COPY OF THE ORGINAL PATH BUT WITHOUT THE STROKE 6HE END RESULT ISVISUALLY IDENTICAL TO THE ORGINAL **OBFCT** 

# S+AM SURE YOU'VE GUESSED BY NOW PERFORMING A 5TROKE TO 2 ATH ON A SHAPE WITH THE HOLY TRINITY OF STROKE GILAND MARKERS RESULTSIN A GROUP CONTAINING a# PATH FORTHE STROKE a# PATHFORTHE gLL a# GROUP CONTAINING AN INDIVIDUAL GROUP FOREACH MARKER WITH EACH OF THOSE GROUPS CONTAINING A PATH FOR THE MARKERSSTROKE AND A PATH FOR THE MARKERS<sub>g</sub>LL

6HERE ARE A FEW THINGS TO UNPICK FROM THESE CHANGES (IRST OF ALL IF YOU HAVE AN OBLECT WITH JUST A

SIROKE THEN THE BEHAVIOURISTHE SAME ASITHAS ALWAYS BEEN YOU END UP WITH A SINGLE GILED PATH WHICH WILHAVE SUB PATHSIFTHE STROKE WASDASHED

+ FYOURPATH HAS A STROKE AND A g IL HOWEVER YOU'LLNOW END UP WITH A GROUP RATHERTHAN THE GIL BEING THROWN AWAY 6HISIS PARTIQUARY IMPORTANT TO NOTE IF FOLLOWING AN OLDERTUTORAL / ANY OF THEM EITHERFELY ON THE GILBEING REMOVED ORINSTRUCTYOU TO DUPLICATE THE OBJECT BEFORE APPLYING 5TROKE TO 2 ATH SO THAT YOU DON'T LOSE THE GILL 60 GET THE SAME RESULT AS EARLIER VERSIONS YOU CAN DO ONE OF TWO THINGS a4 EMOVE THE GILBEFORE USING 5TROKE TO 2 ATH a#FIERUSING5TROKE TO2ATH UNGROUP THE RESULT AND DELETE THE NEW PATH CONTAINING THE GIL ORJUST KEEP IT IFYOUNEED ITFOR SUBSEQUENT STEPS

& ESPITE THE CONFUSION THIS CHANGE HAS CAUSED WITH SOME NEW USERS + GENERALLY THINK IT'S AN IMPROVEMENT %ONSIDERTHE CASE OF DRAWING A SIMPLE CARTOON CHARACTER WITH THICK BLACK CUTILINES STROKES AND COLORED CLOTHES AND SKIN GIL + F YOU WANT TO ADD SOME VARETY TO THE STROKE THICKNESS THE NEW

BEHAVIOURM AKESITEASIERTODOSO WITHOUT HAMNG TO DUPLICATE EVERY OBJECT THEN REMOVE ITS STROKE JUST TO KEEP A COPY OF THE GILED SHAPE

/ ARKERS ARE ANOTHER MATTER HOWEVER 9 HILE DEALING WITH AN UNWANTED GILJUST FEQUIFES A COUPLE OF EXTRA STEPS GETTING THE -STRUCTURE WHEN MARKERS ARE IN PLAY **REQUIRES SEVERAL STEPS B MULTIPLIED** BY THE NUMBEROF MARKERS b WITH NO EASY SHORTCUTS # LITHOUGH THE NEW FUNCTIONALITY MAY TECHNICALLY BE MORE hEXIBLE IN PRACTICE THERE ARE FEW USE CASES FOR SEPARATING THE GIL AND STROKE ON A MARKER HIVOULD HAVE BEEN NICE TO EITHERHAVE THE **OLD METHOD AVAILABLE AS A** PREFERENCE ORTOINQUDE A FUNCTION OREXTENSION THAT WOULD MAKE IT EASY TO UNION DEEPLY NESTED PATHS AND FECURSIVELY POP THEM OUT OF **THEIRGROUPS** 

6HE TAKE AWAY FROM ALL THISIS THAT1 BLECTTO2ATH STILLBEHAVES THE SAME WAY IT ALWAYS DID 5TROKE TO 2 ATH MAY NEED AN EXTRA STEP OR TWO IFYOU HAVE A GIL BUT IFYOU HAVE MARKERS AS WELL THEN GOOD LUCK-TO-YOU

0EXT-TIME-+^L-START-TO-LOOK-AT-THE CHANGES TO CORE DRAWING TOOLS MADE WITH VERSION  $\overline{\phantom{a}}$ 

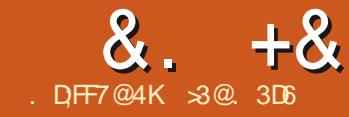

# $8.$   $+8$   $+8$   $+8$   $+8$   $+71$   $+7$   $+8$   $+8$   $+8$   $+7$   $+8$   $+8$   $+1$   $+1$

<span id="page-39-0"></span>**CHISSERESISAIMED AT LEARNING**<br>COMAKE SOMETHING OF THE OLD SSERESISAIMED AT LEARNING TO PHOTOSIN MY POSSESSION AND OTHERS IN THE PUBLIC DOMAIN DUE TO THEIRAGE ; OU THE READER ARE WELCOME TO TAGALONG AND +HOPE GLEAN SOME SMALLING GHT AND PERHAPS AN IDEA ORTWO FROM TIME TO TIME 0 OPROMISES ARE MADE AS TO QUALITY OF THE CONTENT OR POTENTIALERRORS AND OMISSIONS + AM A COMPUTERSOENTIST NOT A TRUE ARTISTORA PROFESSIONAL OF IMAGE **RESTORATION 5O PLEASE TAKE ALL THIS** ASA BESTE FORT BUTWITH NOGRM GUARANTEESC MUCHASISTHE CASE OF MOST OPEN SOURCE SOFTWARE

**+N THE PREVIOUS PART OF THIS** SERES WE WORKED ON A TECHNIQUE THAT IS OFTEN USED IN MUSEUM PHOTO **RECREATIONS AND CONSISTOF** BRNGNGOUTTHE MAIN SUBJECTS OF AN IMAGE IN COLOR WHILE THE BACKGROUND FEMAINS IN BLACK AND WHITE IN THIS G NALPART OF THIS SERESON USING - RTA TO FEWORK OLD PHOTOS WE WILLSTAY WITH EARLY DIGITALIMAGES AND WORK ON COLOR DENSITY AND ENHANCEMENT

' XHIBIT# FORTHISARTIQIE ISA

PHOTO+TOOKIN\* ONG- ONG JUST AFTERTHE 1 LYMPIC) AMESBACKIN -#TTHATTIME DIGITALCAMERAS WERE BEGINNING TO GET BETTER AND PROBLEMSWITH LACK OF RESOLUTION WERE STARTING TO BE RESOLVED BUT CAN ONE REALLY EVERHAVE SUI CIENT **RESOLUTION** 1 N THE OTHER HAND MODERN IMAGE ENHANCEMENT TECHNIQUESWERE ABSENT SUCH AS \* IGH&YNAMIC4ANGE \* & 4 IN WHICH SEVERAL PICTURES OF THE SAME SCENE ARE TAKEN AT VARYING EXPOSURE POINTS THEN COMBINED TO BUILD A SINGLE PHOTOGRAPH WITH MORE DETAILS BOTH IN THE SHADE AND IN HIGHLY ILLUM INATED PARTS OF THE IMAGE 1 THERCOLORENHANCEMENT SCHEMES ARE NOW COMMONPLACE

5 OME OF THESE TECHNIQUES WOULD HAVE BEEN USEFULTOME BACK IN--**ANTHISIMAGE WE GET SOME** INTERESTING COLORS FROM THE SETTING

SUN-TOOURLEFT-OUTSIDE-THE-GELD-OF VIEW BUTATTHE SAME TIME THERE ARE SHARP SHADOWS IN WHICH ALL DETAILHASBEEN LOST 6HISISPERHAPS MOST NOTICEABLE IN THE BUILDINGS AT THE FARIEFT WHOSE FACADES ARE IN SHADOW AND PRESENT A PERHAPS SIGHTLY OM INOUS AND NOT VERY ATTRACTIVE BACKDROP TO THE HAPBOR

6HE GRSTTHINGTODO ASUSUAL IS TAKE A LOOK AT THE HISTOGRAM

+T-IS-INTERESTING-TO-NOTE-THE-CONTRIBUTION OF DIF ERENT AREASIN THE IMAGE TO THE OVERALL PIXEL COUNT (ORINSTANCE THE CLEARBILLE SKY AND PART OF THE WATERWOULD SEEM TOMAKE UP A LARGE PROPORTION OF LIGHTER PIXELS \* OWEVER THE LARGE BLUE PIXELCOUNT SEEN TO THE RGHT OF THE HISTOGRAM ACTUALLY DENOTES A LACK OF BLUE AND

 $8. +8'$  ") +

EXCESS YELLOW IN LIGHTERCOLORS OF THE HISTOGRAM 1 N THE OTHERHAND THERE ISA LARGE AMOUNT OF REDDISH PIXELS IN THE MID TONES IN THE HISTOGRAM THAT IN FACT CORRESPOND TO AN EXCESS OF BLUE IN THESE SHADES 50 TO CORRECTLY INTERPRET THISHISTOGRAM WE NEED TO THINK IN TERM SOF THE WATERAND SKY ACTUALLY BEING STUATED IN THE MID TONES OF OURHISTOGRAM THEY ARE NOT ACTUALLY THE LIGHTEST PIXELS OF OUR IMAGE 6HESE WOULD BE RATHER THE YELLOWISH REN ECTIONS OF THE CHROMED RAILING AND THE REDDISH

WALL TO THE RGHT OF THE IMAGE

(INALLY MOSTDARK PIXELSWOULD SEEM TO HAVE SOME LACK OF BLUE TO THEM WHICH ISCOHERENT WITH THE DARKERSHADES OF WATERAND THE BUILDINGS IN THE SHADE SHADOWS OFTEN CONTAIN A SUGHT TINGE \* OWEVER THERE IS A FAIRLY LOWER AMOUNT OF DARK PIXELS THAN LIGHT

60 CORRECT THESE ASPECTS AND EXTEND ASMUCH ASCAN BE THE DYNAMICRANGE OF OURIMAGE IT WOULD BE NICE TO ACCENTUATE THE GRADIENT OF COLORS IN THE LOWERPART OF THE HISTOGRAM GIVING LIGHTER SHADOWS A TAD MORE DETAILWHILE **RETAINING SOME DARKERSHADES AS** SUCH 1 N THE OTHERHAND IT MAY ALSO BE WORTH EXTENDING SOME MID RANGE PIXELSUP TO LIGHTERCOLORS THOUGH ONLY FOR THE RED AND GREEN CHANNELS 6HE RED CHANNELALREADY EXTENDS RGHT UP TO THE RGHT HAND LIMIT-AND-CANNOT-BE-ADJUSTED-FURTHER 50 LET USGO INTO THE MENU OPTION (ILTER#DUST AND % OLOR ADJUSTMENT CURVES 5 ELECTING THE . IGHTNESS CHANNEL LET USMOVE UP A TAD THE LOWERCURVE SECTION

6HISTAKESCARE OF THE LOWER DARKER SECTION OF THE HISTOGRAM 0 OW LET'S GO BACK ONCE MORE INTO **%OLORADLUSTMENT CURVES AND NOW** CHOOSE TO MODIFY ONLY THE \$LUE CHANNEL 9 HEN A SINGLE PRIMARY CHANNELISSELECTED IN THISTOOL A SPEAGCH STOGRAM OF THIS COLORIS PRESENTED WITHIN THE ADJUSTMENT **OURLE AND WE CAN INDEED SEE THAT** THERE IS A DISTINCT LACK OF BLUE PIXELS IN THE LIGHTER RIGHT PART OF THE **QURVE.** ETUSADUSTTHIS BY BRINGING THE TOP RGHT HAND EXTREMITY OF THE CURVE TO THE LEFT UNTILITIS ABOVE THE RGHT MOST EDGE OF THE HISTOGRAM EDGE # SIMILAR

 $8. +8'$  " ) +

### ADJUSTMENT MAY BE DONE TO THE LEFT

& ONOTWORRY IF THE IMAGE NOW HASA SUGHTLY BLUE TINGE TO IT THISIS NORMAL SINCE WE HAVE IN ESSENCE INCREASED THE AMOUNT OF BILLE LIGHT IN THE PHOTO 0 OW PROCEED IN THE SAME WAY FORTHE GREEN CHANNEL

6HE END RESULT IS AN IMAGE THAT NOW HAS A RATHER EXTENDED DYNAMIC RANGE SINCE WE CAN SEE FURTHER DETAILSBOTH IN VERY LIGHT AFEASAND WITHIN THE SHADOWS 6 HISIS ESPECIALLY VISIBLE IN THE DARKER

AFEASUNDERNEATH THE RAILINGS AND IN THE FACADES OF THE LEFTMOST BUILDINGSOVERTHE WATER WE CAN NOW ACTUALLY SEE THEIRFOWS OF WINDOWS INSTEAD OF JUST AN UNFORMED MASS OF GRAY

6HE EF ECTISALSORATHER DIF ERENTTHAN THAT OF THE ORGINAL IMAGE 9 E HAVE GAINED SOME **READABILITY BUTTHISHASCOME AT** THE EXPENSE OF CHARACTER 9 HILE OUR OF THE SEA AND SKY AS IS AND PHOTO IS NOW MORE NICELY BALANCED ASFEGARDSILUMINOSITY ITSCOLORSARE MORE NEUTRAL AND PERHAPS ALSO A TAD LACKLUSTER 60 SOLVE THIS

PROBLEM WHILE RETAINING ILL MINOSITY CHANNELS THEIRSATURATION CAN BE LET USAUGMENT THE SATURATION OF THE IMAGE 9 E COULD GO BACK ONCE MORE TO THE ADJUSTMENT CURVES OR  $E$ VEN  $G$  +  $OOEE$  (ILTER  $#$   $DUST * 58$ # DUSTMENT AND INCREASE THE SATURATION OF THE WHOLE IMAGE \$ UT THERE IS ANOTHER OPTION **b** THAT WILL ALLOW US TO INCREASE THE SATURATION OF ONLY SOME PARTS OF THE SCENE +N THISCASE + WOULD LIKE TO LEAVE MOST ALREADY USED THEM IN PART OF THIS INCREASE THE SATURATION OF ONLY THE BROWN WALL TO THE RGHT AND THE REH ECTIONS OF THE SUN ON THE RAILING 5INCE THESE ARE PIXELS WITH RATHERMORE RED TO THEM THAN OTHER WILL GET PICKED UP 'VEN PURE WHITE

ADJUSTED SELECTIVELY BY USING THE TOOLAT THE MENU OPTION (I LITER # DUST %ROSS CHANNEL ADJUSTMENT **GRES** 

# STHE TITLE SUGGESTS THISTOOL ALLOWS THE ADJUSTMENT OF ONE CHANNELORPIXELCHARACTERSTIC BASED UPON ANOTHER 9 E HAVE SERES ANTHISCASE HOWEVER WE NEED TO SELECT PIXELS WITH A SHADE OF RED TO THEM 6HIS CAN BE DONE USING THE 4 ED CHANNELAS DRIVER HOWEVER IF WE DO SO OTHERPIXELS

 $8. +8'$  ") +

CONTAINS A LARGE AMOUNT OF RED INSIDE IT SO THE END RESULT CAN EASLY GET UNEXPECTED COLORZATION **TISBEST TO CHOOSE \* UE AS THE** DRVERCHANNEL 5PECIGCHUE VALUES ARE NOT INDICATED ON THE CURVE BUT ONE OAN EXPERIMENT A LITTLE AND OBSERVE THAT RED HUE IS TO THE EXTREME LEFT OF THE INPUT RANGE THEN WE MOVE ON SUCCESSIVELY TO ORANGE YELLOW GREEN AND VIOLETAS WE PROCEED FROM LEFT TO RGHT +N THE CAPTURE BELOW WE CAN SEE + USED A NUMBEROF CONTROL POINTS TO INCREASE SATURATION FORA CERTAIN RANGE OF HUESCENTERED ABOUT THE

ORANGE BUTWITH A BITOFMARGIN TOWARDSPURE RED LEFT OF OUR MAXIMUM AND YELLOW RGHT + INCREASED SATURATION VALUES ONLY BY A VERY SMALLAMOUNT \* IGH RANGES OF SATURATION QUICKLY DEGRADE INTO A ENGAGING COLORS THAN THE ORGINAL COMICUKE EXAGGERATION OF COLOR 6HSISUNFORTUNATELY COMMON NOWADAYSTO SOME CAMERASY AUTOMATIC COLORENHANCEMENT SCHEMES AND EVEN SOME PROFESSIONALLY MASTERED VIDEOS ' VEN EXERCISING CARE +HAVE PURPOSEFULLY LETTHE SATURATION **CREEP UP TO A SUGHTLY HIGHERVALUE** THAN + WOULD NORMALLY USE SO IT

SHOULD BE RATHERPERCEPTIBLE TO YOU THE READER

6HE END RESULT IS A SOENE THAT LOOKSBRGHTERAND HASMORE IMAGE

# SPREVIOUSLY STATED THIS WILL BE THE LAST PART OF THIS SERES ON **REWORKING OLD PHOTOSUSING- RTA** # SUSUAL THE AUTHORHIM SELFHAS LEARNED A LOT VHILE PREPARING THE ARTIGLES AND HOPESTHAT READERS HAVE ALSO PICKED UP A FEW USEFUL TIPSAND TROKS (ORTHE NEXT FEW MONTHS MOST ARTIGLES WILL PROBABLY LEAVE THE MORE ARTISTIC REALM AND GOBACK TO TECHY STUF ASUSUAL UNLESS FEADERS IDEAS AND SUGGESTIONS COME IN FORSOME PARTIQUARUSE CASE OF OURFAVORTE OPERATING SYSTEM 7 NTILTHEN TAKE **CARE** 

> $\gg$ @HOLDSA2H&\*ETEACHESCOMP SO AND ENGAT' SOOLA# NDORRANA DE \$ATXILLERAT \* EHASGIVEN) 07. INUX COURSES AT THE 7 NI OF # NDORRA AND TAUGHT) 07. INUX SYSTEMS ADMINAT THE 17 OF%ATALUNYA

FULL ORDE MAGAZINE En al III de la

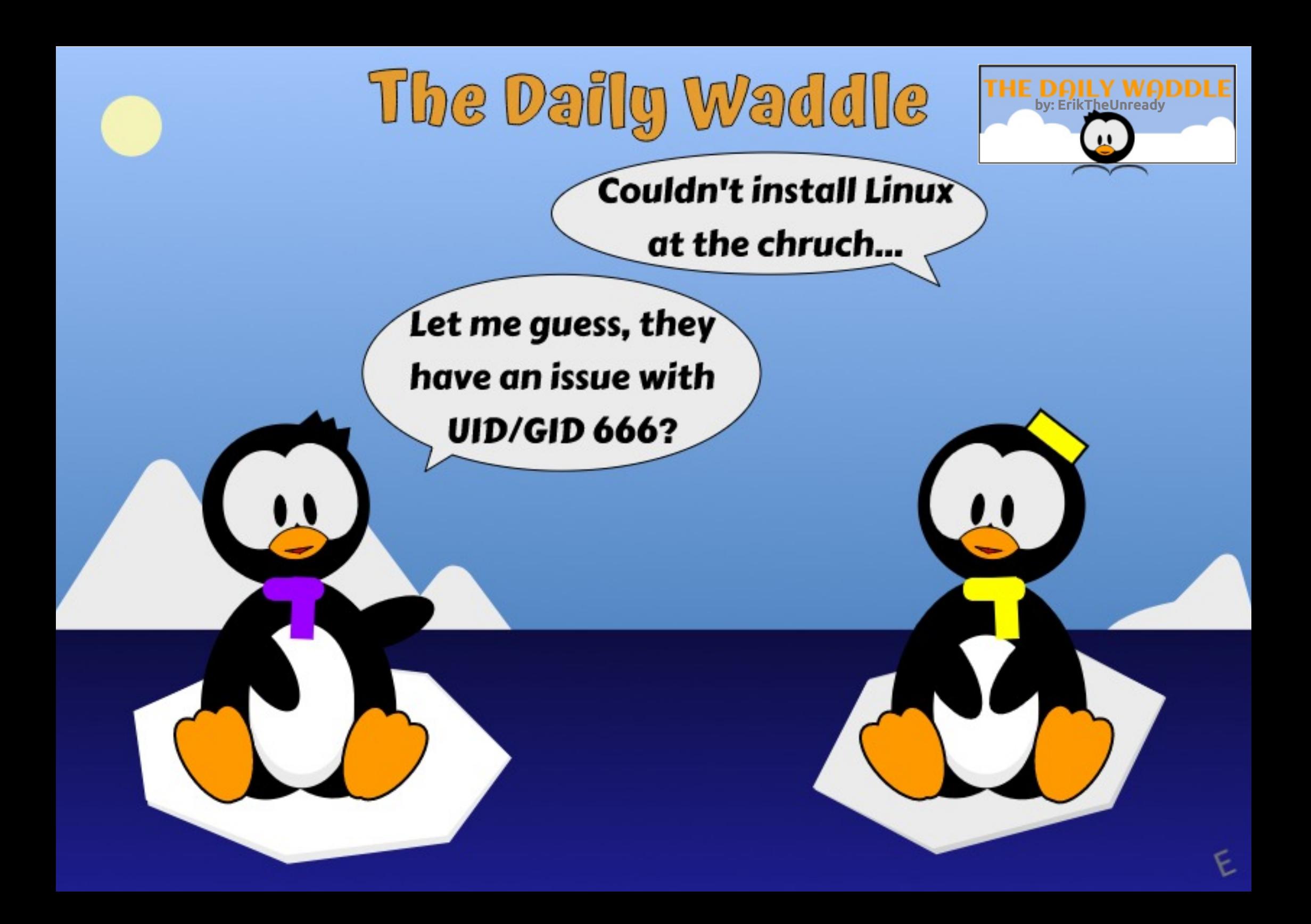

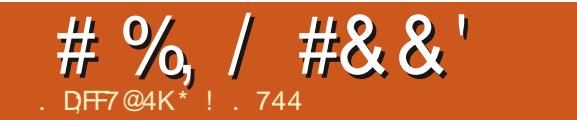

 $$#%0':6/106*$ 

\*! . 744 ISARESEARCHERCOORDINATOR 9 HEN HE ISNOTWORKING HE ENLOYS TIME WITH HIS WIFE AND KIDS \* E THANKS/ IKE (ERARR FORHIS **MENTORSHIP** 

**FULLORDE MAGAZINE** 

 $\mathbf{u}$ 

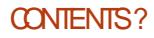

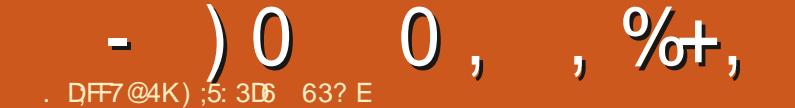

# $\mathcal{L}_{\text{DFF7@4K)}}$ ;5:3D6 63? E  $\bullet$ , ,  $\mathcal{L}_{\text{DFF}7@4K}$  ,  $\mathcal{L}_{\text{DFF}7@4K}$  ,  $\mathcal{L}_{\text{DFF}7@4K}$  ,  $\mathcal{L}_{\text{DFF}7@4K}$  ,  $\mathcal{L}_{\text{DFF}7@4K}$  ,  $\mathcal{L}_{\text{DFF}7@4K}$  ,  $\mathcal{L}_{\text{DFF}7@4K}$  ,  $\mathcal{L}_{\text{DFF}7@4K}$  ,  $\mathcal{$

<span id="page-45-0"></span>AST MONTH WE TALKED ABOUT<br>USING 4 HYTHMBOX THE DEFAULT AST MONTH WE TALKED ABOUT APPLICATION FOR JRPPING % STO/ 2 FORMAT TO MAKE YOUR MEDIA EASIER TOMANAGE 6HISMONTH WEALTAIK MORE ABOUT EXACTLY HOW TO USE 4 HYTHMBOX TO MANAGE YOURMUSIC **COLLECTION** 

4 ECAPPING FROM LAST MONTH 4 HYTHMBOX WILLUSUALLY SHOW UP BY DEFAULT ON THE 7 BUNTU. AUNCHER CLOSE TO THE BOTTOM OF THE DEFAULT APPLICATIONS THAT ARE THERE HISTCON APPEARSLIKE A **RECTANGLE WITH** SOME CONCENTRO **CIRCLES** 

6HAT<sup>SIT</sup> JUST ABOVE THE 15HOW # PPILCATIONS^DRAWER THE UNMOVING SET OF WHITE SQUARES AT THE BOTTOM OF THE (AVORTES **LAUNCHER** 

1 NOE YOU LAUNCHITBY CLICKING THE ICON

YOU'LL SEE THIS SCREEN RGHT

# SMENTIONED LAST MONTH WHEN

YOU G RST RUN 4 HYTHMBOX IT AUTOMATICALLY SEARCHES YOURHARD DRVE AND INDEXES ALL THE EXISTING MUSICIT<sub>gNDS</sub>

 $+$ ) "  $\frac{1}{2}$  ) &  $\frac{1}{2}$  + \*

# SSHOWN ABOVE WHEN YOU LAUNCH 4 HYTHM BOX YOU WILLSEE A LIST OF THE MUSICON YOURHARD DRIVE ; OU CAN RIGHT CLICK ON ANY TRACK AND

SELECT 2 POPERTIES TO GET ACCESS TO DETAILSON THAT TRACK #S

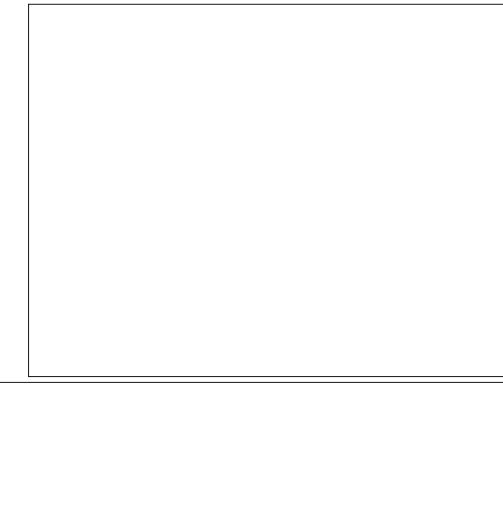

SYOU OAN SEE THERE ARE G ELDS YOU CAN EDIT THAT INQUDE THE TRACK NAME THE ARTIST THE ALBUM NAME GENFE- YEAROF FELEASE A COMMENT **g ELD AND OTHERS ALLON THE DEFAULT** PANE b \$ASIC / ANY OF THESE PROPERTIES WILL BE GILED IN AUTOMATIOALLY IF YOU ARE ONLINE WHEN YOU RP THE %& AND THE ALBUM ISFOUND ON THE / USICBRAINZ ONLINE SERVICE THAT HELPS 4HYTHMBOX-TO-BE-MORE-AUTOMATED-# TTHE TOP OF THE DIALOGUE BOX YOU CAN ALSO SMITCH TO PROPERTIES FOR THE TRACK<sup>S</sup>SORTING PARAMETERS DETAILS AND EVEN ALBUM ART

## $#$   $\sqrt{S}$  ) +

6HE AIBUM ART PANE WILL DEFAULT TO SHOWING THE ALBUM ART

En al III de la

<span id="page-46-0"></span>
$$
-
$$
 ) 0 0,  $96+$ ,

DOWNLOADED AUTOMATICALLY FROM THE/ USICBRAINZSERVICE ASSUMING YOU WERE ONLINE WHEN YOU RPPED THE/ 2 FINONE SHOWSUP YOU CAN CLICK THE (ETCH BUTTON TO TRY AND RETREVE IT FROM / USICBRAINZ + FTHAT DOESN'T WORK YOU CAN G ND AND DOWNLOAD THE ARTYOU CHOOSE THEN CUCK THE \$ ROWSE BUTTON ON THE # LBUM # RT PANE AND NAVIGATE TO WHERE VERYOU SAVED THE ART GLE

$$
+ 8\% # + #^* N
$$
  
+) " ) + % \*

6HE & ETAILSPANE HASADDITIONAL PROPERTIES FOR THE TRACK THE MOST INTERESTING OF WHICH MAY WELL BE 4ATING

7 NDER4 ATING YOU OAN OLIOK HOWEVERM ANY STARSYOU WANT TO GIVE THE TRACK OUT OF A POSSIBLE g VE 1 NOE YOU'VE DONE THIS THE TRACK WILLSHOW UP IN THE DEFAULT PLAYLIST *J* Y6OP 4 ATED ON THE LEFT SIDE OF THE PROGRAM WINDOW ASSUMING YOU'VE GIVEN THE TRACK A FOUR ORG VE STARRATING

6HE MUSICIN THAT PLAYLIST WILL AUTOMATIONLY SORT BY HIGHERTO LOWERRATED; OUR STARTUNES WILL BE ATTHE TOP STARMUSICATTHE BOTOM-

0 EXTMONTH / ORE MUSIC MANAGEMENTUSING-4 HYTHMBOX );5:3D6  $\triangleleft$ SE 63? ESPENTABOUT YEARSIN CORPORATE +6 \* E LIVESIN RURALNORTHWEST) EORGIA 75# WITH HISADOPTED SON A COOKATIELNAMED \$ABYWHONOWHASA LITTLE BROTHER A DUSKY HEADED CONURE NAMED 5KITTLES

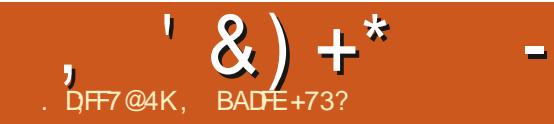

 $\star$ 

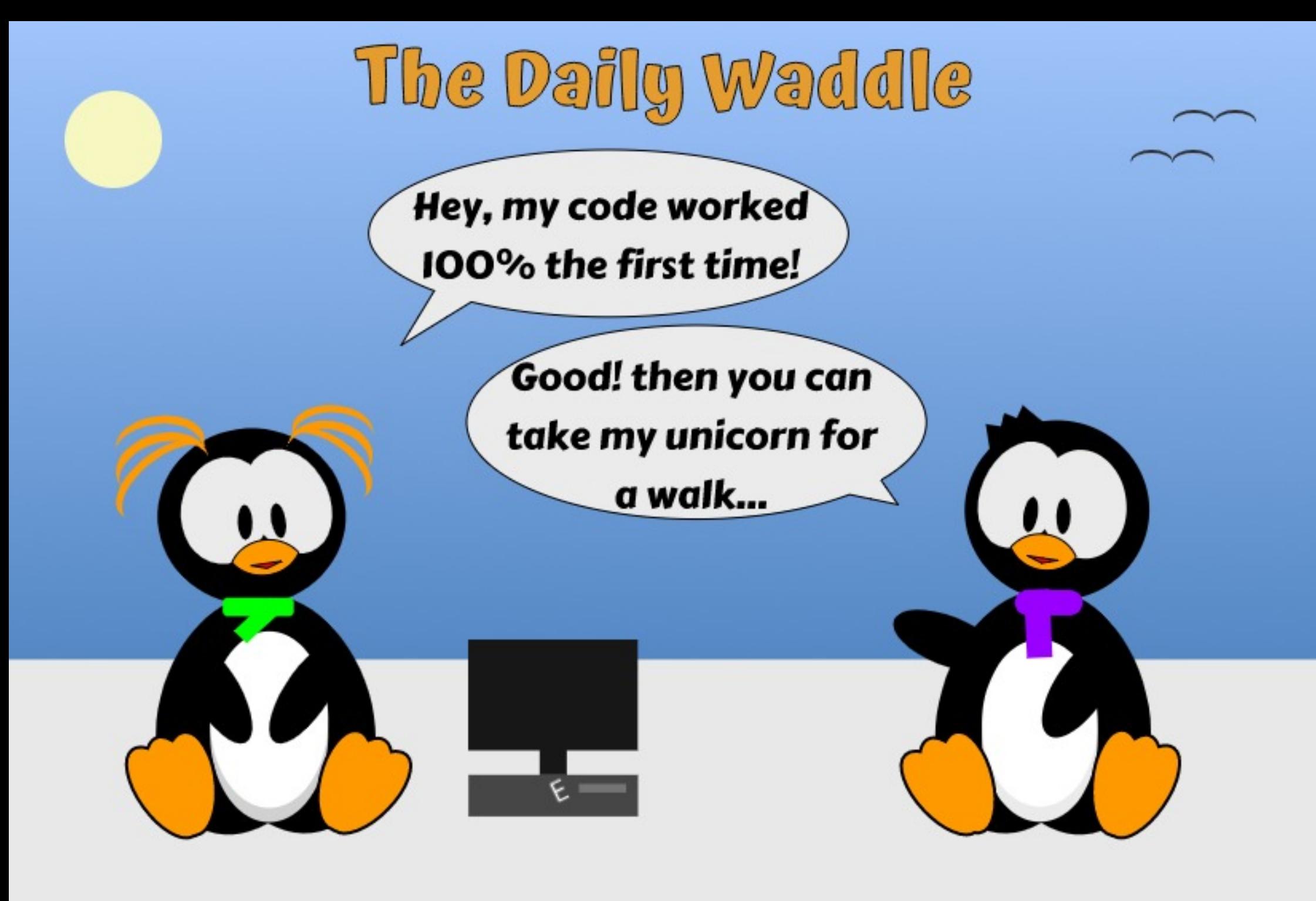

<span id="page-49-0"></span>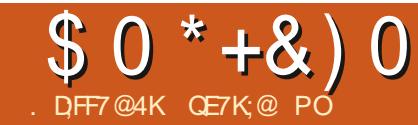

# 3D6GE\$;9D3F;A@ @+GD=7K

#### **6HE-OPEN SOURCE SOFTWARE<br>CONTIGRATION PROJECT OF YEPSULTAN** OPEN-SOURCE-SOFTWARE-/ UNIGPALITY STARTED IN  $\mathbf{I}$

#LLUSERSWERE TRAINED IN) 07 2ARDUS. INUXAND. IBREOI CE AND INSTALLED OPEN SOURCE. IBRECICE SOFTWARE INSTEAD OF THE LICENSED 1 i **Œ SOFTWARE ON THEIR** COMPUTERS 6HEREFORE THE PROBLEMSEXPERENCED IN THE MIGRATION OF THE OPERATING SYSTEM HAVE BEEN SOFTENED

**+N PARALLELWITH THIS SITUATION** THERE HAVE BEEN TWO MAJOR CHANGES IN +6 IN FRASTRUCTURE 1 NE OF THESE WAS THE ENTERPRSE EMAIL SYSTEM PORTED TO THE OPEN SOURCE <IMBRA EMALSERVER # NOTHERIS THAT OUR COPORATE GOVERNANCE APPLICATION HAS STARTED TO USE OPEN SOURCE POSTGRESQLAS A DATABASE

 $+$ N $-$ ) 07 2 ARDUS. INUX AND . IBRECI CE TRAINING WAS REPEATED AND) 07 2 ARDUS. INUX WAS INSTALLED ON THE COMPUTERS OF THOSE WHO PASSED THE EXAM AT THE END OF THE TRAINING

6HUS THE MIGRATION OF THE OPERATING SYSTEM BEGAN6HOSE WHO FAILTHE EXAM ARE RE EDUCATED THEN ) 07 2 ARDUS. INUX OPERATING SYSTEMSWERE INSTALLED AND CONTINUED TO OPERATE

# SITHASBEEN NOTICED NECESSARY TRAINING HAS BEEN PROVIDED THROUGHOUT THE OPEN-SOURCE MIGRATION PROECT AND THEY HAVE BEEN CHECKED TO SEE IF THE TRAINING PRODUCED THE NECESSARY Ef ECT-

/ YPERSONALOPINION IS THAT FOR THE OPEN SOURCE MIGRATION PROJECT IN' YePSULTAN/ UNICIPALITY THE

### MAIN FEASON FOR ITS SUCCESS IS **REGULARTRAINING**

#S' YePSULTAN MUNICIPALITY WE HAVE ALWAYS CARED ABOUT THISISSUE AND WE HAVE PREVENTED IT FROM BEING OVERLOOKED ORFORGOTTEN BY TAKING PART IN THE PROJECT PLAN

# $$0$  \* +&) 0

+WANTTOBREHYTALK ABOUTTHE 2 **POLECT STEPS** a#NALYSS a2LANNING a-+51 a6EST a2ILOT a2RODUCTION

6HE STEPS+MENTIONED WILLBE FAMILIARTOMANY PEOPLE + WANT TO DRAW ATTENTION TO THE TWO POINTS THAT MADE THIS PROECT SUCCESSFULIN 'YePSULTAN/ UNICIPALITY

1 NE OF THESE IS THE ANALYSIS **STEP** 

9 E DIDNT JUST DO TECHNICAL ANALYSISATTHISSTEP WE DID PSYCHOLOGICALANALYSIS AT THE SAME TIME 50 BYTALKING TO PEOPLE WE ACTUALLY TRED TO G ND OUT THEIR ANXETY POINTS 1 URCONQUSION WAS THE FEAROF AN ENCOUNTERWITH THE UNKNOWN 6HEREFORE IFYOU ARE UNABLE TO CALM THIS FEAR THE RATE OF RESISTANCE TO CHANGE WILL RISE EVEN IFYOU HAVE MANAGEMENT SUPPORT BEHIND-YOU

# FIERWE REALIZED THIS WE STARTED TO DISCUSS HOW WE COULD OVERCOME THIS SITUATION AND THE **RESULT OF THIS DISCUSSION WAS TO PUT** AN INTERFACE IN FRONT OF THE USER

THATHE WOULD RECOGNIZE 9 ITH OUR **RESEARCH WE FOUND A 9 INDOWS** THEME AND TURNED IT INTO THE DEFAULT WINDOW MANAGEROF THE ) 07 2 AROUS. INUX OPERATING **SYSTEM** 

6HE FEACTION WE GOT ON THE G PST DAY OF TRAINING WAS AMAZING WHICH +STILL SMILE WHEN + THINK ABOUT IT

6HE SECOND STEP +M GOING TO TALK ABOUT IS +51 MEANS THE **CREATION OF AN IMAGE GLE** 

 $;$  ES THE  $)$  07 2 ARDUS. INUX OPERATING SYSTEM HAS AN -51 THAT YOU CAN DOWNLOAD AND INSTALL BUT THERE ARE MANY APPLICATIONS THAT YOU WILL NOT NEED IN THAT IMAGE G LE 9 HEN THE INSTALLATION IS GNISHED **REMOVING UNNECESSARY APPLICATIONS** AND INSTALING YOUROWN ENTERPRSE APPLICATIONS WILL BE A WASTE OF TIME-

60 COMPENSATE FORTHISLOSS OF TIME WE HAVE RECONG GURED THE ) 07 2 ARDUS. INUX-51 TO INQUIDE **OUROWN ENTERPRSE APPLICATIONS 6HSFEDUCED THE INSTALLATION TIME** TO MINUTES AND BY THE END OF THE INSTALLATION ENTERPRSE APPILCATIONSWERE READY FORUSE

1 NOE THE PROECT MATURED

FULL ORDE MAGAZINE En al III de la

MANAGEMENT AND MONITORNG **REQUIREMENTSOCOURRED** 

9 E INSTALLED THE. IDER#HENK SERVERTOMANAGE) 07 2ARDUS . INUX CUENTS 60 MONITORSERVERS AND CUENTS WE INSTALLED THE OPEN-SOURCE < ABBIX APPLICATION

50WE TRED TO ENSURE THAT THE MIGRATION PROJECT WAS MANAGEABLE AND SUSTAINABLE # TTHISPOINT HUNDREDSOFPARDUSCLIENTSCAN BE UPDATED FROM A SINGLE POINT **REMOTE SUPPORT CAN BE GIVEN AND** POLICIES OAN BE IMPLEMENTED AND PROBLEMSCAN BE DETECTED EARLY WITH ALARM STROM <ABBIX AND PRECAUTIONSTAKEN

#S' YePSULTAN MUNICIPALITY WE CONSIDERTHIS PROECT AS A SOCIAL **RESPONSIBILITY PROLECT 9 E ARE** TRYING TO CREATE AWARENESS BY PIONEERING THE USE OF THE ) 07 2 ARDUS. INUX OPERATING SYSTEM IN PUBLICINSTITUTIONS IN 6URKEY

+AM PROUD TO BE A PART OF SUCH A **PROFCT** 

 QE7K;@ PO ) 07 2 AROUS. INUX6 EAM. EAD 'YePSULTAN/ UNICIPALITY

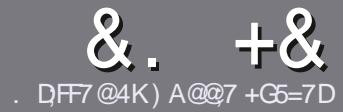

# $DFT$  AD  $G$   $\rightarrow$   $557$  \$ 3931;  $QT$

### # %  $*$

**CHE SINGLE RULE FORAN ARTICLE IS**  $\mathbf{U}$ THAT:F? GEFEA? 7: AI 47 ≥@276 FA, 4G@FGADA@7 A8F: 7 ? 3@K67DHBF.H7EA8. 4G@FG "G4G@FG / G4G@FG #G4G@FG 7F5

# )  $. # *$

a 6HERE ISNOWORD UMITED RARTICLES BUT BE ADMOSED THAT IONG ARTICLES MAY BE SPIIT ACROSS SEVERALISSIES

a (ORADVICE PIEASE REFERTO THE &S 5:3> G >: IDS 7 \* FK 7 G 67 **HTTP BITLY FOMWRTING** 

a 9 RTE YOURARTIGE IN WHIGHEVER SOFTWARE YOU CHOOSE + WOULD **FECOMMEND. IBFE1 i CE BUTMOST** IMPORTANTLY  $'$  #  $*$   $*$   $'$  ## %  $955$  $+$ 

a ANYOURARTICLE PLEASE INDICATE WHERE YOU WOULD LIKE A PARTIOUAR **IMAGE TO BE PLACED BY INDICATING** THE IMAGE NAME IN A NEW PARAGRAPH ORBY EMBEDDING THE IMAGE IN THE 1 & 6 1 PEN 1 i CE **DOCUMENT** 

a-MAGESS-IOUD BE, 2) NOW DER PIXELS AND USE LOW **THAN COMPRESSION** 

a & ONOT USE TABLES ORANY TYPE OF 4AS6 OR\$ '\$ FORMATTING

### **FYOU ARE WRITING A REVIEW** PIEASE FOILON THESE GUIDELINES

9 HEN YOU ARE READY TO SUBMIT YOURARTICLE PIEASE FMAILITTO ARTICLES" FULLORDEMAGAZINE ORG

### $+$ ) %\* # + & %\*

FYOUWOUDIIKE TO TRANSATE (ULL%IRDE INTO YOURNATIVE LANGUAGE PIEASE SEND AN EMAILTO **RONNE" FULLORDEMAGAZINE ORGAND** WE WILL EITHERPUTYOU IN TOUCH WITH AN EXISTING TEAM ORGUE YOU ACCESS TO THE RAW TEXT TO TRANS ATE FROM 9 ITHACOMPLETED 2& (YOU WILL BE ABLE TO UPLOAD YOURG LE TO THE MAIN (ULL%ROLE STE

### $$ * " # + 8\%"$

.: 7@D7H7I: @993?7E3BB>53FA@EB>73E7EF3F75>73DK

a TITLE OF THE GAME a WHOMAKESTHE GAME a ISIT FFEE ORA PAID DOWNLOAD! a WHERE TO GET IT FROM GIVE DOWNLOAD HOMEPAGE 74. a ISIT. IN IXNATIVE ORDID YOU USE 9 INFI a YOURMARKSOUTOFqVE a ASI MMARY WITH POSITIVE AND NEGATIVE POINTS

 $\left( \begin{array}{ccc} 1 & 1 \\ 1 & 1 \end{array} \right)$ 

.: 7@D7H7I: @ : 3D6I3D7B-73E7 EF3F7 5-73DK

a MAKE AND MODEL OF THE HARDWARE a WHATCATEGORY WOULD YOU PUTTHISHARDWARE INTO a ANY GUTCHESTHATYOU MAY HAVE HAD WHILE USNG THE HARDWARE! a FASY TO GET THE HARDWARE WORKING IN JNI DO a DID YOU HAVE TO USE 9 INDOWS DRYFRS a MARKSOUTOFqVE a ASI MMARY WITH POSITIVE AND NEGATIVE POINTS

# 0AG6A@F@776FA473@7JB7DFFAIDF73@ 3DF;5>7 | DF7 34AGFF: 7 93? 7E 3BB>;53F;A@E 306:3D61 3D7 F: 3FKAGGE7 7H7DK63K

<span id="page-52-0"></span>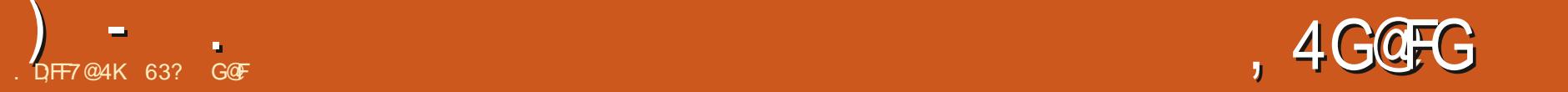

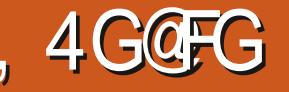

SECAUSE OF THE WAY THE 7 BUT : OF THE WAY THE 7 BUNTU THERE ISOFTEN A LOT OF INTEREST IN THE G FST\_STANDARD`FELEASE THAT FOLLOWSA. ONG6ERM 5UPPORT. 65 **REIFASE** 

+N-MANY-CASES-THE-DEVELOPMENT-PRORTIES AND NEW FEATURES INTENDED FOR THE NEXT. 65 VERSION WILBE INTRODUCED IN THE GRST **RELEASE OF THE NEW CYCLE TO BE** FOLLOWED BY TWO MORE STANDARD RELEASES TO REGINE THEM BEFORE THE NEXT. 65 COMESOUT 9 ITH 7 BUNTU .65 RELEASED IN # PRL -THE VERSION THAT STARTS THIS NEW DEVELOPMENT CYCLE IS 7 BUNTU -WHICH CAME CUTON 1 CTOBER 6HSFELEASE ISTHE g FST STEP TOWARDS 7 BUNTU  $\mathbf{I}$ THE NEXT. 65 DUE OUT IN # PRL a sa Si

\$ EING A STANDARD RELEASE 7BUNTU--HASONLY NINE MONTHS OFSUPPORT UNTIL, ULY  $\mathcal{L}(\mathcal{L})$ 

 $*0*+$  \$ ) (, ) \$ %+\*

6HE-RECOMMENDED-MINIMUM SYSTEM FEQUIFEMENTSFOR7 BUNTU

HAVE NOT CHANGED SINCE -.65-AND-REMAIN

- a) \* ZDUALCORE PROCESSOR
- a ) I\$4#/
- a  $\rightarrow$  \$ OF HARD DRVE 75\$ STICK MEMORY OARD OREXTERNALDRUE SPACE

a5CREEN CAPABLE OF <sup>=</sup> X PIXEL **SCREEN RESOLUTION** a' ITHERA% &8&DRVE ORA 75\$ PORTFORTHE INSTALLATION MEDIA a-NTERNET ACCESSISUSEFUL BUT NOT **ESSENTIAL** 

+TESTED 7 BUNTU **CNA**  $\sqrt{2}$ VINTAGE 5YSTEM 2ANGOLIN

2 ERFORMANCE LAPTOP WITH ) IS OF 4#/ AND DUALCORE FOURTHEAD ) \* Z=NTEL%ORE | / %27S WHICH IS PRETTY CLOSE TO THE MINIMUM-HARDWARE

### $88 + \% +$

+-DOWNLOADED-7BUNTU- $\mathbf{I}$ FROM THE 7 BUNTU WEBSITE VIA BIT TO RENT DID THE 5\*  $#$ SUM GHECK TO ENSURE THE DOWNLOAD WAS GOOD AND MADE UP A 75\$ INSTALLERUSING THE 7 BUNTU 5TARTUP & ISK *N***EATOR** 

+-BOOTED-TO-7BUNTU- $\mathbf{J}$ **IN LIVE**  SESSIONS A PROCESS THAT STARTS WITH AN AUTOMATIC GLE SYSTEM OHECK 6HE CHECK IS WORTH LETTING RUN TO MAKE SURE-YOU HAVE A h AWLESS 75\$ AND THAT7 BUNTU WILL RUN RGHT

1 NOE 7 BUNTU **ISBOOTED** UP ITSHOWSTHE DEFAULT DARK PURPLE DESKTOP WALLPAPER WITH YES A GORILA WEARING SUNGLASSES + THISWALLPAPERPROVESA BITTOO PREDICTABLE THEN THERE ARE SIX OTHERNEW WALLPAPERS INCLUDED INQUDING A GREY GORILA PILUSSOME NICE ALTERNATIVE ARTWORK FINONE OF THOSE ARE APPEALING THEN USING YOUROWN PERSONALFAVORTE WALLPAPERISEASY TOO

 $+$  M%

1 THERTHAN THE NEW GORILA WALLPAPER THIS VERSION OF 7 BUNTU DOESNOTINTRODUCE MANY NEW USER INTERFACE CHANGES +TINSTEAD FOCUSES ON UPDATING THE HARDWARE SUPPORT THROUGH A NEW VERSION OF THE . INUX KERNEL VERSION

.INUX--INQUDESSUPPORTFOR 75\$--6HUNDERBOLT #/ &<EN %27 S + NTEL + CE. A KE AND 6 IGER. A KE GRAPHICS PILISINITIAL LEVEL SUPPORT FOR219'4 PROCESSORS 6HERE ARE ALSO DESKTOP IM AGESTHAT SUPPORT THE 4 ASPBERTY 21 IN BOTH ) \$ AND ) \$ VERSIONS

 $) -$  .

7BUNTU- $\mathbf{J}$ **INCLUDESTHE** )NOME--DESKTOP WHICH **FEATURES AN ENHANCED # CTIVITIES** 1 VERMEW SOME SMALLMENU TWEAKS AND PROVIDES OVERALL BETTER PERFORMANCE OVEREARLIER) NOME VERSIONS 6HISVERSION OF) NOME ALSO BRINGS IMPROVEMENTS TO THE APPLICATIONSGRD MAIN APPLICATIONS MENU WHICH REPLACES THE TWO ALL AND FREQUENT APPLICATION MENUS WITH A SINGLE MENU THAT ALLOWS MORE CUSTOMIZATION INCLUDING MANUALLY REARANGING OREVEN

STACKING ICONS SO THEY DON THAVE TO BE JUST IN ALPHABETICAL ORDER (**FEQUENTLY USED APPLICATIONS CAN** BE PLACED AT THE TOP OF THE MENU FORINSTANCE TO MAKE THEM QUICKER TO G ND # PPLICATION FOLDERS CAN ALSO 7 BUNTU BE CREATED AND MANAGED 1 VERALL THESE CHANGES ARE A WELCOME IMPROVEMENT

/ OST OF THE CORE APPLICATIONS INQUDED WITH THE -51 HAVE BEEN UPDATED AND THERE ISALSO A NEW g **REWALLBACKEND ASNFTABLES REPLACESIPTABLES 5UPPORT FOR** g NGEFPRNT LOGIN HAS ALSO BEEN **IMPROVED** 

7BUNTU- $\mathbf{J}$ **INQUDESUPDATED** DEVELOPERTOOLSTOOINQUDING GLIBC 1PEN,&--**RUSTC** )%%-

 $.8/$ 2 YTHON **RJBY** PHP--PERL<sub>-1</sub> AND-GOLANG- $\frac{1}{2}$ +T-IS-WORTH-NOTING-THAT- $THE < 5 gIE$  SYSTEM OPTION ISNO LONGMARKED EXPERIMENTAL IN  $\mathbf{J}$ 

9 HATISPROBABLY MOST NOTABLE HERE IS THAT NONE OF THESE CHANGES ARE ONESTHATTHE AVERAGE 7 BUNTU DESKTOP USERVILLNOTICE

### $'$  ' #  $+ 8\%$

6HE) NOME DESKTOP INQUDESMANY UPDATED APPLICATIONS INCLUDING THE %HEESE -WEBCAM APPLICATION & COUMENT8 IEWER 'VINCE 2& (VEWER (ILES 0 AUTILUS

gLE MANAGER) NOME %ALENDAR DESKTOP CALENDAR) NOME &ISKS--DISKMANAGER) NOME 6ERMINAL **TERMINALEMULATOR** +MAGE-8IEWER- 'YE-OF-)NOME-IMAGE VIEWER 6EXT' DITOR **GEDIT** -**TEXTEDITOR 7 BUNTU** 5OFTWARE ) NOME 5OFTWARE PACKAGE MANAGEMENT SYSTEM AND THE 8 IDEOS 60TEM  $MOMF$ **PLAYER** 

6 HERE ARE A COUPLE OF NON )NOME--APPILCATIONS WHICH ARE HOLDOVERSTROM EARLIER) NOME VERSIONS & OCUMENT 5 CANNER 5IMPLE 5CAN **CPTICAL** SCANNER 4 HYTHMBOX  $\langle$ **MUSC** PLAYERAND THE 5HOTWELL -**PHOTOM ANAGER** 

4 CUNDING CUTTHE SUITE OF **DEFAULT APPILCATIONS FROM VAROUS**  $\overline{S}$  RTESARE THE  $\frac{97}{25}$ **PRNTING** SYSTEM (IREFOX **WEB BROWSER PARTED** PARITION EDITOR  $IBRE1i$   $CE$  $Q$   $C$   $C$   $S$   $J$  $T$  $E$  $2UISE#UDIO$ ALIDIO **CONTROLER 4 FMMINA REMOTE** DESKTOP CIJENT 5TARTUP & ISK  $\frac{9}{\sqrt{10}}$  ATOR **USB CHEATORGIK 75\$ -51 WRTER 6HUNDERBIRD** FMAIL CIFNT AND THE 6RANSMISSION **BITTORFNT CIFNT** 

0 OTABLY NOT INQUIDED BY DEFAULT ARE A % & & & & BURNING APPILCATION CRAMDEO EDITOR %& SAND & 8 & SARE **CONSIDERED PRETTY MILICH CBSOLETE IN** 

**APTOPSAND DESKTOP COMPUTERS HAVE NOT COME WITH OPTICAL DRVESTORM ANY YEARS BLITTE** YOU STILL HAVE ONE AND SOME %& SOR &8&STOBURN THEN) NOME/S \$ RASERO CAN ALWAYS BE INSTALLED #LIERNATIVESINGUDE - & ' ^S- \$ OR  $FVFN \cdot FRIRN$  FROM  $\cdot$  FOF WHICH AFF ALINTHE REPOSTORES, IKEWISE IF YOU DO CHEATE VIDEOS THERE ARE A NUMBEROFGOOD VIDEO EDITORSTHAT CAN CUICKLY BE INSTALLED

**6EXT' DITOR ) EDIT ISTHE TEXT EDITORING UDED IN 7 BUNTU** AND ITISLISER JI FORCODING AS WELL ASCREATING TEXT DOOL MENTS +T OF FRSSEVEN SYNTAX HIGHIGHTING

**COORSCHEMES INCLUDING THREE THAT** ARE THE CURRENTLY OBLIGATORY DARK SCHEMES # SWITH PAST VERSIONS **I EDITHAS OUT OF THE BOX SPEIL** CHECKING 5HIFT ( WHICHISA VERY **USERJLFEATURE IN A TEXT EDITOR** 

(ILES 0 AUTILUS **IS** PROBABLY THE WEAKEST POINT IN ' VERSINCE ITWENT 7 BUNTU **THROUGH AN INTERFACE SIMPLIQ CATION WITH VERSION**  $0$  AL  $\overline{m}$ IL IS  $\blacksquare$ HAS FEAILY LACKED BASIC FINCTIONALITY ASA GLE MANAGER LIKE AN UP ONE **IEVEL BUTTON / ANY INUX** DISTRBUTIONS WERE UNHAPPY WITH 0 AUTILUS AFTERTHAT SIMPLIQ CATION AND HAVE REPLACED IT WITH BETTER **GLE MANAGERS LIKE, INUX/ INTS** 0 EMOFORK OF 0 AUTILUS 0 EMO **RESTORES AIL THE NEEDED FEATLIFES** 

**THATO AUTILUS REMOVED AND ISA** GOOD CHOCE TO INSTALLIN PLACE OF 0 ALITIUS # GAIN ITISIN THE 7 BLINTEL REPORTORES AND INTEGRATES WELL **WITH THE ) NOME DESKTOP** 

7 BUNTU **FEATURESTHE** IBRE1 i CF SUITE AND INCLUDES All THE IBRE1 i CE COMPONENTS **EXCEPTTHE IBRE1 i CE/ATH MATHEMATICSFORMULA WRTERAND** . IBRE1 i CE \$ASE DATABASE APPIICATION 6HESE ARE THE IFAST LISED APPILCATIONS IN THE O CESILT AND CAN BE INSTALLED IF NEEDED

 $\star$  $++\frac{9}{6}$  \*  $\frac{9}{6}$  +  $\mathbb{S}$  \*

**6HE SYSTEM SETTINGSARE CONTROLLED FROM THE 5 ETTINGSMENU**  **WHICH MAY BE THE BEST CONTROL** SYSTEM IN ANY, INUX DISTRIBUTION TODAY #PUTSALL THE LISERSETTINGS **IN ONE PLACE IN LOGICAL ORDERAND** ENABLES YOU TO QUICKLY OUSTOM LEE 7 BUNTU TOMEETYOURNEEDS +F 0 AUTILIUSISAN 7 BUNTU LOW POINT THEN THE 5FTTINGSMENIJISA HIGH **PONT** 

7 BUNTU SIMPLEMENTATION OF THE ) NOME DESKTOP ISHIGHLY MODIG ED FROM THE STOCK) NOME 5HELL TO MAKE IT LOOK AND WORK A LOT LIKE THE **CID 7 NITY INTERFACE 6HISINOUDES** THE APPIICATION LAUNCHERBAR WHICH ISNORMAILY ALWAYS MSBLE BLIT WHICH CAN BE SET TO HIDE WHEN AN APPILCATION WINDOW TO JOHESIT \$Y DEFAULT THE LAUNCHERISON THE LEFT SDE OF THE SOFEFN BLITCAN BE MOVED TO THE RGHT SIDE ORTHE BOTTOM TO MAKE IT LOOK MORE / AC LIKE +TOANNOTBE SETTO THE TOP HOMEVER ASIT WOULD INTERFERE WITH MEN ISTHERE 6HE IAI NO FRICON STE CAN EASILY BE CHANGED TOO TO MAKE ITA BETTERG TFORSOREEN SIZE ASWELL ASTOUCH SOFEEN ORMOUSE USE

7 BLINTI J OF FRSTHE SAME **WINDOW THEMESAS** 65 DID THREE CHOICES LIGHT STANDARD AND DARK 'VEN THOUCH DARK THEMES ARE **CURRENTLY VERY POPULAR BOTH THE** DARK AND STANDARD THEM ESHAVE

POORACTIVE INACTIVE WINDOW DIF ERENTIATION 6HE LIGHTTHEME IS MORE EF ECTIVE RENDERING ACTIVE WINDOW TOPSA MEDIUM GREY AND **INACTIVE ONESA MUCH LIGHTERGPEY** 

### $+$  \* + %

ALLSE 7 BUNTU **ISFASTAND** SMOOTH OPERATING WITHOUT ANY **HESTATION EVEN WITH THE MINIMUM**  $\bigcup$  IS OF4#/ RECOMMENDED **SHOWSTHATITHASNT** 7 BUNTU LOST ANY OF THE SPEED THAT WAS INTRODUCED IN 7 BUNTU **GHAT RELEASE A YEARAGO BROUGHTA SGNaCANT IMPROVEMENTIN SPEED THATMAKES7 BUNTU FEELMUCH IIGHTERAND FASTER 6HOSE IMPROVEMENTS ARE STILL WITH US IN** 

UPDATING THE HARDWARE SUPPORTED BY MONTHSOES IPPORT / OST Z BUNTU THE NEXT CENERATION OF COMPILITERS AND AISO UPDATING THE DEFAULT APPIICATIONS BOTH OF WHICH THIS **FEIFASE DOES** 

6HESE DAYSMOST 7 BUNTU USERS

RINTHE CURRENT, 65 RELEASE AND **ONLY UPGRADE WHEN A NEW, 65** 

**VERSON COMESCUT 6HSSTANDARD** 

**RELEASE OF ERSVERY LITTLE TO ENTICE** 

MOST7 BUNTU USERS TO SMITCH

**ESPECIALLY SINCE IT HAS ONLY NINE** 

LISERS WILL PROBABLY TREAT IT AS AN **FARY DEVELOPMENTAL RELEASE FOR** THE NEXT 65 AND STICK WITH .65 UNTILITHE NEXT.65 COMESCUTIN # $PRL$ 

63? GO F STARTED USING 7 BUNTUIN AND HAS USED. UBUNTU SINCE \* ELIVESIN1 TTAWA 1 NTARO **%ANADA IN A HOUSE WITH NO.9 INDOWS** 

### $8\%$  #,  $*$   $8\%$

 $9$  HIF  $7$  BUNTU **ISAREAIY** SOID REIFASE ITHAS SUPPRSMOKY FEW NEW FEATLIFES FOR A RELEASE THAT **INITIATESA NEW 7 BLINTLE** DEVELOPMENT CYCLE AN MANY WAYS THISISPROBABIY A GOOD SIGN THOUGH #FIFR FEIFASESOMER YEARS 7 BUNTUA VERYMATURE, INUX DISTRBUTION AND ITCFTSAIMOST EVERYTHING RGHT 6HEFE ISNOT FEALLY A LOTTHAT NEEDSCHANGING BEYOND

FULLORDE MAGAZINE

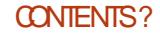

<span id="page-56-0"></span>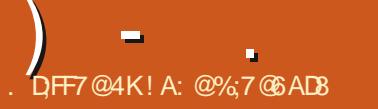

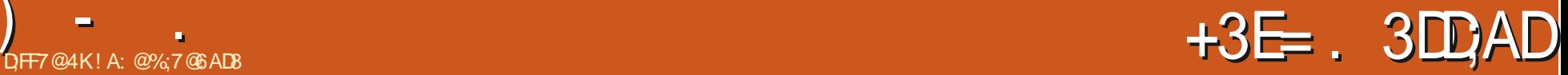

HAVE BEEN USING 7 BUT<br>MAIN AT HOME 1 5 FOR **HAVE BEEN USING 7 BUNTU ASMY** APPROXIMATELY YEARS 1 NE OF THE THINGS+LIKE MOST ABOUT. INUXIS THAT+CAN FREELY MODIFY CUSTOMIZE AND BREAK THE 15 WITHOUT BREAKING ANY LAWSORGERMSOF5ERMOE **GAUSES #DDITIONALLY +AM A HUGE** FAN OF THE WAY SOM ANY APPLICATIONS IN. INUX DOONE THING FEALLY- FEALLY **WELL** 

6HSBRNGSME TOMY REVIEW OF 6ASK9 ARRORb THE. INUX COMMAND LINE 60 & O. IST +g PST TOOK A LOOK AT 6ASK9 ARRORSEVERALYEARSAGO + TIS VERY LIGHTWEIGHT AND BLAZING FAST b THE BESTTHING FROM MY PERSPECTIVE IS THAT IT RUNS IN THE TERMINAL 6ASK9 ARRORISIN THE **7 BUNTU REPOSITORY SO INSTAILATION IS** SMPIF

6ORUN6ASK9 ARROR SIMPLY OPEN THE TERMINALAND TYPE TASK ADD FOLLOWED BY THE TEXT OF THE TASK YOU WANT TO ADD 6HE VERY GRST TIME YOU RUNGASK9 ARROR IT WILLASK YOU IFYOU WANT TO ADD A GENERIC TASKRC gLE TO YOURHOME DIRECTORY

1 NOE YOU SAY YES YOU WILLBE

**READY TO GO** 

6HE BASICSYNTAX FORADDING A **TASK IS** 

wdvn#dgg#?wdvn#ghvf ul swl r qA# sur mhf w=?sur mhf w#qdphA# gxh=?gxh#gdwhA?W#gxh#wl phA#  $\overline{\text{s}}$ ul r ul  $\overline{\text{w}}$  =?K/ P/ OA

(OREXAMPLE TO ADD A TASK WITH THE DESCRIPTION 9 RTE 6ASK9 ARROR 4 EVIEW FOR THE PROJECT\_. IN UX WITH THE DUE DATE \_TOMORROW AT  $\mathbb{Z}^{\mathbb{Z}^{\times}}$ PM`AND THE PRORTY/YOU WOULD TYPE

wdvn#dgg#Zul wh#Wdvn#Zduul r u# Uhyl hz $\sharp$ sur mhf w=Ol qx{ $\sharp$  $gx \dot{h}$ =wr pW48=33#sul r ul w| =P

6ASKSMAY BE SORTED BY PROECT STATUS DUE DATE PRORTY ORALMOST ANY OTHERTAG YOU CARE TO ASSIGN TO A-TASK

6ASK9 ARROROCMESWITHMANY PREDEGNED REPORTS BUTTHE ONE + USE MOST OFTEN IS INVOKED WITH THE COMMAND TASK LIST SEE IMAGE **BEIOW** 

HAVE USED MANY DIF ERENT6O & O LISTS AND CALENDARPROGRAMS OVER THE YEARS AND AFTERTRYING MANY DIf ERENTOPTIONS +FOUND MYSELF WISHING THAT 6ASK 9 ARRORWERE EASERTOUSE ON MULTIPLE MACHINES

**+NANUTSHELL IFYOU WANT TO SYNC** YOURTASKS TO ANOTHERDEVICE YOU NEED TO HAVE ACCESS TO A 6ASK 5 ERVER 4 ECENTLY + STUMBLED ACROSS ONE SUCH TASK SERVERCALLED (REE%INC HTTPS FREEDINCOOM , ACK & ESERT THE GUY WHO CREATED

(REE%INCISUSTA REALLY COOL. INUX GUY WHO ALLOWS ANYONE TO GENERATE KEYSFORHISSERVERFFEE OF CHANGE 1 NOE YOU QUOK\_) ENERATE - EYS YOU ARE TAKEN TO A PAGE FROM WHICH YOU CAN DOWNLOAD THREE GILES; OU ARE ALSO GIVEN ALL OF THE CODE YOU NEED TO RUN IN THE TERMINALIN ORDER TO GETYOUR VERSION OF 6ASK 9 ARROR **TO SYNCW TH HIS SERVER** 

 $)$  - .

6HE THREE GLESYOU WILL NEED ARE THE KEY PEM CERT PEM AND CA PEM gLES + WOULD SAVE THESE GLESTOA LOCATION SUCH AS) COGLE & RIVE SO YOU CAN ACCESS THEM ON A MOBILE DEVICE + RECOMMEND THATYOU ALSO SAVE A 2& ( OF THE WEB PAGE WITH THE NECESSARY CODE SO THAT YOU CAN SETUP 6ASK9 ARRORUSING THE SAME ACCOUNT ON ANOTHERM ACHINE

**ANNY CASE IT IS REALLY IMPORTANT** TO ME THAT + CAN ACCESS MY TASKS ON MY#NDROID PHONE 6HANKFULLY THERE IS A FREE APPLICATION IN THE ) OOGLE 2 LAY 5 TO RE CALLED (OREGROUND WHICH LETS YOU SYNC WITH A TASK SERVER

1 NOE YOU INSTALL (OREGROUND ON YOURPHONE YOU NEED TO CONG GURE IT TO READ AND WRITE TO THE ACCOUNT ON, ACK<sup>'</sup>S(REE%INCSERVER6HISIS WHERE SAVING THE THREE GLESWE DOWNLOADED EARLERTO) OOGLE

& RVE COMESIN +N THE CONG GURATION OPTIONS THERE ARE THREE FOLDERS YOU CAN PRESS AND SEARCH TO LOAD THE APPROPRATE  $g$  LES  $#$  SDE FROM THE THREE G LESWE DOWNLOADED AND SAVED TO) OOGLE & RVE YOU WILL NEED TO TYPE IN THE NAME OF THE SERVER<sub>b</sub> (REE%INC

1 NOE THISHAS BEEN DONE YOU SHOULD BE ABLE TO SYNCTASKS FROM YOURCOM PUTERTO YOURPHONE AND FROM YOURPHONE TO YOUR COMPUTER

6OTALSETUP TIME ON THE COMPUTER THE TASK SERVER AND THE PHONE TOOK LESS THAN MINUTES

6HE PEOPLE WHO WROTE 6ASK 9 ARRORPROVIDE A LOT OF REALLY GLEAR INFORMATION REGARDING HOW TO ACTUALLY USE THE PROGRAM # N EXCELLENT PLACE TO BEGIN IS AT **HTTPS TASKWARRORORGDOCS START HTML** 

**+HOPE SOMEONE GNDSTHIS ARTICLE HFIPR I** 

#### <span id="page-58-0"></span>#++)\* 8KAGIAG>6>;=7FAEG4?;F3>7FF7D8ADBG4>;53F;A@5A?B>;?7@F AD5A? B<sub>23</sub>; @F B<sub>2</sub>73E7 7? 3; >; FFA an<br>Barat dan Ba

# !A;@GEA@

# $*$  +  $+8$  +  $/+$

**9**  $\text{TRANSATING THE } 3 \#$ COLUMNOF (% **FORTHE** (RENCH VERSION OF THE MAGAZINE + **READ WITH INTEREST THAT THERE ARE TWO SPEECH TO TEXT APPLICATIONS FOR** 7 BUNTU 5 IMON FROM - &' AND & EEP 5PEECH FROM / CZILLA # FIERA BITOFSEARCHING ON THE - &' SITE + CAME ACROSS A DOWNLOAD BUTTON FOR THE BETA OF 5IMON + WAS ALSO ABLE TOWATCH A BIT OF THE TRAINING VIDEO 9 HEN + FOLLOWED THE LINK TO & EEP 5PEECH ALL+GOTWASA PAGE FULLOF CODE \$ ECAUSE OF THIS IT SEEMS LOGICAL FORM E TO CONCLUDE THAT **NEITHERIS**  $\sim$ USABLE EXCEPTFOR PEOPLE WITH ADVANCED KNOWLEDGE OF. INUX

6HATBEINGSAID HOW CAN # NDROID PROVIDE SPEECH TO TEXT WITH ALMOST NO PROBLEM AT ALL! 1 NOE YOU HAVE REALIZED YOU NEED TO SPEAK NATURALLY RATHERTHAN DICTATE YOURTEXT 6HE TRAINING WAS APPARENTLY BY DOING # SWITH EVEN WRTTEN TEXTS WHERE THE AUTOMATIC CORRECTIONS CAN BE CATASTROPHIC YOU MUST OF COURSE GO OVER THE MESSAGE LETTERBEFORE SENDING IT

TO PUT IN PERCOSAND CAPITALS WHERE NECESSARY AND TO CORRECT THE **RELATIVELY FEW** MISUNDERSTANDINGS-

+STHERE ANY WAY TO USE # NDROID'S SPEECH TO TEXT CAPACITIES IN-7BUNTU!

2 ERHAPS+SHOULD HAVE SENTTHIS EMAILTO' RKFORTHE 3 AND # **COLUMN-BUTYOU RARELY RECEIVE** LETTERS SO + DEGDED TO DO IT THIS **WAY** 

9 ITH VERY BEST WISHES AND MANY THANKSFORTHE (%

(RENCH6RANSLATION 6 EAM

4 ONNE DANCES AND SINGS "\*/  $'$  // - "\*/ ' // -

**FACEBOOKCOM FULICIRCIEMAGAZINE** TWITTERCOM FULLORDEMAG LINKEDINCOM COMPANY FULL *CIRCLE MAGAZINE* UBUNTUFORUMSORG [FORUMDISPLAYPHP!F](http://ubuntuforums.org/forumdisplay.php?f=270) , ## ) #  $\%$  \* 0&, 9 ITHOUT READERIN PUT G<sub>></sub>;D<sub>5</sub>>7 WOULD BE AN EMPTY2& (gLE WHICH+DONT THINK MANY PEOPLE WOULD GND PARTIQUARY INTERESTING 9 E ARE **ALWAYSLOOKING FORARTIGLES REVIEWS\_ANYTHING 'VEN SMALL** THINGSLIKE LETTERS AND DESKTOP

5 EE THE ARTICLE. DIF; @ 8AD G>> ; D5>7 IN THISISSUE TO FEAD OUR **BASICGUIDELINES** 

SCREENSHELP GILTHE MAGAZINE

\* AVE A LOOK AT THE LAST PAGE OF ANY ISSUE TO GET THE DETAILS OF WHERE TO SEND YOUR **CONTRBUTIONS** 

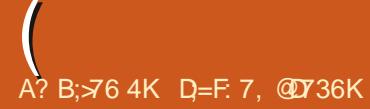

<span id="page-59-0"></span>**9 ELCOME BACK TO ANOTHER**<br>
EDITION OF 3 UESTIONS AND EDITION OF 3 UESTIONS AND # NSWERS +N THIS SECTION WE WILL ENDEAVOURTO ANSWERYOUR7 BUNTU QUESTIONS \$ E SURE TO ADD DETAILS OF THE VERSION OF YOUR OPERATING SYSTEM AND YOURHARDWARE + WILLTRY TO REMOVE ANY PERSONALLY **IDENTIG ABLE STRINGS FROM QUESTIONS** BUTITISBEST NOT TO INQUDE THINGS LIKE SERALNUMBERS 77+&^SOR+2 ADDRESSES FYOURQUESTION DOES NOT APPEARIMMEDIATELY IT ISJUST BECAUSE THERE ISSUCH A LOT AND +DO THEM ]g FSTCOME g FSTSERVED^

**9** : HAVE AN INTERNINTHE +6 DEPARTMENT FRESH FROM COLLEGE 5HE WAS FOLLOWING THE INSTRUCTIONS FROM THE 'UROPEAN +6 DEPARTMENT ON INSTALLING NEW SOFTWARE WHEN SHE HITME WITH A DOOZIE 9 HERE ISTHE RETURN KEY!` 9 E HAVE ALLHEARD THE ANY KEY JOKE SO+WONT REPEAT IT HERE 6HIS GOTME TO THINKING + DID NOT EXPLAIN TO HERTHAT IT IS THE CARRAGE **RETURN KEY WHICH IS A LEFTOVER FROM** THE TYPEWRTERDAYS +SIMPLY SAID THATITWASTHE' NTERKEY + WOULD PROBABLY GET A BLANK STARE AT THE MENTION OF A TYPEWRTER 6HISIS

THE PROBLEM +HAVE WITH ABSTRACTION; ES ITISEASY TODO SOMETHING WHEN THE UNDERLYING **QOOKWORKISABSTRACTED BUT AT** WHATCOST! / ONKEYSEE MONKEY DO # FE WE ALLGOING TO BE TURNED INTOBUTTON PUSHERS TO GET OUR TREAT! 0 OW + UNDERSTAND WHY SO MANY PEOPLE CANNOT G ND ANOTHER JOB WHEN THEIRS BECOMES OBSOLETE +FALLYOU KNOW IS PILLGGING NUMBERS INTO A FORMULA BUTYOU DONOT KNOW ORUNDERSTAND THE FORMULA ARE YOU ANY DIF ERENT FROM THAT CHIMPANZEE THAT PLAYS5+ 10 FOR TREATS 6HISISWHATTHE MODERN ECONOMY WANTSFROM YOU; OUR COMPUTERISOLD SLOW 6HROWITOUT AND GETA SHINY NEW ONE. IN UXIS THE ENEMY THEY DON'T WANTYOU USING THAT DEVICE WHEN YOU CAN BUY ANOTHER # PPLE WASSUED FOR MAKING THEIROLD DEVICESSLOW ON PURPOSE BUTDID THEY GXIT! 0 O 6HEY WILL MAKE MORE FROM PEOPLE FORCED TO BUY NEW THAN THE PUNY **GNE THEY HAD TO PAY 6HE SLAP ON** THE WRISTIS OF SETBY BACKROOM DEALS SO THERE IS NO INCENTIVE TO UNDO THE DIRTY DEED. IN UX MAY RUN ON A DEAD BADGER BUT# PPLE WILL TRY THEIRDARNDEST WITH HARDWARE TO

### STOP-YOU

3 6. & 4 VERSION + CANT G ND MY SWAP PARTITION IN 7 BUNTU  $\mathbf{J}$ +USUALLY INCREASE MINE TO MAKE HBERNATION WORK BETTER 9 HAT DO+ DONOW!

**HET + WAS WAIT TO FOR THE TO-**<br>TOMET + WAS WAIT INGER "YET +WASWAITINGFOR  $+$ DID-SOME-DUCKDUCKGO-SURG-NG-AND-CAME ACROSSTHIS HOPE IT HELPS HTTPS REPHLEX DE BLOG **HOW TO HIBERNATE AND RESUME FROM SWAP GLE IN UBUNTU** USINGFULDISKENCRYPTION

3 FIHERE A WAY + CAN BOOT# ROH 7 BUNTU - ALI / AGEIA AND 9 INDOWSGRAPHICALLY SO +CAN TEST OUT DISTROS AND MY MOM CAN USE 9 INDOWS CAUSE SHE IS DUMBAND CAN'TUSE ANYTHING ELSE

# +AM NOTGOING TO COMMENT "; OU CAN TRY R (+ND\_HTTPS\_ WWW.PODSBOOKSCOM REGND

3 +WANTTO FEPLACE MY \* & & WITH AN 5&& BECAUSE IT ISSLOW + DON'T WANT TO LOSE MY DATA AND + DON'T WANT TO REINSTALL 6 HIS IS A LAPTOP SO+DON'T WANT TO HAVE TO BUY AN EXTERNALCADDY +HAVE A  $#575:$ WITH UBUNTU Jan Sala 6HANKS-FORTHE HELP

<u>and</u> i

HAVE BAD NEWSFORYOU #<br>
TT-55& WILLONLY INCREASE YOUR **+HAVE BAD NEWSFORYOU #** BOOT SPEED +LOOKED UP THE LAPTOP AND THE BOTTLENECK IS THE  $\%27$ ; CU CAN TRY MAXING OUT THAT THING'S MEMORY AND DISABLE THE SWAP GLE ASENTRY LEVELLAPTOPSUSUALLY CANNOTTAKE MUCH MEMORY AND A SWAP GLE WILKILA 55& SLOWLY #S FORYOURQUESTION IFYOU DONOT WANTA CADDY YOU CAN GET A SECOND DRVE BAY THAT STS IN THE % & 41/ ^S PLACE; OU CAN ALSO CLONE YOURDRIVE TOA BIG 7 5\$ THUMB DRVE OREVEN QONE ITOVERTHE NETWORK

 $3^{+7}$ THE FECOMMENDATION OF THE<br>0  $^{+7}$  0  $^{7}$  GPOUP +INSTAILED / U2 & ( ) 07 GROUP +INSTALLED / U2&(-BUT+DON'T SEE ANY CONTROLS 9 HAT DID+DOWRONG

# / U2& (DOESNOTHAVE ANY<br># YOU USE YOURKEYBOARD AND "YOU USE YOURKEYBOARD AND MOUSE 6HATISHOW5UMATRA2&( WASBORN BUILTON/ U2&(

 $\left($ 

#### $\mathbf{\Omega}$ \* EY +AM NEW TO 7 BUNTU AND WANTED TO KNOW IF 7 BUNTU CAN DO SNIPPING TOOL!

HISQUESTION ISNOT ASSIMPLE ASITSEEMS YOU SEE THERE ARE MANY SO REENSHOT TOOLS BUT NONE **COME WITH BUILT IN ANNOTATION** DRAWING 6HOSE THAT DO LIKE (LAMESHOT ARE NOTSIMPLE AND EASY TOUSE +WOULD SUGGEST TRYING TO **GND SOMETHING YOU LIKE FROM THIS** LIST<u>HTTPS ALTERNATIVETONET</u> SOFTWARE SNIPPING TOOL! **PLATFORM LINUX** 

3 6 HANKSFORYOURPFEVIOUSHELP 6HANKSFORYOURPFEVIOUSHELP SETUP A BACKUP FORMY 7 BUNTU **SERVER HISAYS CHEATE A BACKUP** DRVE` \* OW DO + CREATE CNE!

**HERE ARE NO SPECIAL<br>FORMATA** DRVE WITH YOURGHOSEN GILE SYSTEM AND SETYOURBACKUP TO POINT TO YOURDRVE WHEREVERITMAY BE

### $\blacktriangleright$   $\Rightarrow$   $\dashv$

 $3^{0 \text{ ADIR} =}$ **REPLY TO** )' RKTHE7 NFEADY>+WANT TOUSE MY 4 ASPBERRY 21 ) \$ AS A MEDIA CENTRE FORMY 68 5INCE IT IS ONLY ) \$ WHATDESKTOP ' MJRONMENT DO YOU SUGGEST + USE! **+TISJUSTFORMOMESAND SERES** 

H + SUGGEST YOU DONOT USE ANY<br>
THE SUTIFYOU FEALLY WANTA & ' + "\$UTIFYOU REALLY WANTA&'+ SUGGEST4 ASPBIAN AND - ODI \$UT OTHERWISE + WOULD SUGGEST 1 5/ % 15/ %HASFEATURESTHATHELP YOU DETERMINE OPTIMALSETTINGS LIKE OHECKING THE POWERINPUT ON THE 2+

3 LBAID =  $\rightarrow$  FYOU DON<sup>T</sup> TWANTTO ANSWER IT IS 1 -BUTHOW DO + DEFEAT/ ACADDRESS BANNING WITH MACCHANGERTO BE AUTOMATIC ) OTO THE SETTING

**HE / ACCHANGERIS GREAT BUTDID**<br>THE YOU KNOW YOURSTOCK STANDARD NETWORK CONNECTION SETTING HAS AN OPTION TO RANDOMIZE YOURMAC ADDRESS EVERY TIME YOU CONNECT! ) OTOTHE SETTING THAT SAYS\_CLONED MACADDRESS AND USE THE DROPDOWN TO SELECT THE RANDOM MACADDRESS SETTING

### 3 9 HENEVER+TRY TOOPEN A hA 9 HENEVER+TRY TOOPEN A hAC

IT ADDSIT TO THE BOTTOM OF MY PLAYLIST AND PLAYS THE NEXT SONG +AM PULLING MY HAIROUT WITH **FRISTRATION** 

## **HEREAL SUDDY YOU NEED HTTPS H**WWWSTRAWBERRYMUSICPLAYEROR

**G FROM WHAT+CANTELL IT SEEMS** SOME FORMATS LIKE (. #% ARE NOT SUPPORTED BY DEFAULT ON **%EMENTINE (OR#UDIOPHILES LIKE)** YOURSELF %LEMENTINE WAS FORKED INTO 5TRAWBERRY MUSIC PLAYER

 $3/7$  HBBA 5ALEH =  $\#$ BBA5ALEH  $=$ >-COMMAND BUT+CANNOTRUN / UST BESORPTYES! ECHO D<sub>D</sub> \[ XXD\_R P WHATITDO MY7 BUNTUIS  $\mathbf{S}$ 1 PENIN: (% TERMINAL! BUTHOW!

 $H$  RKTHE7 NEADY =<br> $\frac{1}{2}$  >\* IYA BUDDY +WOUD - >\* IYA BUDDY +-WOULD-SUGGEST AGAINST IT 0'8' 4 TYPE IN A COMMAND THATYOU DONOT KNOW WHATITDOES 70. ' 55 ITISINA DISPOSABLE 8/ + ENTERED IT FORYOU SEE HERE HITPS EXPLAINSHELLCOM **EXPLAIN** CMDECHO DDA % XXD R P

 $3*$  60BY#  $=$  $\rightarrow$   $\rightarrow$   $\rightarrow$   $\rightarrow$   $\rightarrow$ **REPLY** 'TO ' RIKTHE7 NFEADY > ; OUSAID + CAN USE GEANY FORPYTHON DEVELOPMENT BUTWHEN +PRESS (-+-GET AN ERRORON A SIMPLE INPUT COMMAND 9 HYISTHAT!

HALLOWSYOU TO SET WHICH VERSION ALOWSYOU TO SET WHICH VERSION OF PYTHON YOU ARE GOING TO USE \$Y DEFAULT ITWILLOALTHE JPYTHON<sup>^</sup> COMMAND WHICH EQUATES TO 2YTHON; CUNEED TO GO TO JBUILD^ ]SET BUILD COMMANDS<sup>N</sup>AND JUST EDITPYTHON TO PYTHON UNDER ]COMPILE^-AND-UNDER-]EXECUTE^-

3 % YOU HELP ME! + MADE A<br>MISTAKE WITH A 22# + AM NOT MISTAKE WITH A 22# + AM NOT GOOD AT THE COMMAND LINE 0 OW WHEN+TRY TO UPDATE + GET AN ERROR +DONTKNOWHOWTOgXIT +AM ON :UBUNTU-

**HE** SAMAPTIC PACKAGE MANAGER "SYNAPTICPACKAGE MANAGER WITH\_SUDOAPTINSTALLSYNAPTIC THEN OPEN SYNAPTIC AND GO TO SETTINGS REPOSITORES OTHER SOFTWARE (IND THE FAULTY 22# AND UN TICK THE ENTRY FYOU CANNOT YOU CAN LOOK FOR\_SOFTWARE AND UPDATES IN THE MENU AND DO THE SAME + AM NOT SURE IF THIS IS IN ALL THE h AVOURS OF 7 BUNTU BUT IT IS

FULL ORDE MAGAZINE En al III de la

### WORTH A TRY G FST ASIT DOES NOT **REQUIRE ANY INSTALLATION**

 $\left($ 

3 1 N: UBUNTU HOWDO 1 N: UBUNTU HOW DO+GHANGE PREVIOUSLY INSTALLED THEMES WITHOUT GOING THROUGH THE WHOLE PROCESS AGAIN + KINDA FEEL THE LONG WAY DEFEATS THE PROCESS DON'T YOU! # SLOHOW CAN + EDITTHEM FOROTHER **COLOURS** 

HE- ; OU LOST ME WITH JWHOLE-<br>THE PROCESSY-YOU CAN SIMPLY OPEN-YOURSTART MENU TYPE MOUSE AND OPEN THE MOUSE AND TOUGHPAD` SETTINGS THE THIRD TAB IS\_6HEMES (ORTHE SECOND PART UNLIKE SOME) ICON THEMES MOUSE THEMESDON'T **JUST CHANGE COLOUR 6 HEY ARE HARD** CODED-SO-YOU-WOULD-HAVE-TO CHANGE-THEM-IN-)+/ 2-AND-SAVE-**THEM ASA NEW THEME** 

3 / YMG ONMYNEW#/ & 2%<br>DISCONNECTSBY ITSELF 7 NUKE MY PREVIOUS2% ITHASA BUILT IN WIG CARD AND # NTENNA 50+CANNOT **REMOVE IT AND PUT ANOTHERIN ITS** PLACE 9 HATDO+DO

**##** (IRST+WOULD SUGGEST SEEING<br>##FWHY IT DISCONNECTS THERE IS A "WHY IT DISCONNECTS THERE IS A LOG-OPEN-UP-A-TERMINAL-AND-TYPE

### SUDO JOURNALCTL B U

0 ETWORY ANAGER 2AGE THROUGH THE LOG AND SEE IFYOU ARE ANY WISER # STOTHE HARDWARE ASPECT YOU CAN DISABLE THE ON BOARD 9 I (I AND USE A 75\$ Mg THATSUPPORTS. INUX WELL TO TEST + THINK 62 LINK HAS CHEAP ONES **THAT AFE CERTIG ED. INUX COMPATIBLE** 

3 + FECEIVED THE NOTIG CATION THAT +CAN UPGRADE MY7 BUNTU **TO7 BUNTU** - $9$  HEN + TRY + GET AN ERROR' 6HE REPOSITORY HTTP PPA LAUNCHPAD NET XXXXXX PPA UBUNTU-BIONIC4 ELEASE DOESNOT HAVE A 4 ELEASE G LE ON TWO OF MY ENTRES AND NOW + AM STUCK + TRED ASKING THE QUESTION ELSEWHERE BUT + GET\_MARKED ASDUPLICATE` INSTEAD OF AN ANSWER +TISSO FRUSTRATING

**HERE AN ARKED AS DUPLICATE**, UST<br>
HERE AN SWERLIST "KIDDING 5EE THE ANSWERJUST HIGHERON THIS PAGE ON HOW TO DISABLE YOUR22#'SAND YOU SHOULD BE ABLE TO UPGRADE

3 9 HATISTHE EASIEST WAY TO MAKE MY NEWLY INSTALLED 7BUNTU- $\mathbf{I}$ LOOK LIKE MY I/AC 6HE TUTORAL+USED PREVIOUSLY DOES NOTWORK ON 7 BUNTU  $\mathsf{I}=\mathsf{I}$ ANY- $MOF$ 

**HERE ARE MANY RESOURCES**<br>
THE OCOBSLABS 7 BUNTU 2 IT ETC ALL HAVE STEP BY STEP INSTRUCTIONS TO DO THIS + UST CHECKED; CUTUBE AND THEY ARE THERE TOO SO + WON'T GO INTO IT HERE # LLOFTHEM ARE SIMPLE AND STRAIGHTFORWARD (ORGET ABOUT THE OLD SITE AND TAKE A BRAVE NEW **STEP** 

3 9 HATISTHE EASESTWAY TO MAKE SPACE! +HAVE RUN OUT MAKE SPACE! +HAVE RUNOUT / Y 55& ISTINY AND +WANTTOMAKE SPACE SAFELY +AM STILLON 7 BUNTU ONMY<sup>\*</sup> 2 PROBOOK WITH ) \$ **OFMEMORY** 

H 5TACER 4 UN 5TACERON 7 BUNTU<br>
THE AND SELECT THE CLEANING OPTION AND SELECTTHE CLEANING OPTION 6HEN SELECT ALL THE CATEGORES AND CLICK ON THE BROOM LOON TO GLEAN 1 NOE YOU HAVE SPACE +SUGGEST ZIPPING SOME OF YOURSTUF 9 HAT 5TACERDOESNOT GEAN ISSOCIALAPPS LIKE 6ELEGRAM YOU WILLHAVE TO ENTERTHE DIRECTORY MANUALLY AND DELETE ALLTHOSE PICTURESIT **DOWNLOADS** 

3 / Y#CERLAPTOP HAS ) \$ OF MEMORY SOLDERED ONTO THE BOARD AND +CANNOTUPGRADE IT 50 + WANTED TOBUY AN 1 % 64 H 0 55&

**SECOND HAND FROM A FRIEND BUT** SOMEONE SAID IT WOULD NOT BE A GOOD IDEA 9 ONT A 55& MAKE THE **COMPUTERFASTER** 

**HE REASONING BEHIND THE<br>THE REASONING BEHIND THE** "THE FEASONING BEHIND THE WARNING HASTO DO WITH YOUR AMOUNT OF MEMORY 9 HEN YOU HAVE LITTLE MEMORY 7 BUNTU SWAPSIN AND OUT OF A GLE ORPARITION \* OWEVER SINCE THISGLE ORPARITION HASTOBE STATIONARY IT CANNOT BE MOVED ABOUT ON THE 5&& TO MITIGATE WEAR AND TEAR HIS LIKE CHAG NG AN AREA ON A CARPET FORINSTANCE FYOU CHAFE RANDOMLY THE WEARISEVEN BUTYOU CAN BURN THROUGH ONE SPOT VERY QUICKLY) ENERALLY 55& SHAVE A LONGERLIFESPAN THAN A HARD DRVE BUTTHEY ARE VERY WEAK IF YOU CHAFE ONE SPOTCONTINUOUSLY

D = HASBEEN IN -6 FOR R YEARS \* E HASSEEN TECHNOLOGY COME AND GO (ROM-REPAIRING-WASHING-MACHINE-SIZED HARD DRVESWITH MULTIMETERS AND OSCILLOSCOPES LAYING CABLE TO SCALING ) TOWERS HE SDONE IT

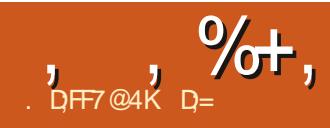

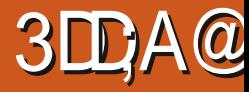

<span id="page-62-0"></span>9 EBSTE HTTPS CARRONGAME OR **HTTPS DEVOLVERDIGTALCOM GAMES** CARRON

 $2RCF$ 75& ON STEAM ATTHE **TIME OF WRTING** 

 $$LUPB$  / '& ) \*). 0( /#\*.  $/# /$  \$ +-\$\*)  $4^*$  0/\* . +- ! - $+$   $\frac{1}{2}$   $\frac{1}{2}$  +  $\frac{1}{2}$   $\frac{1}{2}$  +  $\frac{1}{2}$   $\frac{1}{2}$  +  $\frac{1}{2}$   $\frac{1}{2}$  +  $\frac{1}{2}$  +  $\frac{1}{2}$  +  $\frac{1}{2}$  +  $\frac{1}{2}$  +  $\frac{1}{2}$  +  $\frac{1}{2}$  +  $\frac{1}{2}$  +  $\frac{1}{2}$  +  $\frac{1}{2}$  +  $\frac{1}{2}$  +  $\frac{1}{2}$  $-2$  )  $1^*1$   $4^*0$   $-2$  $/#$ \$ +-\$\*) ) , 0\$ (\*-)  $(* - 1)/9"$  \$\$\$. \*)/#  $+$  /#/\* - /-\$ 0/\$) `

O ARRONISA MONSTERSIMULATOR **OTHABITOF METROD VANIA** : OU SNEAK AROUND AN UNDERGROUND **IABORATORY MURDERNGEVERYONE IN** SIGHT FFVERYOU HAD ONE OF THOSE R BBEROCIOPLISTOVSTHATYOU SOAPED UP AND THREW AGAINST THE **WAIL, LIST TO WATCH IT CIME DOWN** YOU HAD AN AWESOME CHILDHOOD : OURCHARACTERFEELSLIKE THAT BUT **WITH MORE CHAOTIC TENTAGES** / OVING AROUND THE SOFFEN CAN AIMOST FFFI SATISFYING IN ITSFIF 6HF MOVEMENTEFEISE ORTESSAND AIMOST hOATY: CUNEED TO FEED TO GROW AND DAMAGE WILL MAKE YOU

SHRNK ' ATING PESKY HUMANSISTHE WAY YOU DO IT 517F HAS ANOTHER PERK: CUGAIN NEW ABILITIES THAT ARE TIED TO YOUR CURRENT SZE - ILLING HUMANSISNOTTHE ON YTHING **HAPPENINGON SOFEEN: OU HAVE** PUZZLESTO SOLVE ASWELL 6HESE PUZZLES FEQUIFE SPECIA CABILITIES TO SOVE WHICHIN TURNISTIED TO STE

 $\star$ 

 $\mathbf{c}$ 

WHICH MAKE THE PUZZIES CIEVER

**5IZE ISNTEVERYTHING THAT'S WHAT** SHE SAID YOU CAN NOT JUST GROW AND STEAM ROIFREVERYTHING 6HE **FNEMIESARE VARED SOTHATA IMEG-ISORH AME THROWERWIELDING** SODJERSCAN WHITTIE YOU DOWN IN SECONDS: CUNEED TO USE THE

**TERRAIN TO AMBLISH YOU RPREY 6HE IFVELDESGN HEIPSYCLIAIOT AND IS** LISLIALLY DESIGNED SO THAT YOU HAVE THE FREEDOM TO TACKIE A PROBIEM FROM ANY ANGE FYOU MISLIDGE A STUATION THERE ARE NUMEROUS WAYS TOHIDE AND HELE + WOULD SAY THAT SOMETIMES YOU NEED TO BE CREATIVE BUT IT IS ACTUALLY FORCE IRAGED ALL THE

,  $\%$  ,  $\%$   $\*$  ))  $\&\%$ 

TIME; OUDONOTNEED TO\_THINK QUISIDE THE BOX **b** THE GAME JUST WANTSYOU TO RUB YOURHANDS WITH GLEE ONCE YOU HAVE PULLED OF A VERY-SNEAKY-UNDERHANDED-MANOEUVRE 6HISISVMERE A LOTOF THE ENLOWMENT IN THE GAME LIES 5 O ME OF THE NOTSO SATISFYING MOMENTS A RE-WHEN THERE IS A LOT HAPPENING ON SCREEN AND YOU HAVE YOUROWN TENTACLESSMISHING THIS WAY AND THAT; OU JUST DONOT KNOW WHICH OF YOURTENTACLES YOU ARE

CONTROLING 6HE OTHERISWHEN YOU PLAY A HUMAN O OT SURE WHERE THAT g TSIN

6HE GRAPHICS ARE OK THE RAG DOLL PHYSICS A RE OKISH 5 O MEHO WITDOES NOTMATTERTHATMUCH AS+FOUND MYSELFLOOKING AT ALL THE hAILING TENTAGES AND DRPPING BLOOD 6HE SOUND GTS THIS GAME LIKE A GLOVE THE SCREAMSSOUND LIKE SCREAMS AND RPPINGDOORSORSKYLIGHTSAPART MAKESJUSTTHATSOUND %RUNCHING

BONES AND CLANGING METAL MAKE THE SOUNDS THEY SHOULD AND WILL DEEPEN YOURIMMERSION INTO THE GAME

(ORA REVERSE HORORGAME + FOUND ENLOWMENT THAT + DID NOT THINK+WOULD +ALMOST BURNT MY SUPPERTRYINGITOUT + THINK YOU SHOULD TRY IT OUT TOO

> $D = HASBEENIN-6 FOR$  YEARS \* E HASSEEN TECHNOLOGY COME AND GO (ROM-REPAIRING-WASHING-MACHINE-SIZED HARD DRVESWITH MULTIMETERS AND OSCILLOSCOPES LAYING CABLE TO SCALING ) TOWERS HE SDONE IT

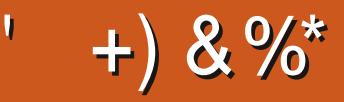

 $$8\%+~\#0$  +  $8\%$ 

#LEX%RABTREE #LEX2OPESOU #NDY) ARAY *SILLS ERNINGHAUSEN* \$RAN \$ OGDAN  $\frac{9}{8}$  IN 8 & ARREN & ENNIS/ACK & EVIN/C2HERRON & CUGS RUCE ' UZABETH- , OSEPH ' RC/ EDDLETON **EORGE 5MITH** \* ENRY& / ILLS \* LIGO5LITHERAND  $AC$ . QAO%ANTINHO. OPES . OHN#NDREWS  $.$  CHN/ $A$ LON . CHN 2 RGGE , ONATHAN 2 IENAAR  $.6$ - EVIN1 SREN  $E = #UEN$ . EO2AESEN INDA<sub>2</sub> / ARK5HUTTLEWORTH 0 ORMAN 2 HILLIPS 1. SCAR4 IVERA 2 ALL # NDERRON

2 ALLI 4 FADOVIN 4 INO 4 AG ICO 40B (ITZGERAID) 40Y/ IINFR  $5$ COTT/ACK 50NY8ARHESE 60M SELL 6<sub>O</sub>M 8 INCENT, CBARD 8 O KERS RADIEY 9 IIIIAM VON\* AGEN **6AMOR%ONROY** 

\* % #  $8\% + 8\%$ 

> **ALEXMORO** 4 ONAID' IKE # $: 4084721255\%$ . INDA 2 RNSEN ) LENN<sup>\*</sup> EATON . ON. OVELESS (RANK&INGER 4 AYMOND/ CCARTHY &ANEL4OD (RTSVAN, EEUWEN 2ETER5WENTZEL #NTHONY %COPER & ALE 4 EISq ELD ) AVINGHOMPSON **SRAN-ELLY** 4 ONAID' IKF

/ ICHAEL) RUGEL I LENNO ELSON & AMD & IGNAIL

6HE CURRENT STIE WAS CREATED THANKS TO #G53E, 7EF7D? 3@@ EX%OMMAND *YONQUER WHO TOOK ON THE TASK OF* **COMPLETELY REBUILDING THE STE AND** SORPTS FROM SORATCH IN HISOWN TIME

6HE 2 ATTECN PACE ISTO HEIP PAY THE DOMAIN AND HOSTING FEES 6HE YEARLY **TARGETWASQUICKLY FEACHED THANKSTO THOSE LISTED ON THIS PAGE 6HE MONEY** AISOHFIPSWITH THE NEW MAILING LIST THAT  $+STIP$ 

5 EVERAL PEOPLE HAVE ASKED FOR A 2 AY 2 AL SINGLE DONATION OPTION SO + VE ADDED A BUTTON TO THE RGHT SIDE OF THE WEBSTE

4:9 F: 3 @ KAGFA 3 >> F: AE7 I: AMT GE76 ' 3FD7A@3@6 F: 7 ' 3K 3>4GFFA@ FM23 . : 7 > B

 $: F\!F\!B\!E$   $\parallel$   $\parallel$   $\parallel$   $B\!3F\!D\!YA@5A?$  $8G \gg 5$ :  $27$  ?  $393L$ :  $@7$ 

: FFBE B3KB3>? 7 DA@@7FG5=7D

: FFBE 6A@AD4AJAD9D75GDD@9  $?$  A  $Q$   $E$ :  $\star$  6 A  $Q$   $E$  F. A  $Q$ 

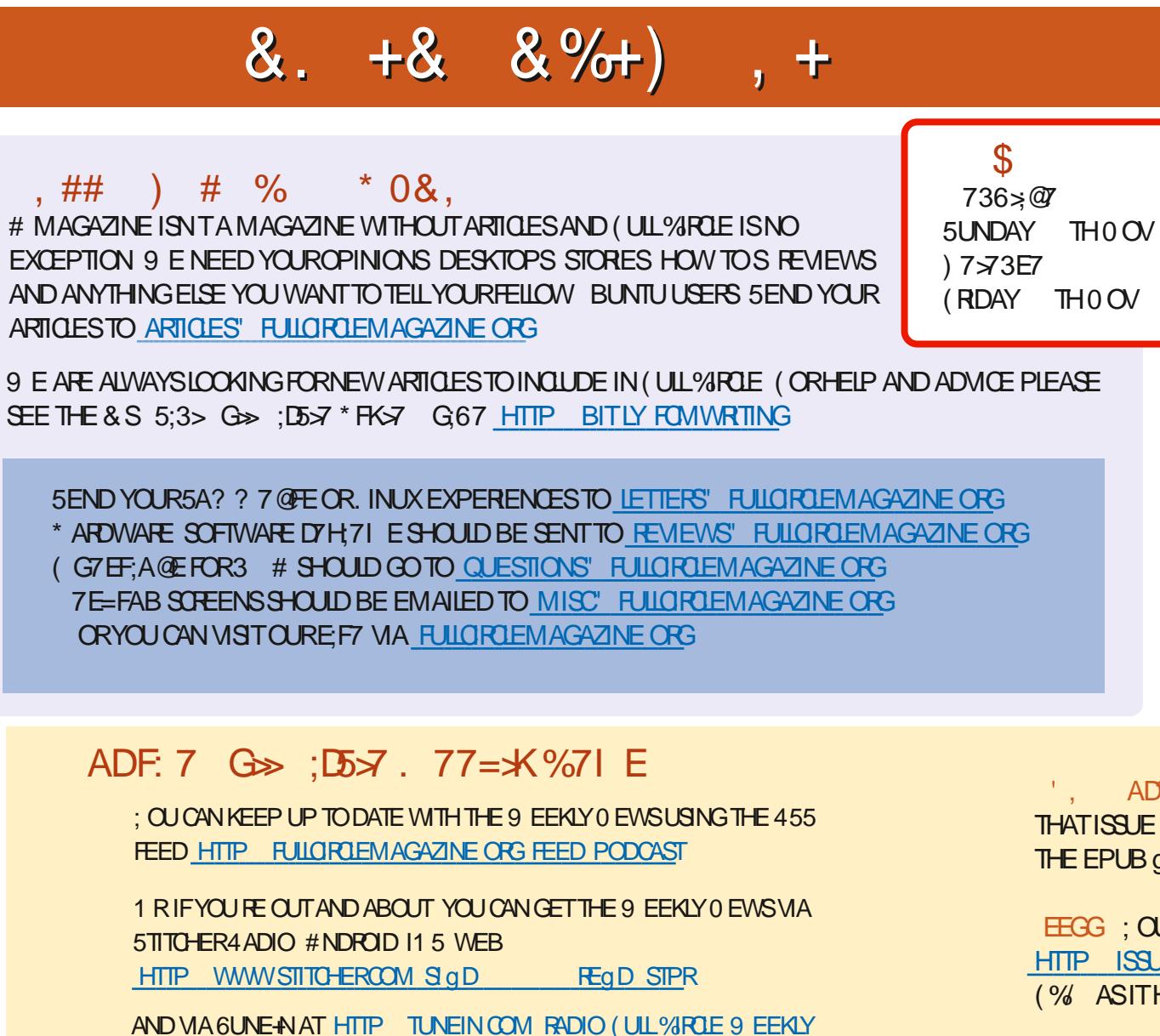

0 EWSP

 $G \gg 1557 + 73?$ 

6:FAD 4 ONNE 6UCKER **RONNE" FULLORDEM AGAZINE ORG** 

 $.7423$  H<sub>7</sub>D ADMIN' FULLORDEMAGAZINE ORG

6; F; @ 'DAA8D736; @ / IKE - ENNEDY ) ORD %AMPBELL 4 OBERT 1 RSINO, OSH\* ERTEL \$ERT, ERRED, IM & YERAND' MILY) ONYER

1 URTHANKSGO TO%ANONICAL THE MANY **TRANSLATION TEAM SAROUND THE WORD**  $AND +: ALEF 7 @.$   $\Rightarrow$  EFORTHE (% LOGO

 $7FF$ ;  $@$   $G\gg$  ;  $D5\rightarrow$  \$ 393L;  $@$ 

 $\frac{1}{2}$ , AD? 3F / OSTEDITIONS HAVE A LINK TO THE EPUB G LE ON THATISS JE SDOVNLOAD PACE FYOU HAVE ANY PROBLEMSWITH THE EPUB GIE EMAIL MOBILE" FULLORDEMAGAZINE ORG

EEGG; CUCAN READ (ULL%ROLE CNLINE VIA +SSUU HTTP ISSUUCOM FULIORDEMAGAZINE 2 LEASE SHAFE AND RATE (% ASITHELPSTO SPREAD THE WORD ABOUT (% AND 7 BUNTU

+) &% HTTPS WWWPATREONCOM FULLORDEMAGAZINE